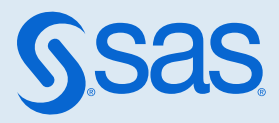

# SAS® Event Stream Processing: パブリッシュ/サブスクライブ API リファレンス

#### 2023.09 - 2024.02

このドキュメントは、ソフトウェアの追加バージョンに適用される場合があります。このドキュメン トを [SAS Help Center](http://documentation.sas.com/?docsetId=esppsapi&docsetVersion=v_009&docsetTarget=titlepage.htm&locale=ja) で開き、バナーのバージョンをクリックすると、使用できるすべてのバージョ ンが表示されます。

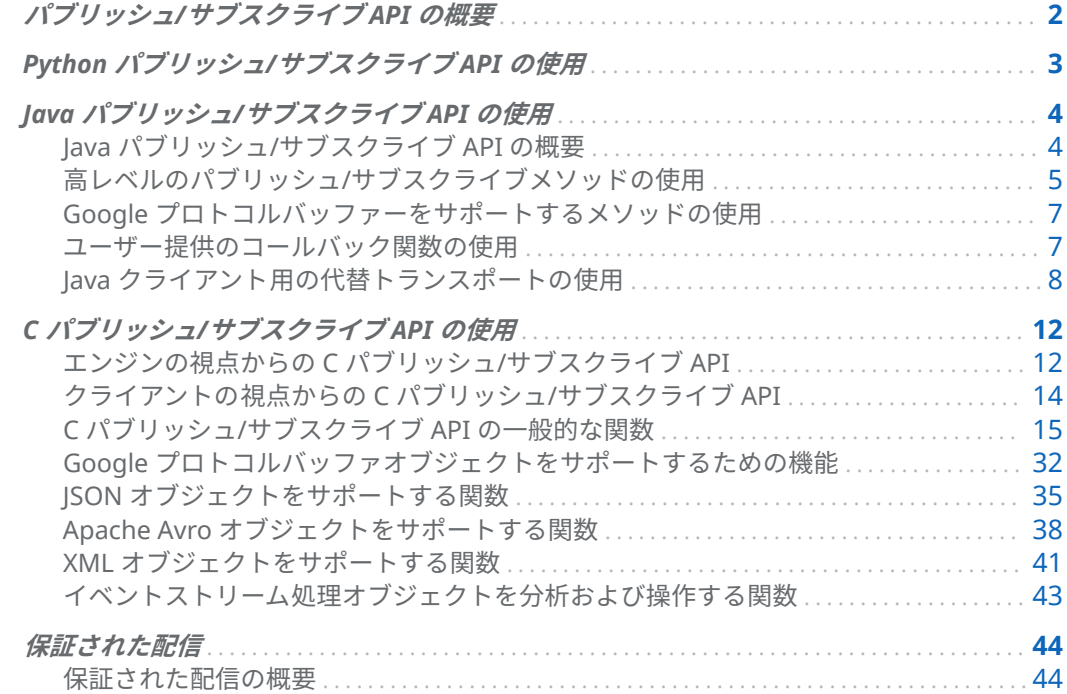

<span id="page-1-0"></span>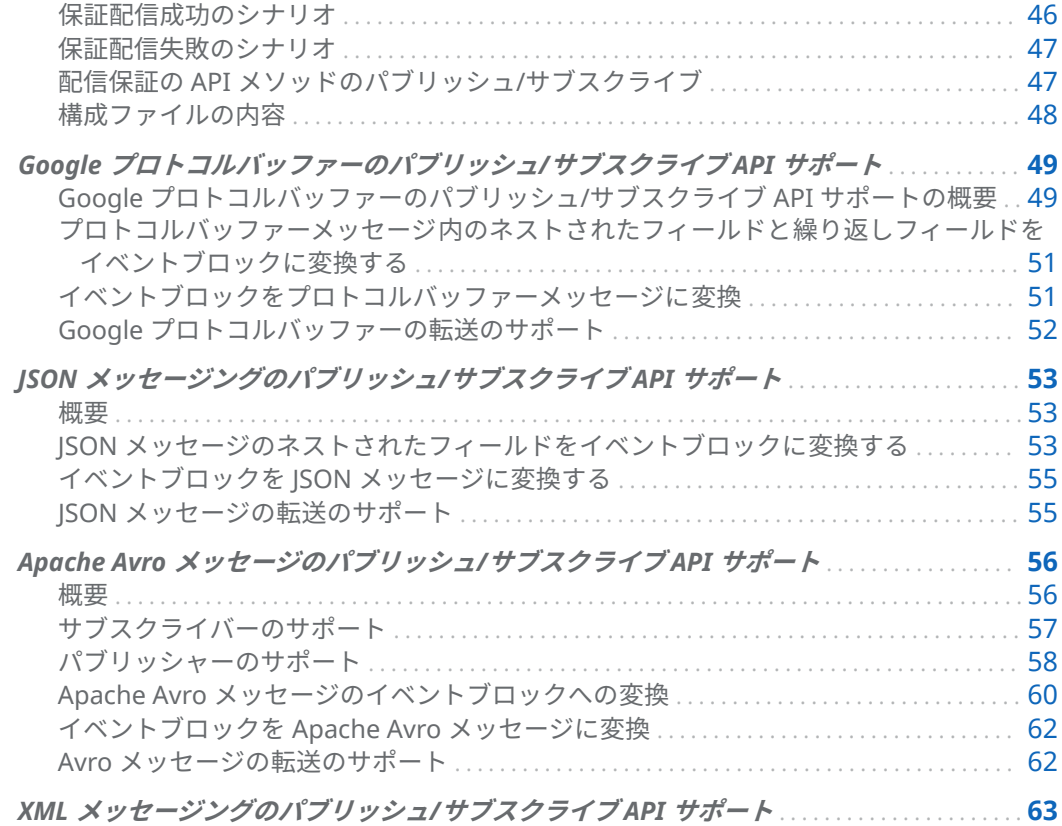

# パブリッシュ/サブスクライブ API の概 要

SAS Event Stream Processing は、Python、Java、C 向けのパブリッシュ/サブスクライブアプリケー ションプログラミングインターフェイス(API)を提供しています。これらの API を使って、次のことが できます。

- 実行中のプロジェクトのソースウィンドウにイベントストリームをパブリッシュする
- プロジェクトのウィンドウイベントストリームをサブスクライブします

これらの API は、TCP/IP ネットワークをサポートし、IPv4 に対応しています。

これらの API を使用するアプリケーションを Kubernetes クラスター内のポッドで実行すると、同じ クラスター内で動作するプロジェクトと通信することができます。

重要 これらの API は、Kubernetes クラスターの外部で動作するアプリケーションでは、ク ラスター内で動作するプロジェクトへのパブリッシュやプロジェクトからのサブスクライブに は使用できません。クラスターの外部で動作するアプリケーションは、代わりに WebSocket を使用して、クラスター内で動作するプロジェクトにイベントを注入したり、イベントを照会 したりすることができます。

<span id="page-2-0"></span>ESP Connect API は、JavaScript オブジェクトを使用して、あらゆるプラットフォームから ESP サー バーと通信することができます。これらのオブジェクトは、Web ページに埋め込むことができ、ま た、Node.js をサポートしているため、コマンドラインから実行することもできます。この API は、 ESP のエッジサーバーだけでなく、Kubernetes 環境で動作する ESP サーバーとも連携します[。その](https://github.com/sassoftware/esp-connect) GitHub [リポジトリか](https://github.com/sassoftware/esp-connect)ら ESP Connect API にアクセスします。

SAS Event Stream Processing は、Google プロトコルバッファー、JSON メッセージング、Apache Avro メッセージング、および XML メッセージングをサポートするライブラリも提供します。ライブ ラリは、イベントブロックとバッファーまたはメッセージの間の変換メソッドを提供します。

# Python パブリッシュ/サブスクライブ API の使用

SAS Event Stream Processing Python パブリッシュ/サブスクライブ API は、Python 3.4.*x* を使用し て開発され、テストされました。他のバージョンでは、テストされておらずサポートされていません 。

API は、Python の ctypes 外部関数ライブラリを使用して実装されています。このライブラリは Python で C パブリッシュ/サブスクライブ API をラップします。したがって、Python パブリッシュ/ サブスクライブ API 定義は、C パブリッシュ/[サブスクライブ](#page-11-0) API を反映します。関数は、C 関数と同 じ名前を持ちますが、名前から C\_dfESPpubsub が削除されています(C\_dfESPpubsubInit が Init になるな ど)。

API は、**pubsubApi.py** と **modelingApi.py** という 2 つのファイルで定義され、文書化されています。 これらのファイルは、Linux システムの場合は**\$DFESP\_HOME/lib**、Windows システムの場合 は**%DFESP\_HOME%\lib** にあります。

[オンライン](https://support.sas.com/downloads/package.htm?pid=2421)で Python で記述されたパブリッシャークライアントとサブスクライバークライアントの サンプルを見つけることができます。

Init()関数は、次の処理を行います。

- 必要な C API ライブラリを読み込みます
- Python の関数ポインターを設定します
- ESP ロガーインスタンスを作成します
- PythonInit()関数に渡されるロギングレベルとロギング設定ファイルパスを使用して C API [C\\_dfESPpubsubInit\(\)](#page-14-0) 関数を呼び出します
- C dfESPpubsubInit()が返す戻り値を返します。

modelingApi.py には、C API 関数をラップしない次の余分な関数が含まれています。

- $\Box$  getLogger()
- $\blacksquare$  arrayGetString(instance, i)
- arrayGetInt32(instance, i)

getLogger()は、Init()によって作成された Python ロガーインスタンスを返します。Python クライアン トは次のようなロガーインスタンスを取得できます:

<span id="page-3-0"></span>logger = logging.getLogger()

logger.addHandler(modelingApi.getLogger())

ロガーは標準の ESP ロギング機能への内部関数ポインターを定義しているため、ログメッセージは ESP サーバーまたは C クライアントによって 記録されたメッセージのように見えます。 logger.*level*(*string*)を呼び出すことによって、さまざまなレベルでメッセージを記録できます。*level* は **debug**、**info**、**warning**、**error**、または **critical** です。これらのレベルは、SAS Stream Processing ロ ギングレベル DEBUG、INFO、WARN、ERROR、および FATAL にそれぞれマップされます。

arrayGet\*関数は、C 関数によって構築され、SchemaGetNames()などの Python 関数によって返された 配列内のエントリを抽出するために使用されます。この抽出は、QueryMeta()によって返されたものな ど、C 関数によって構築されたベクトルの処理とは異なります。このようなベクトルのエントリは、 StringVGet()を呼び出すことで取得できます。

# Java パブリッシュ/サブスクライブ API の使用

## Java パブリッシュ/サブスクライブ API の概要

SAS Event Stream Processing と C パブリッシュ/サブスクライブ API は SAS ロギングライブラリを 使用しますが、Java パブリッシュ/サブスクライブ API は **java.util.logging** パッケージの Java ロギン グ API を使用します。ログレベルと Java ロギングの詳細については、そのパッケージを参照してくだ さい。

Java パブリッシュ/サブスクライブ API は 2 つのパッケージで提供されています。これらのパッケー ジは、次のパブリックインターフェイスを定義します。

#### ■ com.sas.esp.api.pubsub

- □ com.sas.esp.api.pubsub.clientHandler
- o **com.sas.esp.api.pubsub.clientCallbacks**
- com.sas.esp.api.server
	- □ com.sas.esp.api.server.datavar
	- □ com.sas.esp.api.server.event
	- □ com.sas.esp.api.server.eventblock
	- □ com.sas.esp.api.server.library
	- □ com.sas.esp.api.server.schema

クライアントは、イベントストリーム処理アプリケーションまたは ESP サーバーをいつでも照会し て、現在実行中のウィンドウ、連続クエリ、およびプロジェクトをさまざまな粒度で検出できます。 この情報は、名前を表す文字列のリストの形式でクライアントに返されます。このリストは、 subscriberStart()または publisherStart()に渡す URL 文字列を作成するために使用できます。

<span id="page-4-0"></span>**注:** Java API に渡されるイベントストリームパブリッシュ URL が認証用に?*username* パラメーターを 含む場合、クラスパスに **cas-client-\*.jar** を含める必要があります。

Java パブリッシュ/サブスクライブ API のパラメーターと使用法は、C パブリッシュ/サブスクライブ API の同等の呼び出しと同じです。

C API リファレンスと Java インターフェイスリファレンスは、**\$DFESP\_HOME/doc/html** にあります。

## 高レベルのパブリッシュ/サブスクライブメソッド の使用

次の高レベルパブリッシュ/サブスクライブメソッドは、**com.sas.esp.api.pubsub.clientHandler** で定義 されています。

#### 表 1 高レベルのパブリッシュ/サブスクライブメソッド

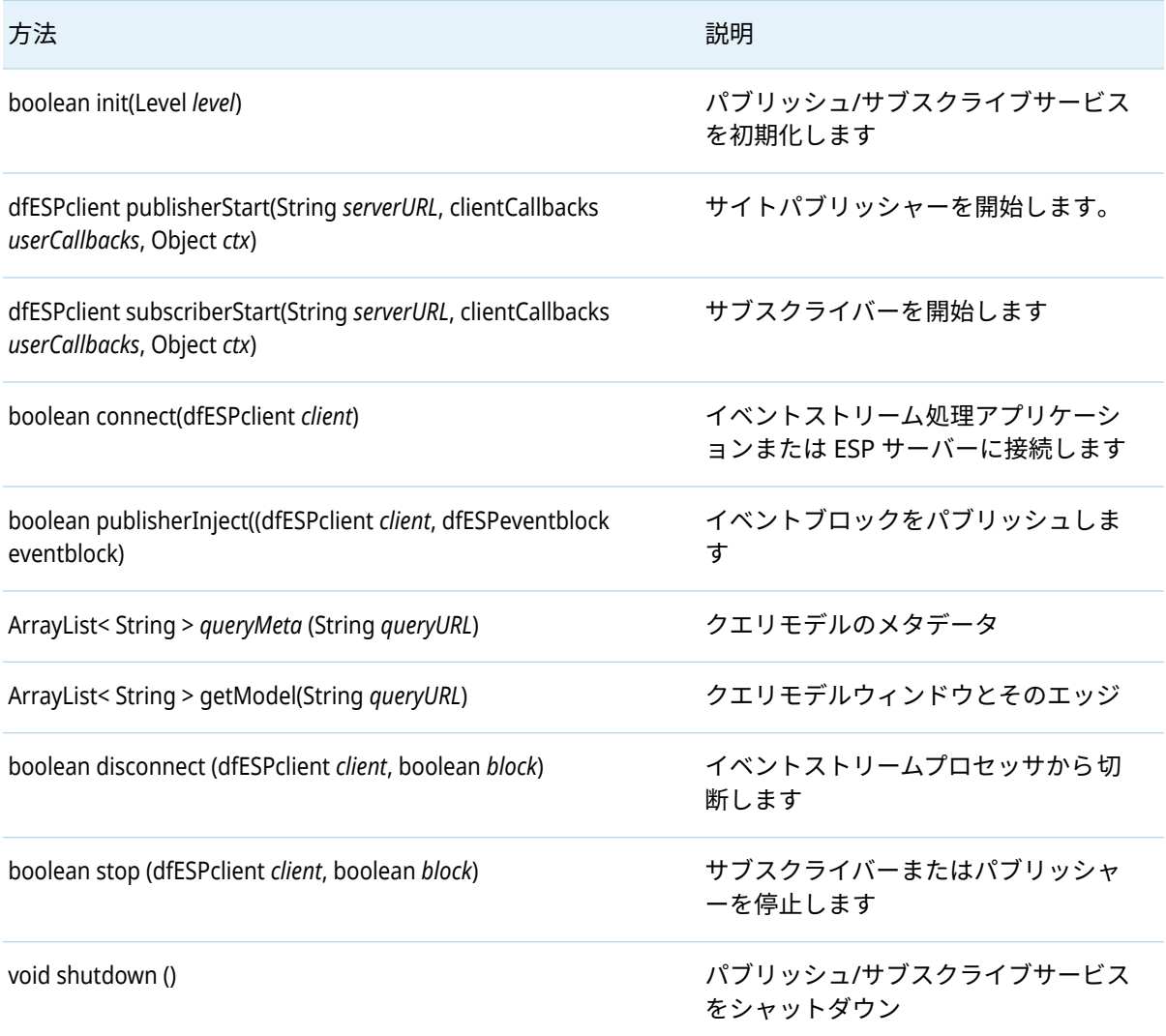

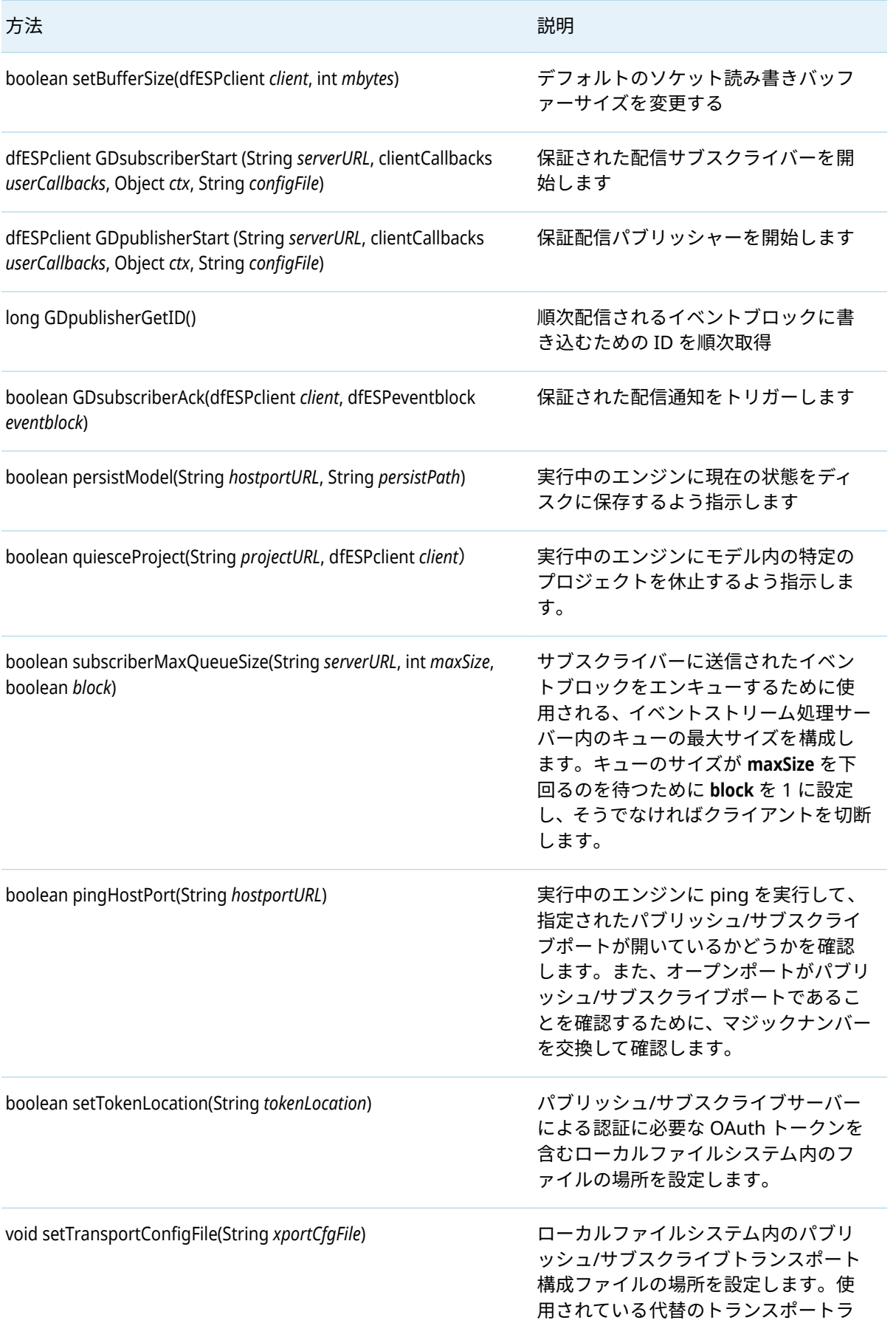

イブラリに応じて、デフォルト値は **"kafka.cfg"** 、 **"rabbitmq.cfg"** 、 **"solace.cfg"** 、または**client.conȴg**です。

詳細は、 **\$DFESP\_HOME/doc/html/index.html** を参照してください。**クライアントハンドラ**については、 **クラス**ページを検索してください。

## Google プロトコルバッファーをサポートするメソ ッドの使用

次のメソッドが **com.sas.esp.api.pubsub.protobufInterface** に定義されています。

表 2 Google プロトコルバッファーをサポートするメソッド

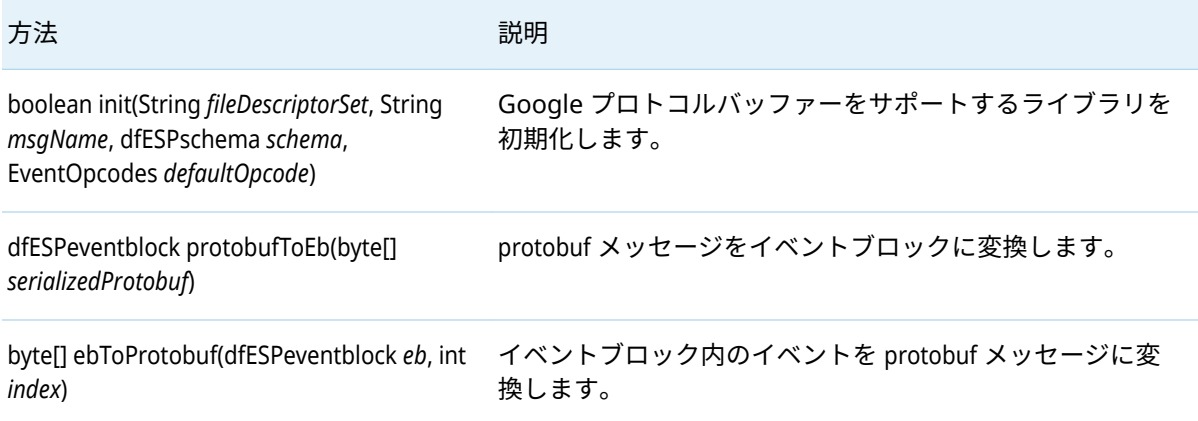

詳細については、"Google [プロトコルバッファーのパブリッシュ](#page-48-0)/サブスクライブ API サポート"を参 照してください。

## ユーザー提供のコールバック関数の使用

**com.sas.esp.api.pubsub.clientCallbacks** インターフェイスリファレンスは、ユーザー提供のコールバ ック関数のシグネチャを定義します。現在、次の 3 つの機能があります。

- サブスクライブされたイベントブロックハンドラ
- パブリッシュ/サブスクライブ失敗ハンドラ
- 保証配信 ACK-NACK ハンドラ

サブスクライブされたイベントブロックハンドラは、サブスクライバークライアントによってのみ 使 用されます。これは、アプリケーションまたはサーバーからの新しいイベントブロックが到着したと

<span id="page-6-0"></span>

<span id="page-7-0"></span>きに呼び出されます。イベントブロックを処理した後、クライアントは eventblock\_destroy()を呼び出 して解放します。

このユーザー定義のコールバックのシグネチャは次のとおりです。

void com.sas.esp.api.pubsub.clientCallbacks.dfESPsubscriberCB\_func (dfESPeventblock *eventBlock*, dfESPschema *schema*, Object *ctx*)

- eventBlock は読み込まれたイベントブロックです
- schema は、クライアント処理用のイベントのスキーマです。
- *ctx* は、コール状態を維持するためのオプションのコンテキストポインターです。

パブリッシュ/サブスクライブクライアント ERROR 処理の 2 番目のコールバック関数は、サブスクラ イバークライアントとパブリッシャークライアントの両方でオプションです。指定されている場合 (つまりヌルでない場合)、クライアントサービス内の異常な切断のような異常なイベントが発生する たびに呼び出されます。これにより、クライアントは正常に処理し、場合によってはパブリッシュ/サ ブスクライブサービス ERROR から回復することができます。このコールバック関数のシグネチャは 次のとおりです。

- failure は pubsubFail\_APIFAIL、pubsubFail\_THREADFAIL、または pubsubFail\_SERVERDISCONNECT です。
- code は、失敗の特定のコードを提供します。
- ctx は、状態データ構造体へのオプションのコンテキストポインターです。

clientFailures および client FailureCodes は、インターフェイス参照 **com.sas.esp.api.pubsub.clientFailures** および **com.sas.esp.api.pubsub.clientFailureCodes** で定義され ています。

保証された配信 ACK-NACK ハンドラは、特定のイベントブロックのステータスを提供するために、ま たはすべてのサブスクライバーが 接続され、パブリッシュが開始できることをパブリッシャーに通知 するために呼び出されます。このコールバック関数のシグネチャは次のとおりです。

void com.sas.esp.api.pubsub.clientCallbacks.dfESPGDpublisherCB\_func (clientGDStatus eventBlockStatus, long eventBlockID, Object ctx)

どこで

- eventBlockStatus は、ESP\_GD\_READY、ESP\_GD\_ACK、または ESP\_GD\_NACK です。
- eventBlockID は、パブリッシュ前にイベントブロックに書き込まれた ID です。
- ctx は、状態データ構造体へのオプションのコンテキストポインターです。

## Java クライアント用の代替トランスポートの使用

通常、Java パブリッシュ/サブスクライブクライアントは、ESP サーバーとの通信に直接 TCP/IP 接続 を使用します。次のライブラリは、Java パブリッシュ/サブスクライブクライアントが別のメカニズ ムでイベントブロックを送受信することを可能にします。

- RabbitMQ Java ライブラリは、RabbitMQ サーバーを介して送受信できます。
- Solace Java ライブラリを使用すると、Solace アプライアンスを介して送受信できます。
- n Kafka Java ライブラリは、Kafka クラスターを介して送受信できます。

void com.sas.esp.api.pubsub.clientCallbacks.dfESPpubsubErrorCB\_func (clientFailures failure, clientFailureCodes code, Object ctx)

これらのライブラリは、Java の C パブリッシュ/サブスクライブ API メソッドと同等のものを使用し て、代替トランスポートを置き換えます。エンジンが RabbitMQ、Solace、または Kafka を使用して 1+N-Way フェイルオーバー用に構成されている場合、Java パブリッシュ/サブスクライブクライアン トは対応するクライアントライブラリを使用してフェイルオーバーを success させる必要がありま す。

Java パブリッシュ/サブスクライブクライアントアプリケーションでこれらのライブラリの 1 つを置 き換えるには、次のように、クラスパスの **dfx-esp-api.jar** の前に対応する JAR filename を挿入しま す。

- RabbitMQ の場合、JAR ファイルは **dfx-esp-rabbitmq-api.jar** です。
- Solace の場合、JAR ファイルは dfx-esp-solace-api.jar です。
- Kafka の場合、JAR ファイルは **dfx-esp-kafka-api.jar** です。

RabbitMQ ライブラリを使用する場合は、ネイティブ RabbitMQ Java クライアントライブラリ(**amqpclient-3.4.2.jar**)もインストールする必要があります。http://www.rabbitmq.com/java-client.html で 入手してください。次に、 **\$DFESP\_HOME/lib** から **commons-conȴguration-1.10.jar** 、**commonslang-2.6.jar** 、および **commons-logging-1.2.jar** と一緒に **amqp-client-3.4.2.jar** をクラスパスに追加しま す。

1+N-Way フェイルオーバーをサポートする Java パブリッシャーアダプターに Kafka ライブラリを使 用する場合は、Apache Zookeeper Java クライアントライブラリもインストールする必要がありま す。<http://zookeeper.apache.org/releases.html> で入手し、クラスパスに追加します。

現在の作業ディレクトリには、パブリッシュ/サブスクライブクライアントと ESP サーバー間の通信 を管理するための構成ファイルも含まれている必要があります。

- RabbitMQ の場合、このファイルの名前は rabbitmq.cfg でなければなりません。
- Solace の場合は、 **solace.cfg** という名前にする必要があります。
- n Kafka の場合、**kafka.cfg** という名前にする必要があります。

または、setTransport&onfigFile()メソッドを使用して、別のディレクトリにある構成ファイルの絶対パ スを指定することもできます。

RabbitMQ の設定ファイルの例を次に示します。

```
{
rabbitmq =
{
host = "my.machine.com";
port = "5672"; 
exchange = "SAS"; 
userid = "guest"; 
password = "encrypted_password";
passwordencrypted = true; 
heartbeat = "5" 
}
sas ={
buspersistence = true; 
queuename = "subpersist"; 
protobuf = true;
descfile = "./GpbHistSimFactory.desc"; 
protomsg = "GpbTrade"; 
noreplay = true; 
}
```
}

10

次のことに注意してください。

- host、port、exchange、userid、および password パラメーターが必要です。
- passwordencrypted パラメーターはオプションで、デフォルト値は false です。

**注:** passwordencrypted = true の場合、 **password** の値は dfesp\_pwd\_encrypt ユーティリティによっ て生成された暗号化されたパスワードである必要があります。このユーティリティは 、ESP サーバ ーコンテナの**/opt/sas/viya/home/SASEventStreamProcessingEngine/bin** ディレクトリにあります。

dfesp\_pwd\_encrypt *password* espRMQclientUsedByUser=*userid*

ユーティリティはコンテナー 内で実行する必要があります。

- 
- $\quad \rule{2mm}{0.6mm}$  heartbeat パラメーターはオプションで、デフォルトでは heartbeat はありません。
- n buspersistence パラメーターはオプションで、デフォルト値は **false** です。
- queuename パラメーターは、サブスクライバーの場合は必要で、パブリッシャーの場合は無視さ れます。
- n protobuf パラメーターはオプションで、デフォルト値は **false** です。
- n descfile パラメーターは、protobuf=true の場合に必要です。
- protomsg パラメーターが必要です。
- noreplay パラメーターはオプションで、デフォルト値は **false** です。**true** に設定すると、 buspersistence が有効になっていても 、受信したメッセージが肯定応答されます。

buspersistence パラメーターと queuename パラメーターは、パブリッシャーとサブスクライバーにと って異なる意味を持ちます。

- パブリッシャーの場合、queuename は常に無視されます。buspersistence = false の場合、メッセー ジは非永続配信モードで送信されます。それ以外の場合、配信モードは永続的です。
- サブスクライバーにとって、buspersistence = false はクライアントによって 作成されたすべてのキ ューおよびエクスチェンジが耐久性がなく、自動削除され、queuename パラメーターが無視され ることを意味します。buspersistence = true の場合、すべての交換とキューは永続的で自動削除で はなく、耐久性のある受信キューの queuename は固定されます。

Solace の設定ファイルの例を次に示します。

```
{
solace =
{
session = ( "host", "10.37.150.244:55555",
"username", "sub1", "encrypted_password",
"sub1", "vpn_name", "SAS"); (all required)
context = ( "CONTEXT_TIME_RES_MS", "50",
"CONTEXT_CREATE_THREAD", "1" );
}
sas=
{
buspersistence = true;
queuename = "myqueue"; 
protobuf = true; 
descfile = "./GpbHistSimFactory.desc"; 
protomsg = "GpbTrade";
```

```
passwordencrypted = true; 
}
}
```
次のことに注意してください。

- session および context パラメーターが必要です。
- buspersistence パラメーターはオプションで、デフォルト値は false です。
- queuename パラメーターは、サブスクライバーの場合で buspersistence=true の時は必要で、パブ リッシャーの場合は無視されます。
- protobuf パラメーターはオプションで、デフォルト値は false です。
- descfile パラメーターは、protobuf=true の場合に必要です。
- protomsg パラメーターは、protobuf=true の場合に必要です。
- passwordencrypted はオプションです。デフォルト値は **false** です。

```
注: passwordencrypted = true の場合、 session.password の値は dfesp_pwd_encrypt ユーティリティに
よって暗号化されていなければなりません。このユーティリティは 、ESP サーバーコンテナーの/opt/
sas/viya/home/SASEventStreamProcessingEngine/bin ディレクトリにあります。
```
dfesp\_pwd\_encrypt *session.password* espSOLclientUsedByUser=*session.username*

ユーティリティはコンテナー 内で実行する必要があります。

```
Kafka の設定ファイルの例を次に示します。
```

```
{
kafka =
{
hostport = "kafkahost:9092" 
partition = "0"
initialoffset = "largest"
groupid = "mygroup" 
metatopic = "mymetatopic" 
session_timeout_ms = "40000")
}
sas ={
protobuf = true; 
descfile = "./GpbHistSimFactory.desc"; 
protomsg = "GpbTrade"; 
hotfailover = false; 
numbufferedmsgs = "16000"
zookeeperhostport = "myhost:myport"
failovergroup = "mygroup"
}
}
```
次の点に注意してください。

- hostport、partition、および initialoffset パラメーターが必要です。
- groupid パラメーターは、default=null のサブスクライバーのオプションです。パブリッシャーは無 視されます。
- n metatopic パラメーターはオプションです。デフォルト値は *random\_string* です。
- <span id="page-11-0"></span>12
- session\_timeout\_ms パラメーターはオプションです。デフォルト値は 30000 です。
- protobuf パラメーターはオプションです。デフォルト値は false です。
- descfile パラメーターは、protobuf=true の場合に必要です。
- n protomsg パラメーターは、protobuf=true の場合に必要です。
- hotfailover パラメーターは、デフォルト値が **false** のパブリッシャーにはオプションです。サブス クライバーは無視されます。
- numbufferedmsgs パラメーターは、hotfailover=true の場合に必要です。
- zookeeperhostport パラメーターは、hotfailover=true の場合に必要です。
- failovergroup は、hotfailover=true の場合に必要です。

# C パブリッシュ/サブスクライブ API の使 用

## エンジンの視点からの C パブリッシュ/サブスクラ イブ API

C++モデリング API を使用してエンジンインスタンスのパブリッシュ/サブスクライブを有効にする には、次のように、dfESPengine::initialize()コールの pubsub\_ENABLE()パラメーターにポート番号を指定 する必要があります。

dfESPengine \*engine; engine = dfESPengine::initialize(argc, argv, "engine", pubsub\_ENABLE(33335));

if (engine ==  $NULL$ ) { cerr <<"Error: dfESPengine::initialize() failed\n"; return 1; }

**注:** ESP サーバーでは、コマンドラインで"–pubsub *port* "を指定するか、エンジンエレメントのポート 属性を使用してポートを指定します。

**注:** 単一のパブリッシュ/サブスクライブポートしか使用できない場合は、single\_port\_mode を **espproperties.yml** で true に設定します。

クライアントは、ポート番号(この例では 33335)を使用してパブリッシュ/サブスクライブ接続を確立 できます。パブリッシュ/サブスクライブが不要な場合は、そのパラメーターに pubsub\_DISABLE を使 用します。

パブリッシュ/サブスクライブが必要で、クライアントを認証する必要がある場合は、次のいずれかを 使用します。

- pubsub\_ENABLE\_OAUTH(port, *clientId*) (ここで、*clientId* は CF UAA OAuth サーバークライアント ID です)
- pubsub ENABLE SASLOGONOAUTH(port, *sasLogonURL*) (ここで、 *sasLogonURL* は SASLogon サービ スの基本サービス URL です)
- n pubsub\_ENABLE\_KERBEROS(port, *serviceName*) (ここで、*serviceName* は Kerberos サービスプリンシ パル名のサービス名部分です。)

ESP サーバーの場合は、**-auth oauth://***clientId* または**-auth saslogon://***sasLogonURL* または**-auth kerberos://***serviceName* を指定します。

詳細については、"TCP/IP 接続での認証の有効化" (*[SAS Event Stream Processing:](http://documentation.sas.com/?docsetId=espsec&docsetVersion=v_002&docsetTarget=n0tqa7th2khqp4n116r8x1tf1pd3.htm&locale=ja)* エッジ環境でのセキ [ュリティの実装](http://documentation.sas.com/?docsetId=espsec&docsetVersion=v_002&docsetTarget=n0tqa7th2khqp4n116r8x1tf1pd3.htm&locale=ja))を参照してください。

プロジェクトのパブリッシュ/サブスクライブ機能を初期化するには、engine->startProjects() を呼び出 す前に project->setPubSub() を呼び出します。

次に例を示します:

project->setPubSub(dfESPproject::ps\_AUTO); engine->startProjects();

**注:** ESP サーバーと同等の機能は、**プロジェクト**エレメントの **pubsub** 属性を使用してパブリッシュ/サ ブスクライブ機能を指定することです。

このコードは、ポート 33335 でサーバーリスナーソケットを開き、クライアントのサブスクライバー とパブリッシャーがパブリッシュ/サブスクライブサービス用に ESP サーバーに接続できるようにし ます。クライアントからのパブリッシュ/サブスクライブの接続要求が(後述のように)行われ一時的な ポートが返されます。パブリッシュ/サブスクライブ API は、この接続にこのポートを使用します。

特定のポートの一時ポートを(セキュリティ上の目的で)オーバーライドするには、このプロジェクト への接続に使用する優先ポートである第 2 パラメーターを使用して project->setPubSub を指定しま す。

次に例を示します:

project->setPubSub(dfESPproject::ps\_AUTO, 33444);

**注:** ESP サーバーと同等の機能は、**プロジェクト**エレメントの**ポート**属性を使用してポートを指定する ことです。

project->setPubSub()の最初のパラメーターはサブスクリプションサービスにのみ適用され、プロジェ クトのウィンドウがクライアントのサブスクリプションをサポートする方法を指定します。ps\_AUTO を指定すると、クライアントはプロジェクト内のすべてのウィンドウ出力イベントストリームをサブ スクライブすることができます。

または、ps\_MANUAL を指定して手動でウィンドウを有効にすることもできます。重要ではないプロジ ェクトでは、すべてのウィンドウを自動的に有効にすることが全体のパフォーマンスに顕著な影響を 与えるため、手動で任意のウィンドウを有効にします。ps\_NONE を指定して、すべてのウィンドウの サブスクライブを無効にします。

<span id="page-13-0"></span>project->setPubSub() で ps\_MANUAL を使用してウィンドウサブスクリプションを手動で有効にする場 合は、それぞれのウィンドウに対して enableWindowSubs() を使用して、サブスクライブを次のように 有効にします。

project->enableWindowSubs(dfESPwindow \*w);

**注:** ESP サーバーは、**ウィンドウ**エレメントの **pubsub** 属性を使用して、パブリッシュ/サブスクライブ を有効または無効にします。

ただし、setPubSub()で ps\_AUTO または ps\_NONE を指定した場合、その後の enableWindowSubs() の呼 び出しは無視され、警告が生成されます。

**注:** クライアントは、現在実行中のプロジェクトの任意のソースウィンドウ(およびソースウィンドウ のみ)にイベントストリームをパブリッシュできます。デフォルトでは、すべてのソースウィンドウが パブリッシュ用に有効になっています。

## クライアントの視点からの C パブリッシュ/サブス クライブ API

C パブリッシュ/サブスクライブ API を使用してエンジンのイベントストリームをサブスクライブし たりパブリッシュしたりするクライアントは、次を行う必要があります。

- 1 [C\\_dfESPpubsubInit\(\)](#page-14-0)を使用してクライアントのサービスを初期化します。
- 2 [C\\_dfESPsubscriberStart\(\)](#page-16-0)を使用してサブスクリプションを開始し、[C\\_dfESPpublisherStart\(\)](#page-15-0)を使 用してパブリッシャーを開始します。
- 3 C dfESPpubsubConnect()を使用してアプリケーションまたはサーバーに接続します。

パブリッシャーを実装するクライアントは、C\_dfESPpublisherStart().に渡された URL で指定されたソー スウィンドウにイベントブロックをパブリッシュするために、必要に応じて C\_dfESPpublisherInject() を呼び出すことができます。

クライアントパブリッシュ/サブスクライブ API の詳細は次のとおりです。

■ パブリッシャーサービスとサブスクライバーサービスを提供するには、クライアントアプリケーシ ョンにヘッダーファイル C\_dfESPpubsubApi.h を含める必要があります。API 呼び出しに加え て、このファイルにはユーザー提供のコールバック関数のシグニチャも定義されています。その中 には、サブスクライブされたイベントブロックハンドラーとパブリッシュ/サブスクライブエラー ハンドラーの 2 つがあります。

■ サブスクライブされたイベントブロックハンドラは、サブスクライバークライアントによってのみ 使用されます。これは、アプリケーションまたはサーバーからの新しいイベントブロックが到着し たときに呼び出されます。イベントブロックを処理した後、クライアントは C\_dfESPeventblock\_destroy()を呼び出して解放します。このユーザー定義のコールバックのシグネ チャは、次のとおりです。"eb"は読み込んだイベントブロック、"schema"はクライアント処理のイベ ントのスキーマ、ctx はコール状態を含むオプションのコンテキストオブジェクトです。

typedef void (\*C\_dfESPsubscriberCB\_func)(C\_dfESPeventblock eb, C\_dfESPschema schema, void \*ctx);

- <span id="page-14-0"></span>■ 2番目のコールバック関数 C\_dfESPpubsubErrorCB\_func()は、サブスクライバークライアントとパブ リッシャークライアントの両方でオプションです。指定されている場合(つまりヌルでない場合)、 クライアントサービス内の異常な切断のような異常なイベントが発生するたびに呼び出されます。 これにより、クライアントはパブリッシュ/サブスクライブサービスの ERROR を処理し、場合に よってはリカバリできます。このコールバック関数のシグネチャは次のとおりです。
	- □ failure は pubsubFail APIFAIL、pubsubFail THREADFAIL、または pubsubFail SERVERDISCONNECT です。
	- □ code は障害の特定のコードを提供します
	- □ ctx は、コール状態を含むオプションのコンテキストオブジェクトです

typedef void (\*C\_dfESPpubsubErrorCB\_func)(C\_dfESPpubsubFailures failure, C\_dfESPpubsubFailureCodes code);

- C\_dfESPpubsubFailures および C\_dfESPpubsubFailureCodes 列挙体は、 C\_dfESPpubsubFailures.h で定義 されています。
- パブリッシャークライアントは、C dfESPpublisherInject()API 関数を使用して、イベントブロックを アプリケーションまたはサーバーのソースウィンドウにパブリッシュします。イベントブロック は、C\_dfESPpublisherStart()に渡された URL で指定された連続クエリおよびプロジェクトで実行さ れているソースウィンドウに挿入されます。クライアントは、各ウィンドウに対して C\_dfESPpublisherStart()を 1 回呼び出してから、適切なクライアントオブジェクトを必要に応じて C\_dfESPpublisherInject()に渡すことで、プロジェクト内の複数のウィンドウにイベントをパブリッ シュできます。
- クライアントは、いつでも現在実行中のウィンドウ、連続したクエリ、およびプロジェクトをさま ざまなレベルで検出するために、アプリケーションまたはサーバーにいつでも問い合わせることが できます。この情報は、名前を表す文字列のリストの形式でクライアントに返されます。これらの 文字列は、C\_dfESPsubscriberStart()または C\_dfESPpublisherStart()に渡す URL を作成するために引き 続き使用される場合があります。サポートされる照会のリストについては、関数の説明を参照して ください。

## C パブリッシュ/サブスクライブ API の一般的な関 数

### C\_dfESPpubsubInit

この関数は、クライアントパブリッシャーサービスとサブスクライバーサービスを初期化します。 C\_dfESPpubsubSetPubsubLib()および C\_dfESPpubsubSetTransportConfigFile()を除き、他のクライアント呼 び出しを行う前に(一度だけ)呼び出すことができます。

int **C\_dfESPpubsubInit**(C\_dfESPLoggingLevel *level*, const char \**logConfigPath*)

表 3 C dfESPpubsubInit のパラメーター

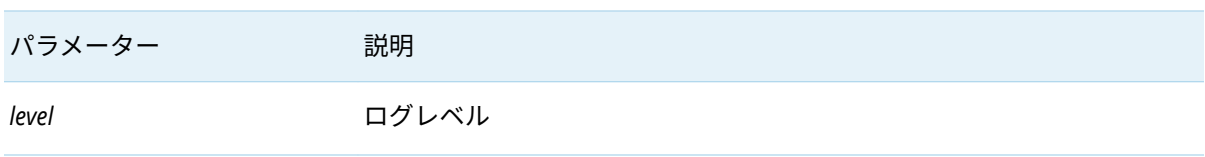

<span id="page-15-0"></span>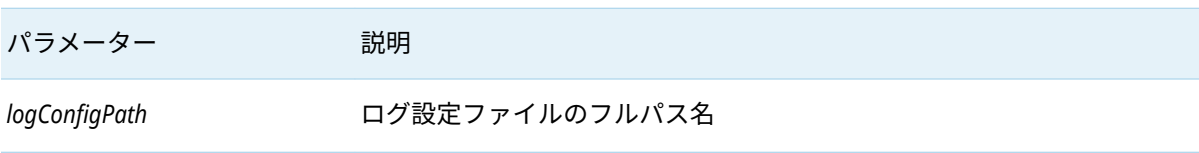

#### 表 4 C\_dfESPpubsubInit の戻り値

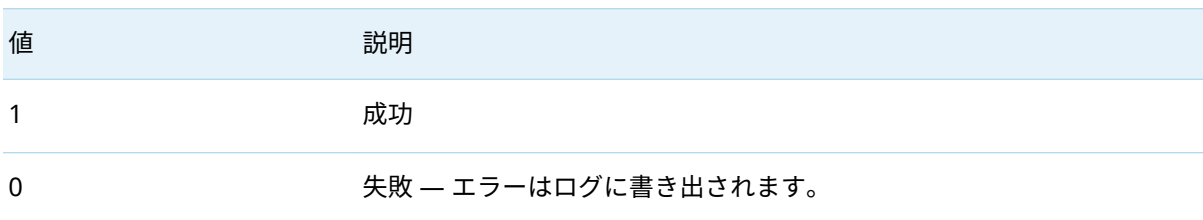

### C\_dfESPpublisherStart

この関数は、特定のパブリッシャークライアント接続の接続パラメーターを検証して保持します。

clientObjPtr **C\_dfESPpublisherStart** (char\**serverURL*, C\_dfESPpubsubErrorCB\_func *errorCallbackFunction* , void \**ctx*)

表 5 C\_dfESPpublisherStart のパラメーター

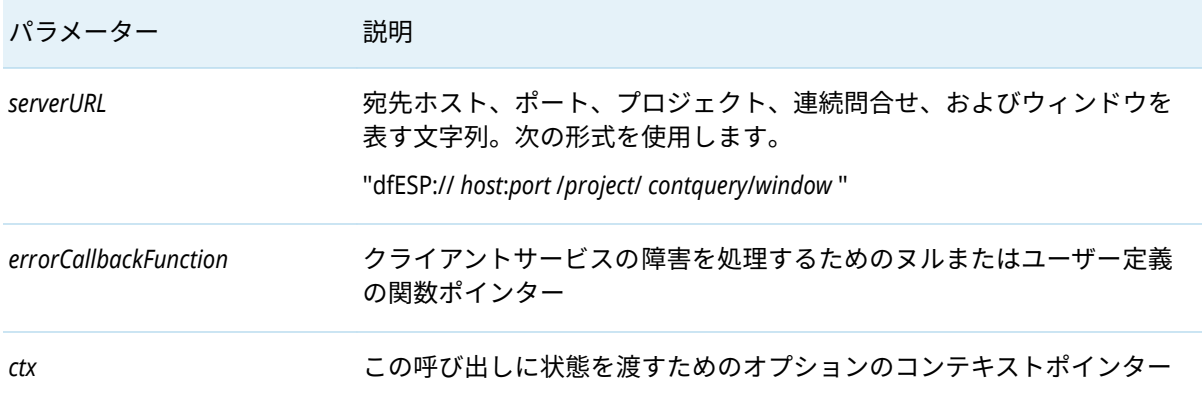

戻り値は、次に説明するすべての API 関数に渡されるクライアントオブジェクトへのポインター、ま たは失敗した場合はヌルです。

## C\_dfESPGDpublisherStart

#### clientObjPtr **C\_dfESPGDpublisherStart** ()

この関数は、パラメーターと戻り値が C\_dfESPpublisherStart() と同じです。

さらに 2 つの必須パラメータがあります: C\_dfESPGDpublisherCB\_func 型の配信保証コールバック関数 ポインタ、およびこの発行者の保証配信構成ファイルのファイル名です。

### <span id="page-16-0"></span>C\_dfESPsubscriberStart

この関数は、特定のサブスクライバークライアント接続の接続パラメーターを検証して保持します。

clientObjPtr **C\_dfESPsubscriberStart**(char \**serverURL*, C\_dfESPsubscriberCB\_func *callbackFunction* , C\_dfESPpubsubErrorCB\_ func *errorCallbackFunction* <, void\* *ctx*>)

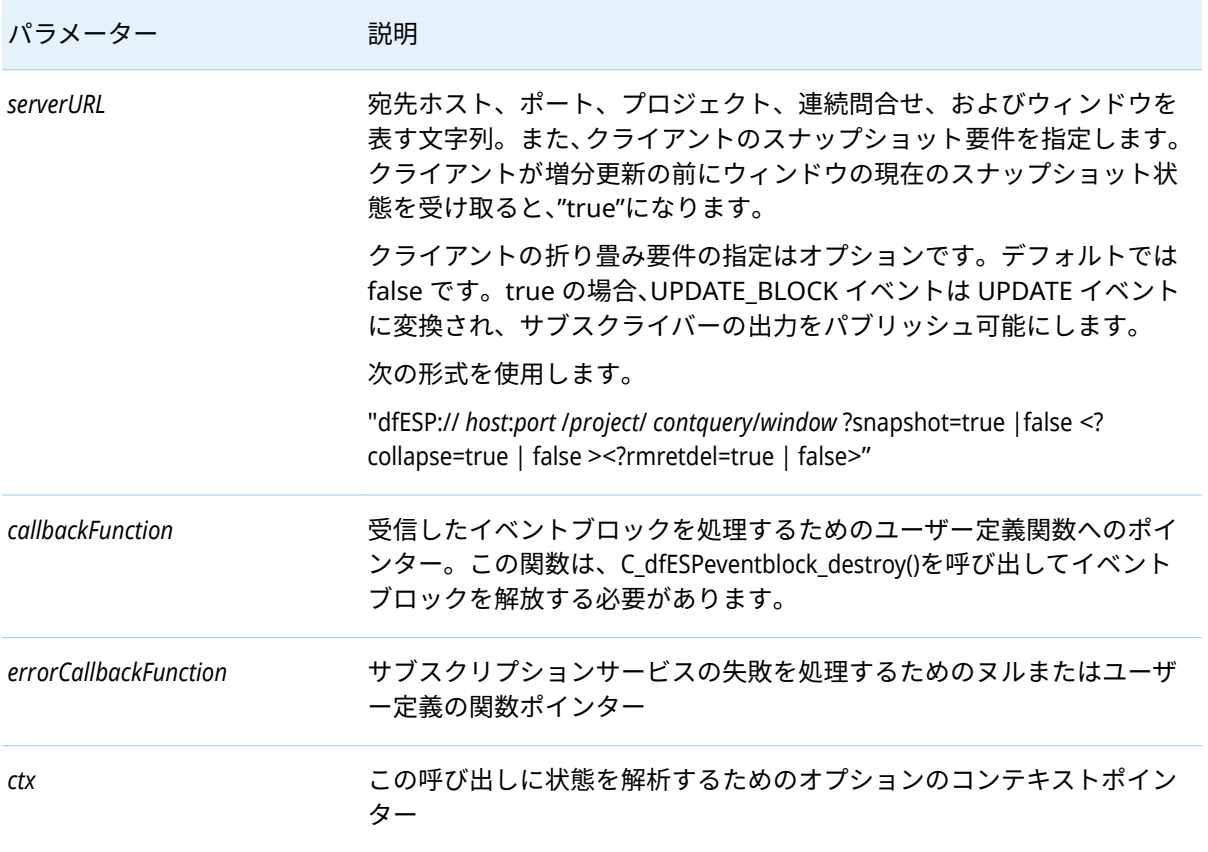

表 6 C dfESPsubscriberStart のパラメーター

戻り値は、次に説明するすべての API 関数に渡されるクライアントオブジェクトへのポインター、ま たは失敗した場合はヌルです。

### C\_dfESPGDsubscriberStart

#### clientObjPtr **C\_dfESPGDsubscriberStart** ()

この関数は、パラメーターと戻り値が C dfESPsubscriberStart() と同じです。1 つの追加必須パラメータ ーがあります。このサブスクライバの保証配信設定ファイルのファイル名です。

### C\_dfESPpubsubConnect

この関数を使用して、アプリケーションまたはサーバーとの接続を確立します。

#### int **C\_dfESPpubsubConnect**(clientObjPtr *client* )

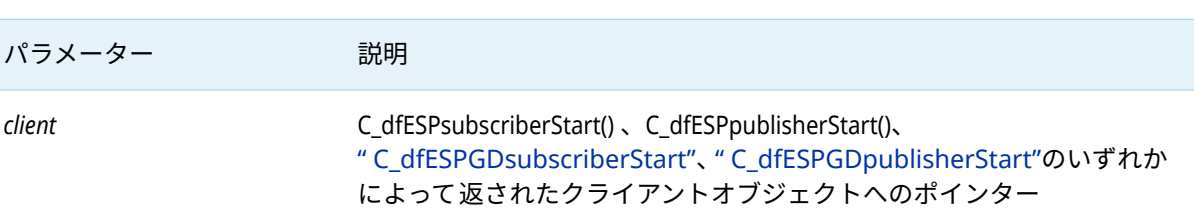

#### 表 7 C\_dfESPpubsubConnect のパラメーター

#### 表 8 C\_dfESPpubsubConnect の戻り値

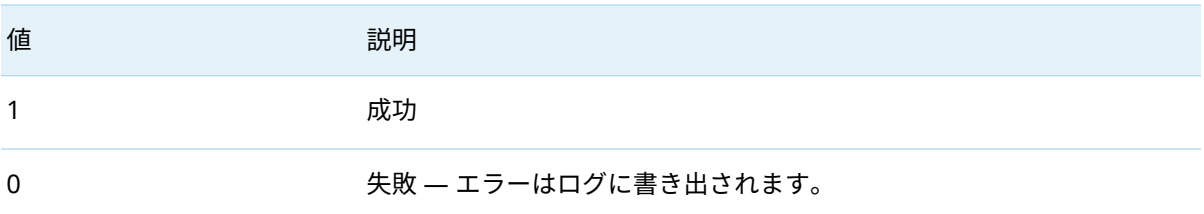

## C\_dfESPpubsubDisconnect

この関数は、渡されたクライアントオブジェクトに関連付けられている接続を閉じます。

int **C\_dfESPpubsubDisconnect**(clientObjPtr *client* , int *block*)

#### 表 9 C\_dfESPpubsubDisconnect のパラメーター

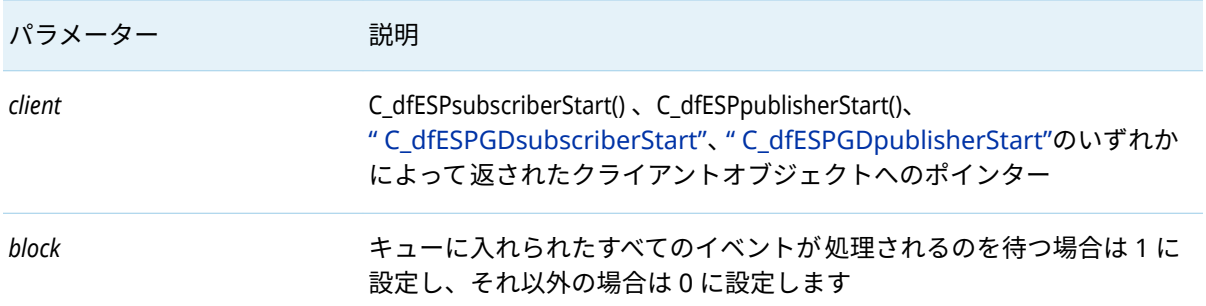

#### 表 10 C\_dfESPpubsubDisconnect の戻り値

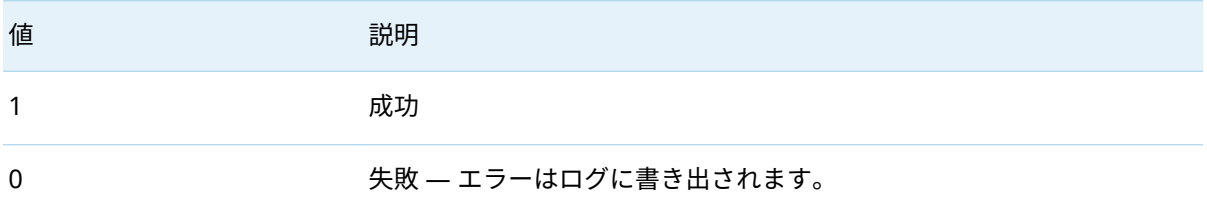

## <span id="page-18-0"></span>C\_dfESPpubsubStop

この関数は、クライアントセッションを停止し、渡されたクライアントオブジェクトを削除します。 int **C\_dfESPpubsubStop**(clientObjPtr *client* , int *block*)

#### 表 11 C\_dfESPpubsubStop のパラメーター

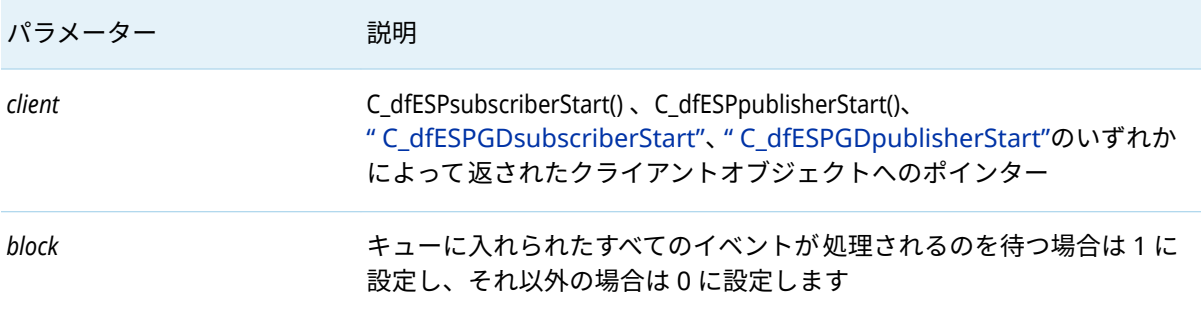

#### 表 12 C\_dfESPpubsubStop の戻り値

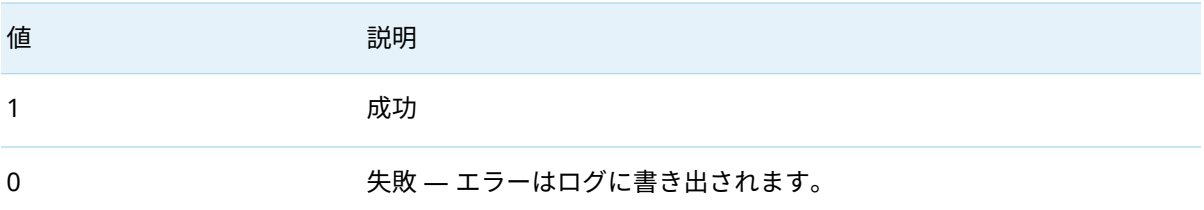

## C\_dfESPpublisherInject

イベントをパブリッシュする関数です。イベントブロックは、イベントストリームプロセッサのオブ ジェクト C API で提供される他の追加機能を使用して構築できます。

int **C\_dfESPpublisherInject**(clientObjPtr *client* , C\_dfESPeventblock *eventBlock*)

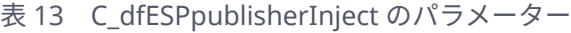

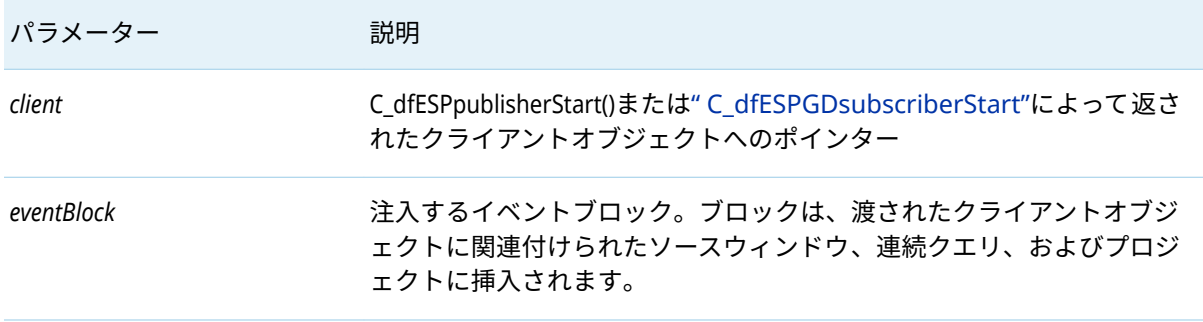

#### 20

#### 表 14 C\_dfESPpublisherInject の戻り値

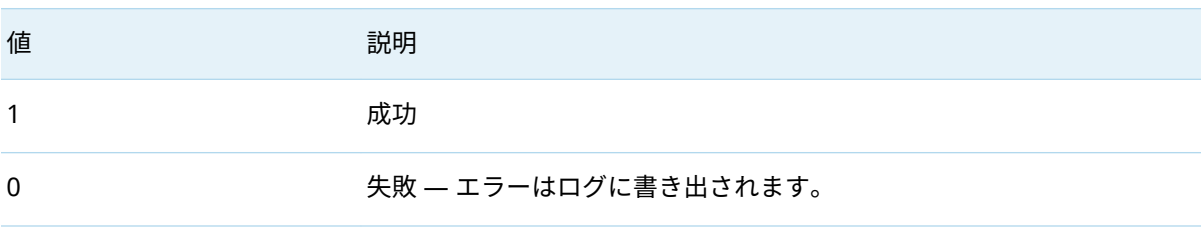

### C\_dfESPpubsubQueryMeta

この関数は、独立したソケットを開いてクエリを送信し、クエリ応答を受信するとソケットを閉じま す。

この関数は、一般的なイベントストリームプロセッサのメタデータ問い合わせメカニズムを実装しま す。このメカニズムにより、クライアントは、現在実行されているプロジェクト、連続クエリ、ウィ ンドウ、ウィンドウスキーマ、およびウィンドウのエッジを検出できます。このメカニズムは、クラ イアントによって 実行される他のアクティビティとの 依存関係も相互作用もありません。

C\_dfESPstringV **C\_dfESPpubsubQueryMeta** (char \**queryURL*)

*queryURL* の ESP サーバーに送信されるクエリを表す文字列を指定します。

表 15 C\_dfESPpubsubQueryMeta でサポートされている *queryURL* の形式

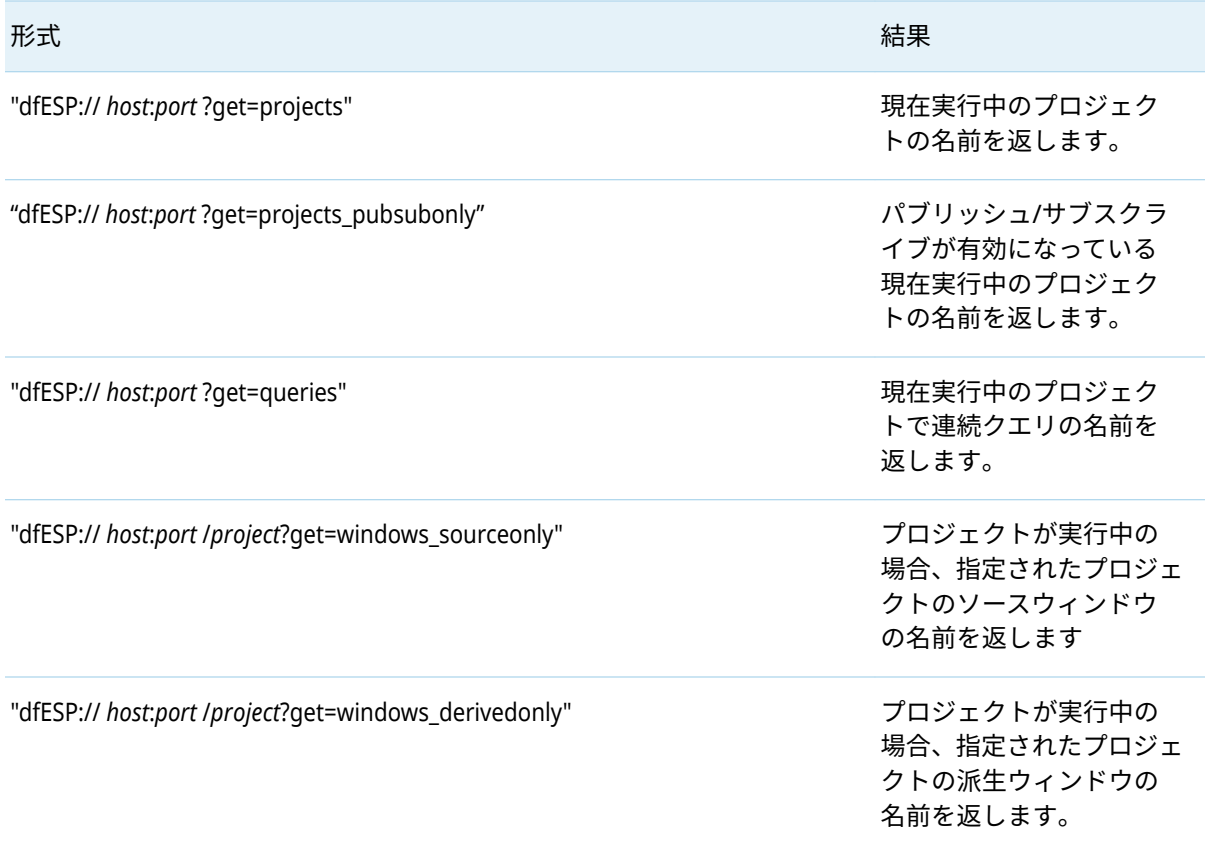

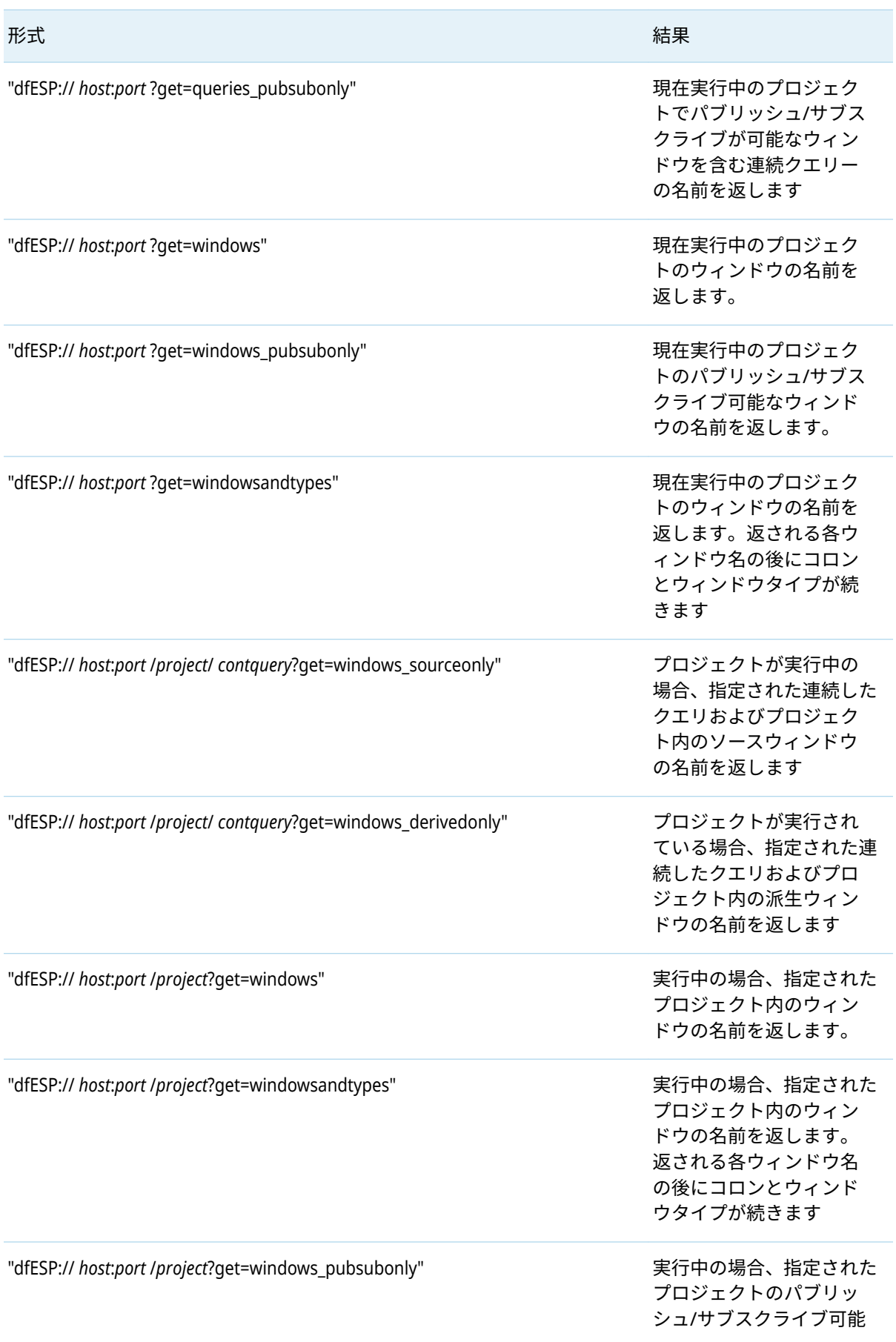

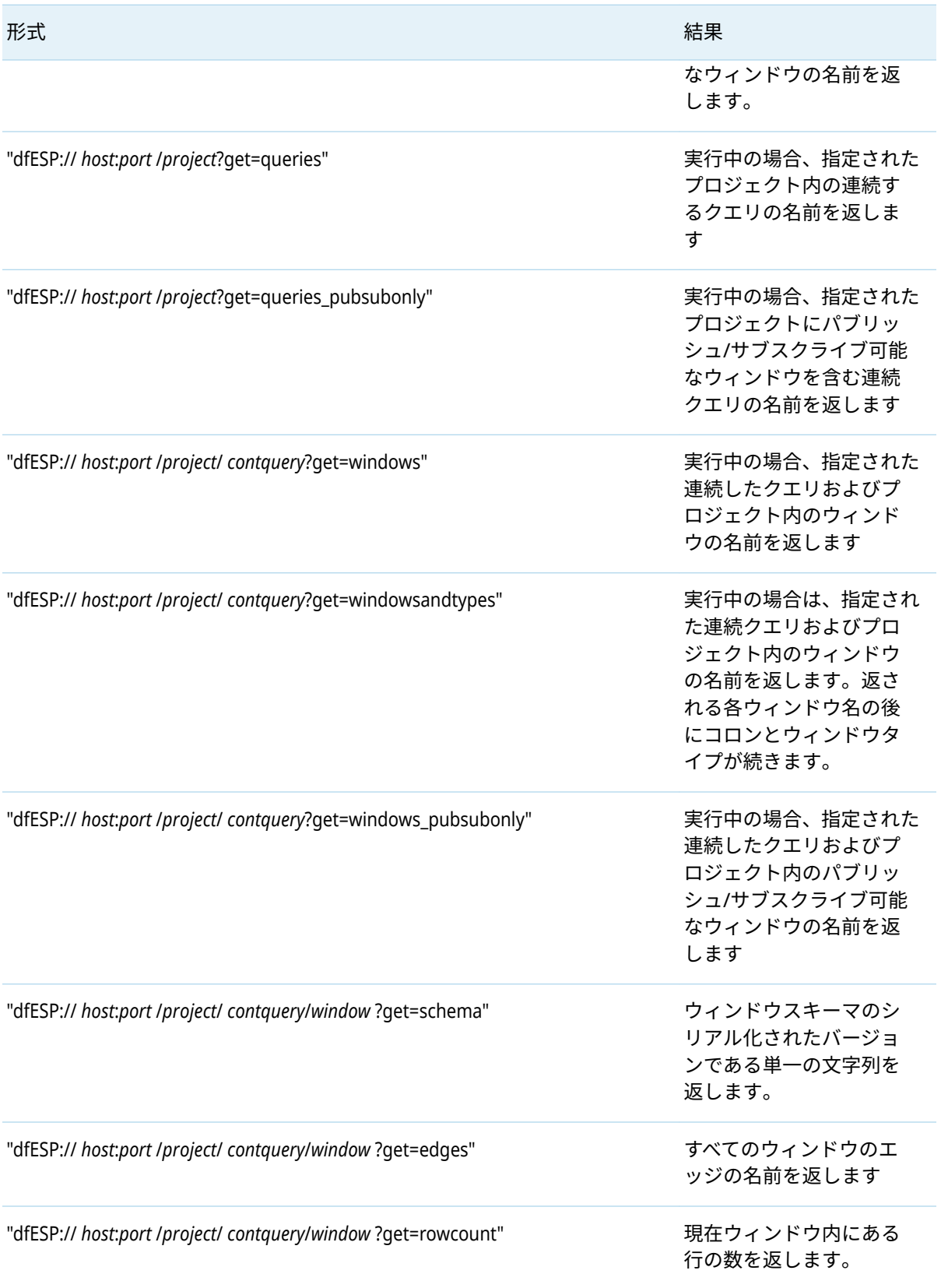

戻り値は、クエリへのレスポンスを構成する名前のリストを表す文字列のベクトル、または失敗した 場合はヌルです。リストの終わりは空文字列で示されます。呼び出し元は、C\_dfESPstringV\_free() を呼 び出してベクトルを解放します。

## <span id="page-22-0"></span>C\_dfESPpubsubGetModel

この関数を使用すると、モデルまたはプロジェクトまたは連続クエリのウィンドウの完全なセットを ウィンドウのエッジと共に返します。クライアントによって 実行される他のアクティビティとの 依存 関係や相互作用はありません。クエリを送信するために独立したソケットを開き、クエリ応答を受信 するとソケットを閉じます。

C\_dfESPstringV **C\_dfESPpubsubGetModel** (char \**queryURL*)

*queryURL* のエンジンに送信されるクエリを表す文字列を指定します。

表 16 C\_dfESPpubsubGetModel でサポートされている *queryURL* の形式

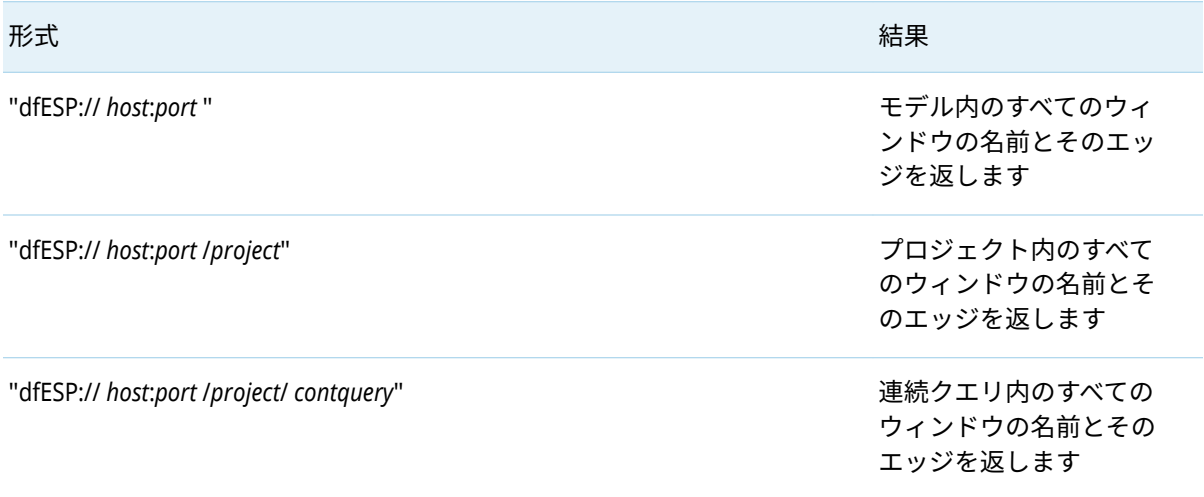

戻り値は、クエリへのレスポンスを表す文字列のベクトル、または失敗した場合はヌルです。各文字 列の形式は "*project*/*query*/*window*:*edge1*, *edge2* , ..."です。リストの終わりは空文字列で示されま す。呼び出し元は、C\_dfESPstringV\_free()を呼び出してベクトルを解放します。

### C\_dfESPpubsubShutdown

#### void **C\_dfESPpubsubShutdown**()

パブリッシュ/サブスクライブサービスを停止します。

## C\_dfESPpubsubPersistModel

この関数は、*hostportURL* のエンジンに現在の状態をディスクに保持するよう指示します。この関数 には、クライアントによって 実行される他のアクティビティとの 依存関係や相互作用はありません。 要求を送信するために独立したソケットを開き、要求戻りコードを受け取るとソケットを閉じます。

int **C\_dfESPpubsubPersistModel**(char \**hostportURL*, const char \* *persistPath*

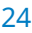

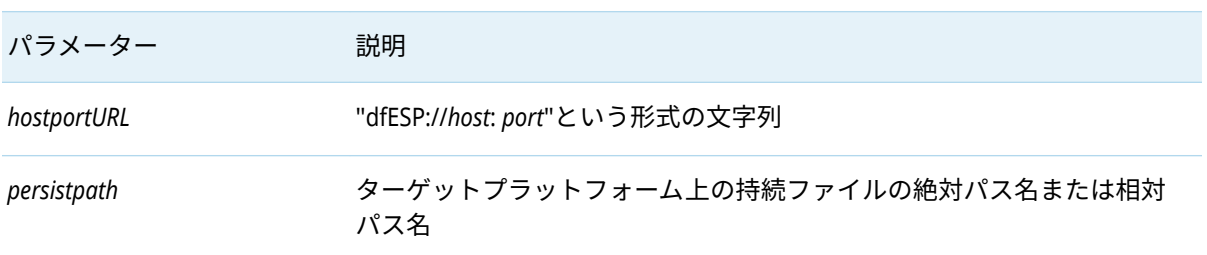

#### 表 17 C\_dfESPpubsubPersistModel のパラメーター

#### 表 18 C\_dfESPpubsubPersistModel の戻り値

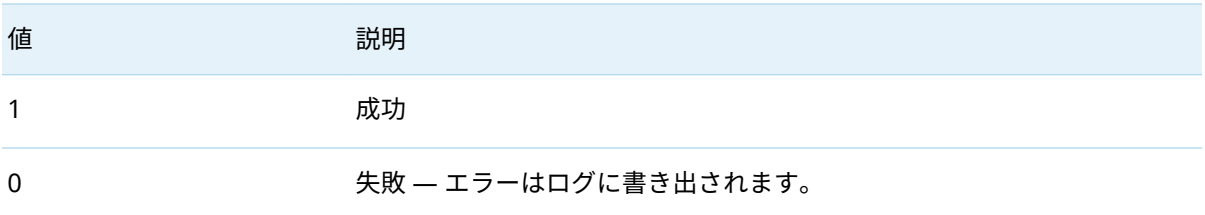

## C\_dfESPpubsubQuiesceProject

この関数は、*projectURL* のエンジンに *projectURL* でプロジェクトを休止するよう指示します。この呼び 出しは同期的です。つまり、プロジェクトが終了したときに戻ります。

int **C\_dfESPpubsubQuiesceProject**(char \**projectURL* <, clientObjPtr *client* >)

表 19 C\_dfESPpubsubQuiesceProject のパラメーター

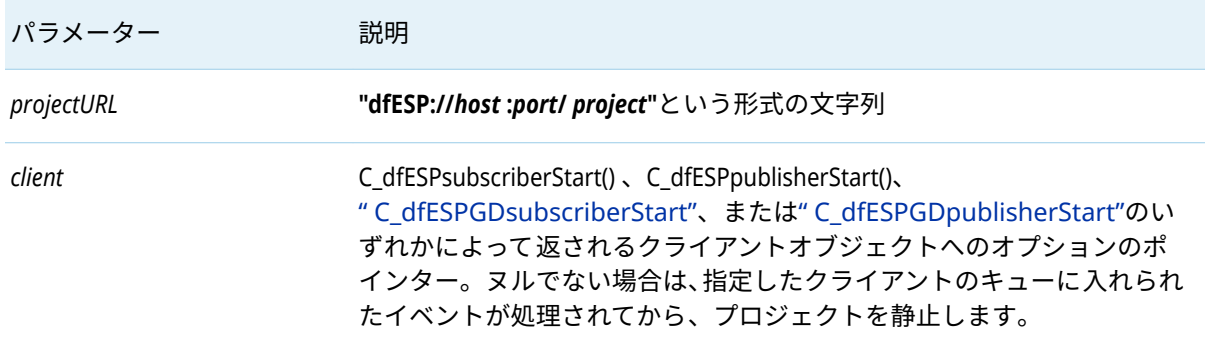

#### 表 20 C\_dfESPpubsubQuiesceProject の戻り値

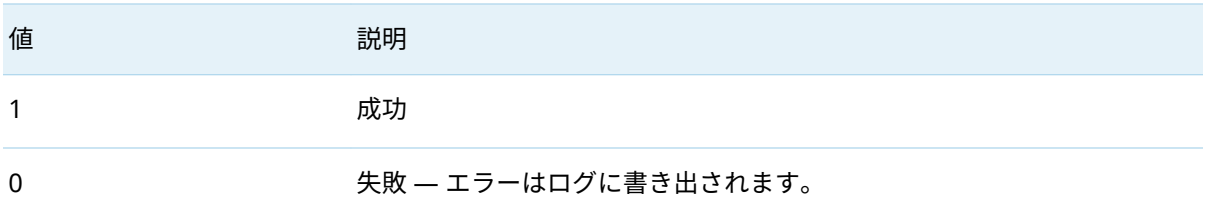

### <span id="page-24-0"></span>C\_dfESPsubscriberMaxQueueSize

この関数を使用して、プロジェクト、クエリ、またはウィンドウ内のサブスクライバーに送信される イベントブロックをエンキューするために使用されるすべてのキューの最大サイズを構成します。こ れらのキューで消費されるメモリ量を制限するには、この値を使用します。block パラメーターは、 最大値に達したときの動作を指定します。

int **C\_dfESPsubscriberMaxQueueSize**(char \**serverURL*, int *maxSize* , int *block*)

表 21 C dfESPsubscriberMaxQueueSize のパラメーター

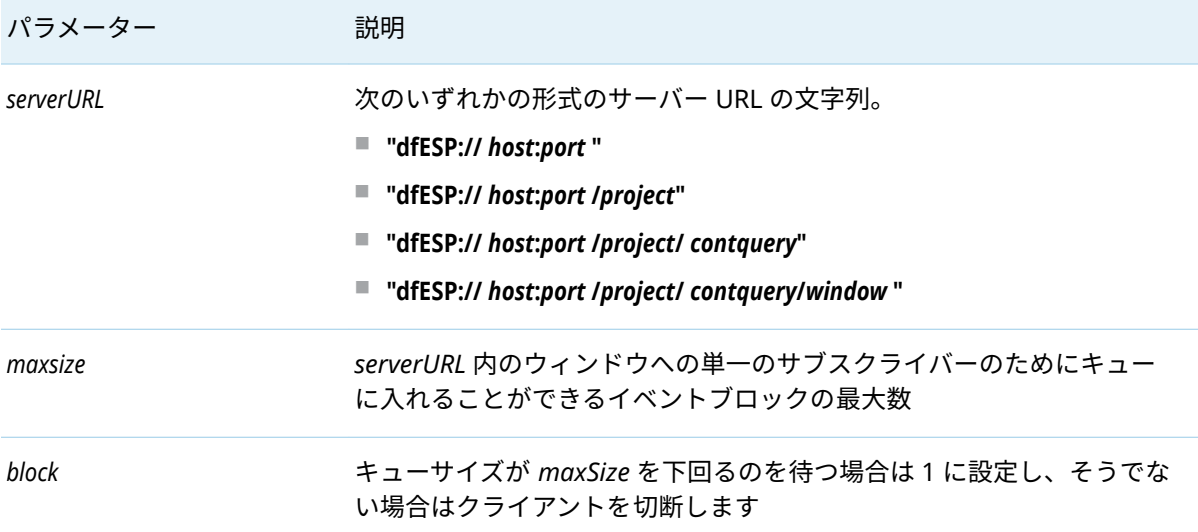

#### 表 22 C\_dfESPsubscriberMaxQueueSize の戻り値

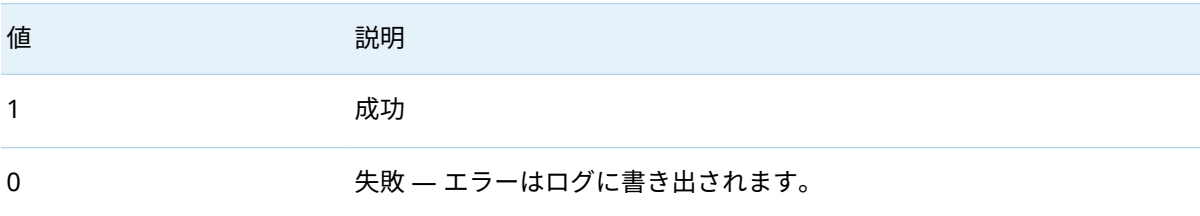

### C\_dfESPpubsubSetPubsubLib

この関数は、クライアントと ESP サーバー間で使用されるトランスポートを変更します。

TCP/IP ピア以外を指定すると、ESP サーバーは対応するクライアントをアプライアンスに提供するた めに適切なコネクタを実行する必要があります。たとえば、クライアントのピアが Solace アプライ アンスであると指定した場合、ESP サーバーは Solace コネクタを実行する必要があります。

アプライアンスで使用されるトピック名は、パブリッシュ/サブスクライブクライアントとコネクタに よって調整され、アプライアンスを介してイベントブロックを正しくルーティングします。

#### 26. . . . .

**注:** この関数呼び出しはオプションです。これを呼び出すときは、[C\\_dfESPpubsubInit\(\)](#page-14-0)を呼び出す前 に呼び出す必要があります。

#### int **C\_dfESPpubsubSetPubsubLib**(C\_dfESPpsLib *psLib* )

表 23 C\_dfESPpubsubSetPubsubLib のパラメーター

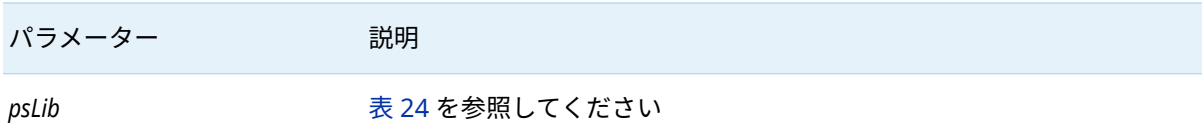

#### 表 24 C\_dfESPpubsubSetPubsubLib でサポートされている *psLib* の値

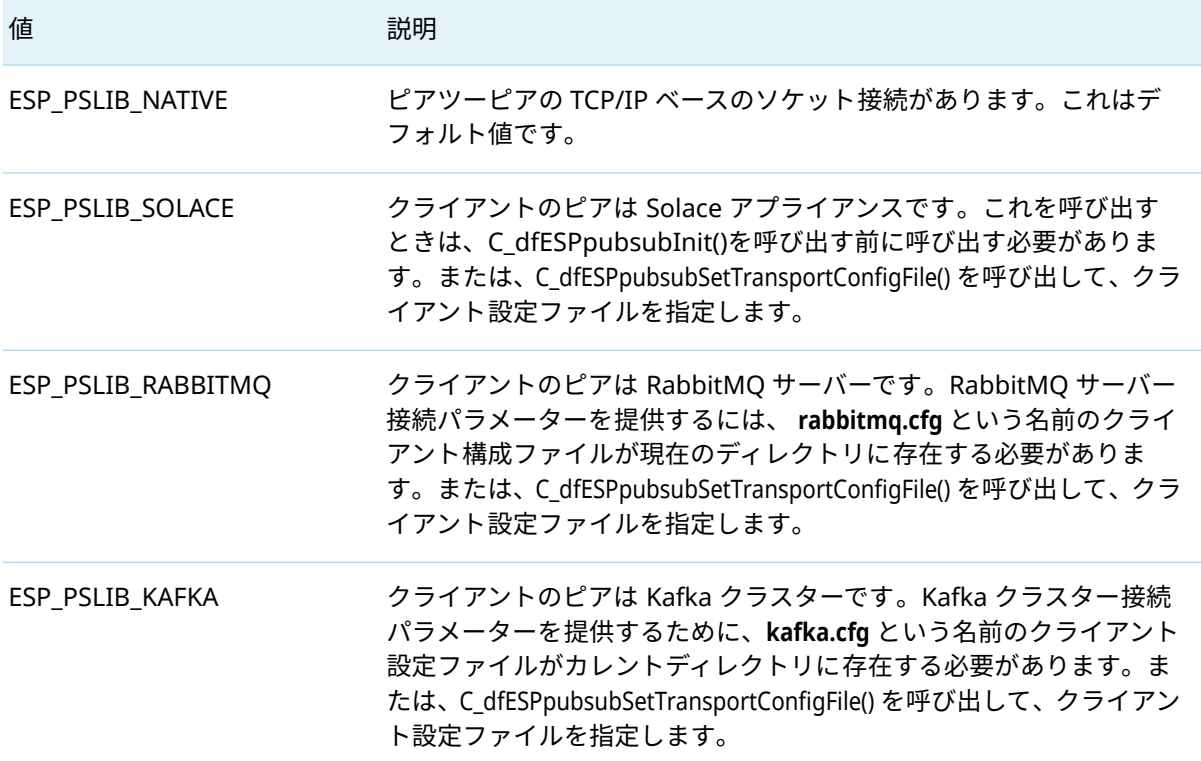

表 25 トランスポートタイプ別の設定ファイル形式

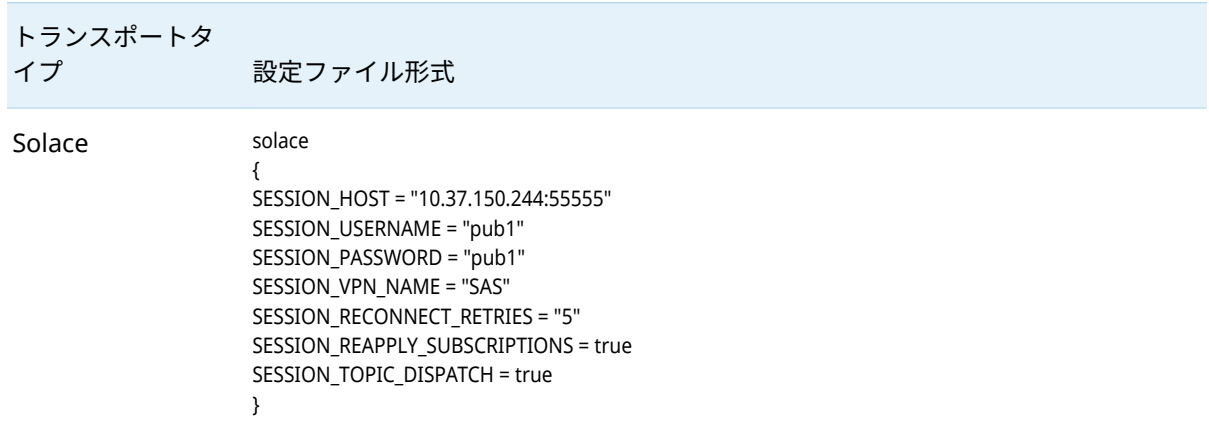

イプ 設定ファイル形式

#### sas

```
{ 
buspersistence = false 
queuename = "myqueue" 
protobuf = false 
protofile = "./GpbHistSimFactory.proto"
protomsg = "GbpTrade" 
json = false
dateformat = "%Y-%m-%d %H:%M:%S" 
passwordencrypted = false
}
```
**注:** passwordencrypted = true の場合、**SESSION\_PASSWORD** の値は、 dfesp\_pwd\_encrypt ユーティリティによって 生成された暗号化されたパスワードに する必要があります。

dfesp\_pwd\_encrypt *SESSION\_PASSWORD* espSOLclientUsedByUser=*SESSION\_USERNAME*

このユーティリティは 、ESP サーバーコンテナーの**/opt/sas/viya/home/ SASEventStreamProcessingEngine/bin** ディレクトリにあります。ユーティリティ はコンテナー内で実行する必要があります。

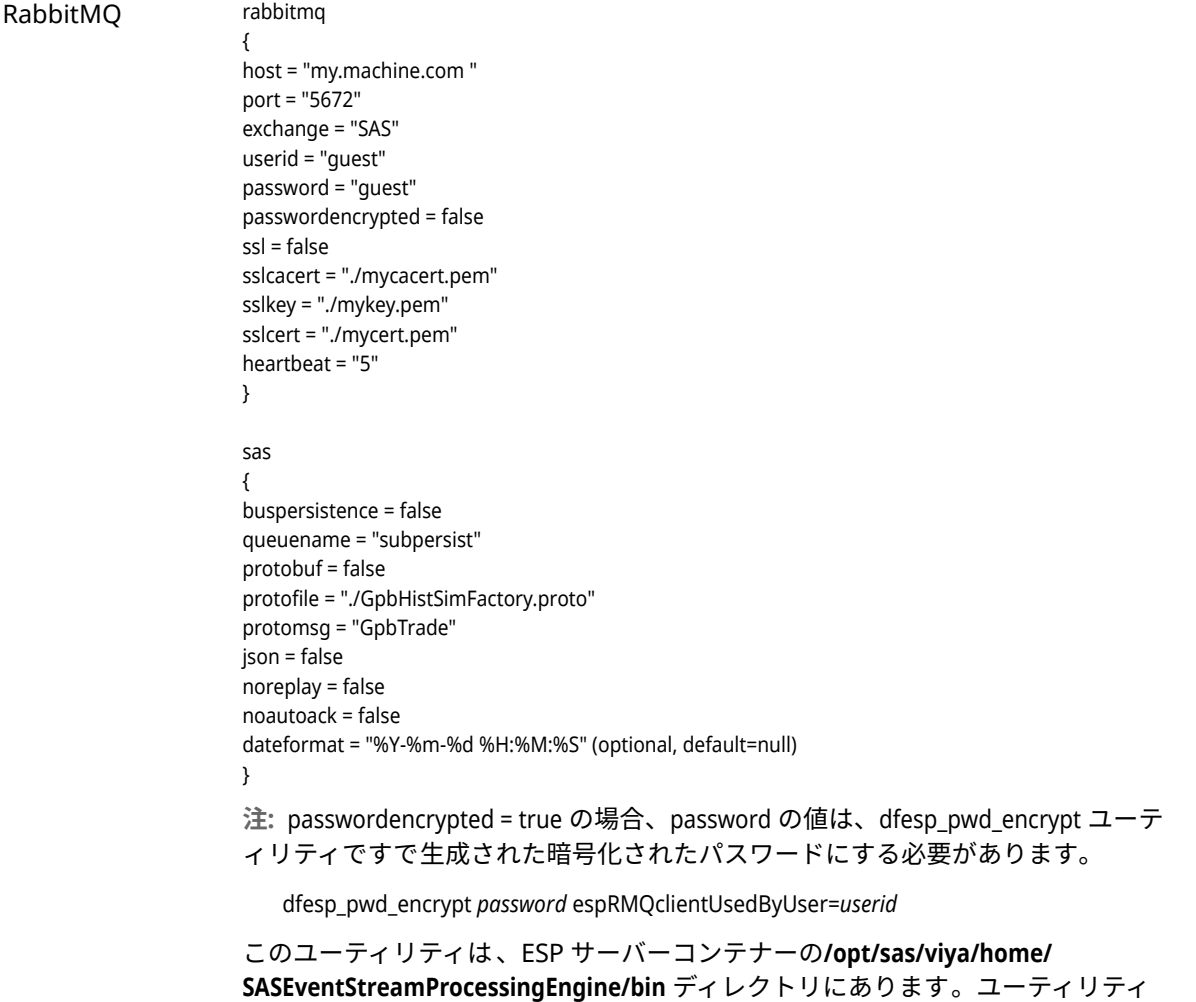

はコンテナー内で実行する必要があります。

#### トランスポートタ イプ 設定ファイル形式

**注:** buspersistence および queuename パラメーターは、Rabbit メッセージの購読者 または発行者によって意味が異なります。パブリッシャーの場合、queuename は常 に無視されます。If buspersistence = false の場合、メッセージは非永続配信モードで 送信されます。それ以外の場合、配信モードは永続的です。サブスクライバーの場 合は、受信キューを作成するときに常に queuename が使用されます。 buspersistence = false の場合、クライアントによって 作成されたすべてのキューお よびエクスチェンジは永続性がなく、自動的に削除されます。buspersistence = true の場合、すべての交換およびキューは永続性があり、自動削除ではありません。デ フォルトでは、noreplay パラメーターは偽です。true に設定すると、RabbitMQMQ から受信したメッセージは、buspersistence が有効になっていても 肯定応答されま す。デフォルトでは、noautoack パラメーターは **false** に設定されています。**true** に 設定すると、RabbitMQ から受信したメッセージは、RabbitMQ の autoack を通じ て暗黙的に確認されるのではなく、明示的に確認されます。これは、受信したメッ セージ処理で検出されたすべての ERROR が ack を抑制し、メッセージを RabbitMQ キューに残すことを意味します。

#### Kafka kafka

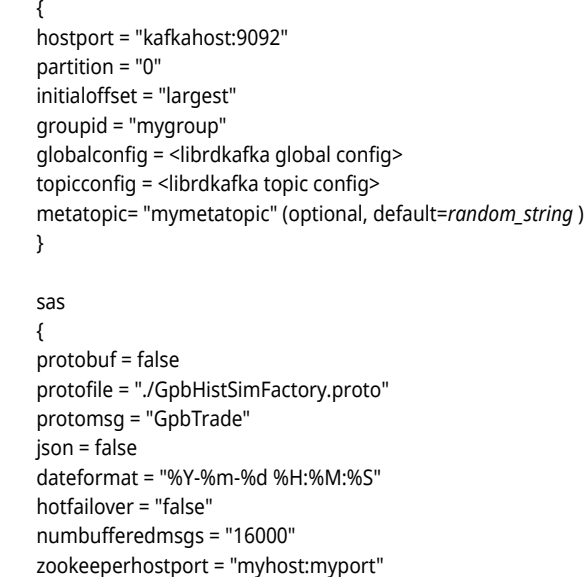

failovergroup = "mygroup"

avroschemaname = "*name*"

avroschemaregistryurl = "*myurl* " avroschemadefinition = "json\_schema"

avro = false

}

#### **注:** Solace、Rabbit MQ、Kafka いずれかのトランスポートを使用する場合、次のパブリッシュ/サブ スクライブ API 関数はサポートされていません。

- [" C\\_dfESPpubsubGetModel"](#page-22-0)
- [" C\\_dfESPGDpublisherStart"](#page-15-0)
- ["C\\_dfESPGDpublisherGetID"](#page-29-0)
- "C\_dfESPGDsubscriberStart"
- ["C\\_dfESPGDsubscriberAck"](#page-29-0)
- ["C\\_dfESPpubsubSetBufferSize"](#page-30-0)
- "C\_dfESPsubscriberMaxQueueSize"
- ["C\\_dfESPpubsubPingHostPort"](#page-30-0)

## C\_dfESPpubsubSetTransportConfigFile

int **C\_dfESPpubsubSetTransportConfigFile** (const char \* *transportCfgFile*)

*transportCfgFile* パラメーターは、トランスポート設定ファイルのフルパスを指定します。

表 26 C dfESPpubsubSetTransportConfigFile の戻り値

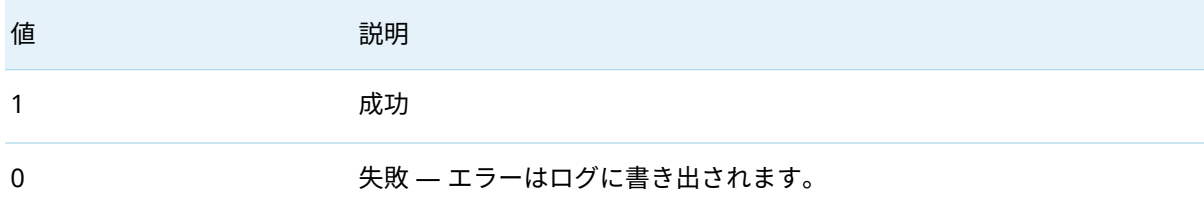

## C\_dfESPdecodePubSubFailure

C\_ESP\_utf8str\_t **C\_dfESPdecodePubSubFailure** (C\_dfESPpubsubFailures *failure* )

表 27 C\_dfESPdecodePubSubFailure のパラメーター

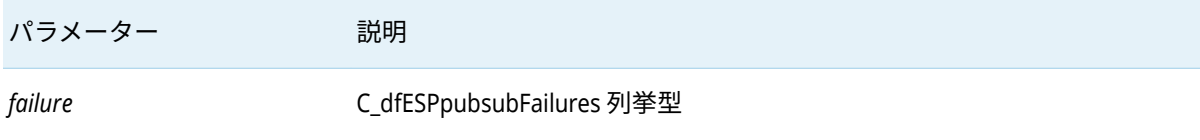

この関数は、C\_dfESPpubsubFailures 列挙型のテキスト形式の説明を返します。

## C\_dfESPdecodePubSubFailureCode

#### C\_ESP\_utf8str\_t **C\_dfESPdecodePubSubFailureCode** (C\_dfESPpubsubFailureCodes *code* )

表 28 C\_dfESPdecodePubSubFailureCode のパラメーター

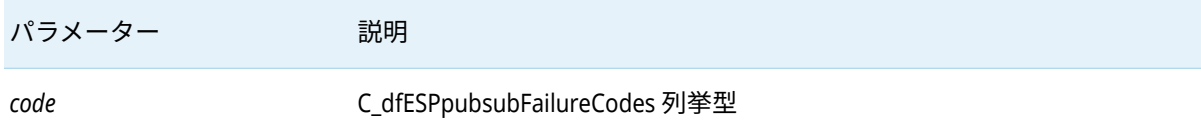

<span id="page-29-0"></span>30

この関数は、C\_dfESPpubsubFailureCodes 列挙型のテキスト形式の説明を返します。

## C\_dfESPGDsubscriberAck

int **C\_dfESPGDsubscriberAck**(clientObjPtr *client* , CdfESPeventblock *eventblock*)

表 29 C\_dfESPGDsubscriberAck のパラメーター

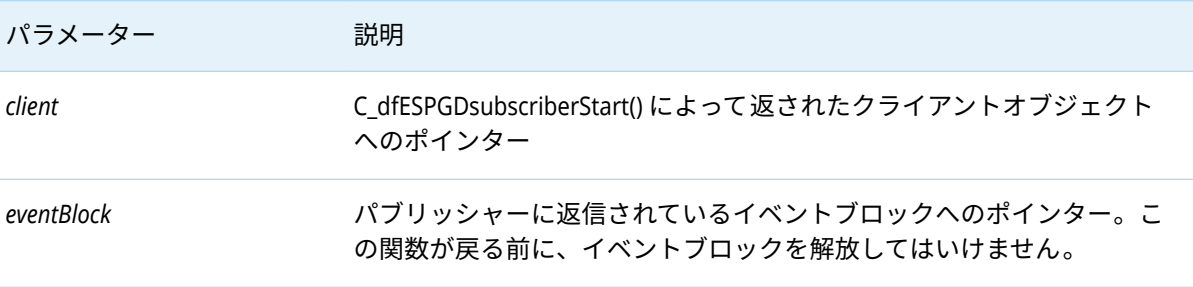

表 30 C\_dfESPGDsubscriberAck の戻り値

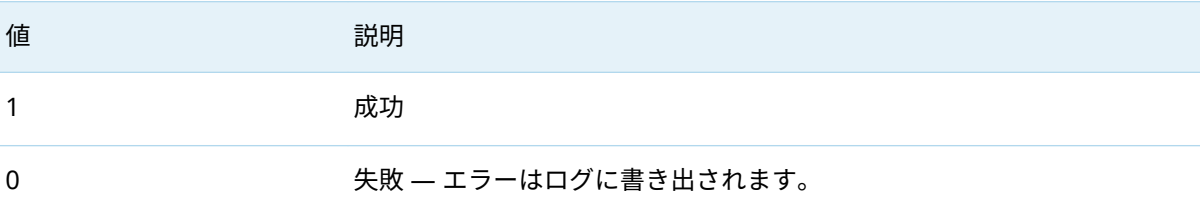

### C\_dfESPGDpublisherCB\_func

#### **C\_dfESPGDpublisherCB\_func**()

この関数は、パブリッシュされたイベントブロックの保証された配信ステータスをパブリッシャーに 返すために API によって呼び出されます。パラメーターは、C\_dfESPGDpublisherStart()に渡される保証 配信パブリッシャーコールバック関数のシグネチャです。

- パラメーター 1: READY または ACK または NACK (承認済みまたは未承認)。
- パラメーター 2: 64 ビットイベントブロック ID
- パラメーター 3: C\_dfESPGDpublisherStart() に渡されたユーザコンテキストポインター

void の場合は戻り値。

## C\_dfESPGDpublisherGetID

この関数は 64 ビットのイベントブロック ID を返します。イベントブロックに書き込まれる順番に 固有の ID を取得するためにパブリッシャーから呼び出され、保証配信対応のパブリッシュクライア ントにそれらを注入することがあります。

C\_dfESPGDpublisherGetID()

## <span id="page-30-0"></span>C\_dfESPpubsubSetBufferSize

この関数は、ソケットの読み取りおよび書き込み操作に使用されるバッファのサイズを変更します。 デフォルトでは、このサイズは 16MB です。

この関数呼び出しはオプションです。この関数を呼び出す場合、C\_dfESPsubscriberStart() 、 C\_dfESPpublisherStart()、C\_dfESPGDsubscriberStart()、C\_dfESPGDpublisherStart()のいずれかの後、かつ C\_dfESPpubsubConnect()の前に呼び出す必要があります。

int **C\_dfESPpubsubSetBufferSize**(clientObjPtr *client* , int32\_t *mbytes*)

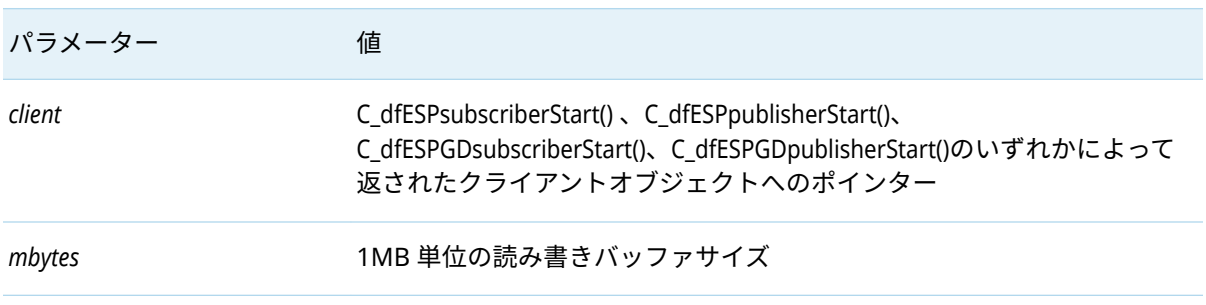

表 31 C\_dfESPpubsubSetBufferSize のパラメーター

#### 表 32 C\_dfESPpubsubSetBufferSize の戻り値

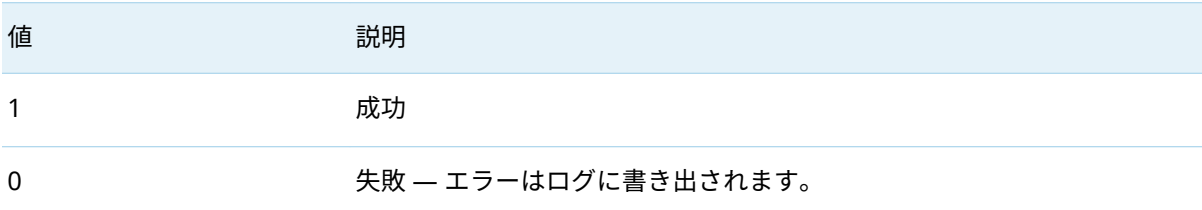

## C\_dfESPpubsubPingHostPort

この関数は、実行中の ESP サーバーに ping を実行して、指定されたポートが開いているかどうかを 判断します。また、パブリッシュポートがパブリッシュ/サブスクライブポートであることを確認する ために、マジックナンバーを交換して検証します。

int **C\_dfESPpubsubPingHostPort**(char \**serverURL*)

*serverURL* の場合、**"dfESP://***host***:***port***"**という形式の文字列を指定します。

#### 表 33 C dfESPpubsubSetBufferSize の戻り値

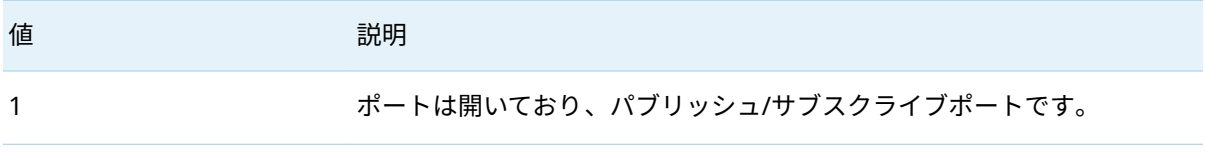

<span id="page-31-0"></span>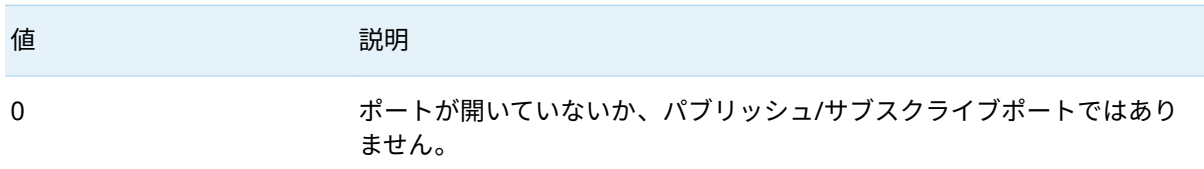

## C\_dfESPpubsubSetTokenLocation

この関数は、パブリッシュ/サブスクライブサーバーによる認証に必要な OAuth トークンを含むロー カルファイルシステム内のファイルの場所を設定します。

int **C\_dfESPpubsubSetTokenLocation**(char \* *tokenLocation*)

*tokenLocation* の場合、トークンを含むファイルのフルパスとファイル名を指定します。

表 34 C\_dfESPpubsubSetTokenLocation の戻り値

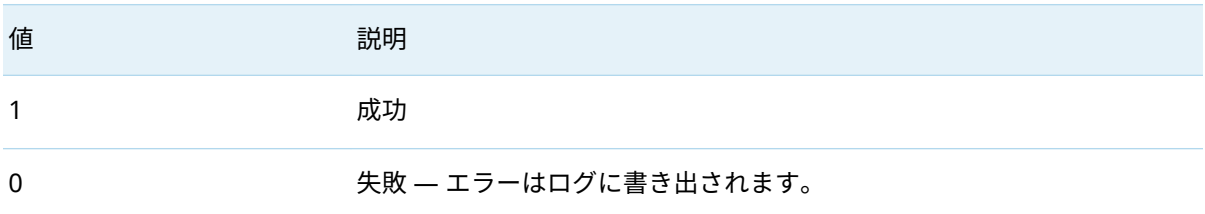

## Google プロトコルバッファオブジェクトをサポー トするための機能

### C\_dfESPpubsubInitProtobuff

protobuffObjPtr **C\_dfESPpubsubInitProtobuff** (char \* *protoFile*, char \* *msgName*, C\_dfESPschema *C\_schema* , char \**dateFormat*, C\_dfESPeventcodes *defaultOpcode* )

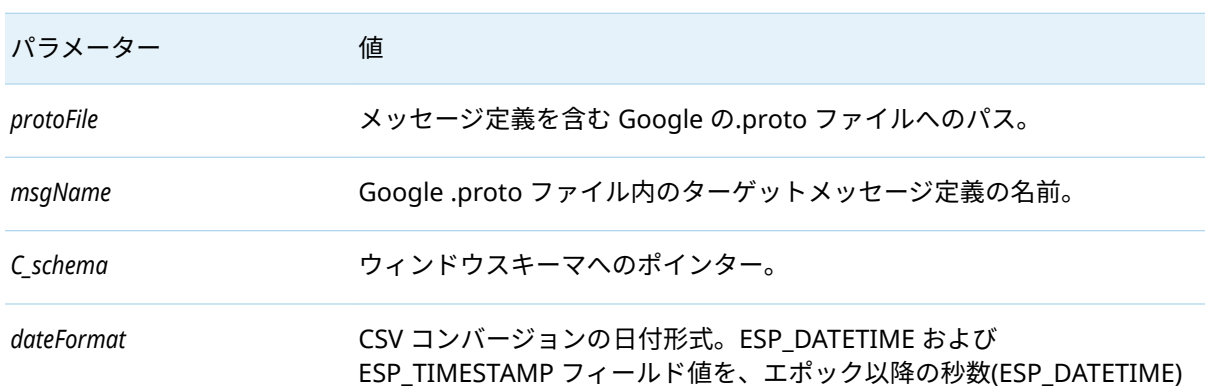

表 35 C dfESPpubsubInitProtobuff のパラメーター

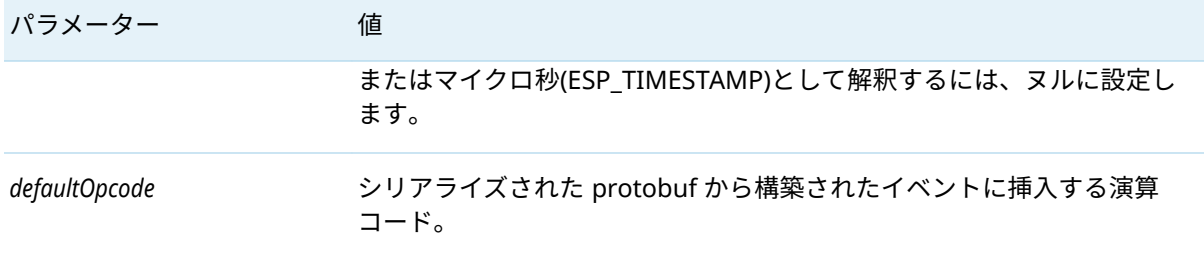

関数はポインターを protobuff オブジェクトへ返します。ポインターは他のすべて protobuffAPI 関数 に渡されます。失敗した場合はヌルを返します。

## C\_dfESPprotobuffToEb

C\_dfESPeventblock **C\_dfESPprotobuffToEb** (protobuffObjPtr *protobuff* , void \* *serializedProtobuff*)

#### 表 36 C\_dfESPprotobuffToEb のパラメーター

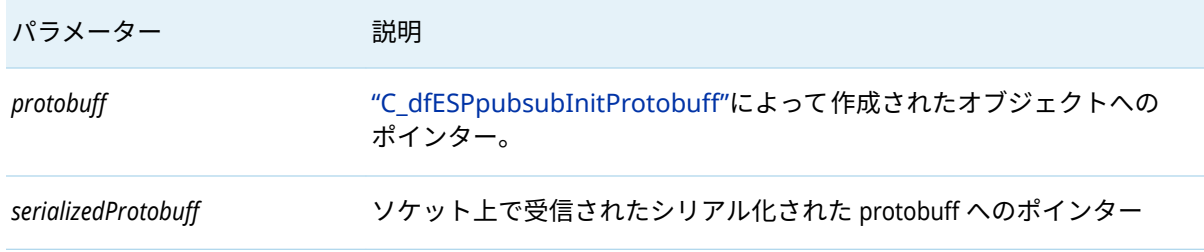

この関数はイベントブロックポインターを返します。

### C\_dfESPebToProtobuff

void \***C\_dfESPebToProtobuff**(protobuffObjPtr *protobuff* , C\_dfESPeventblock *C\_eb*, int32\_t *index*)

#### 表 37 C dfESPebToProtobuff のパラメーター

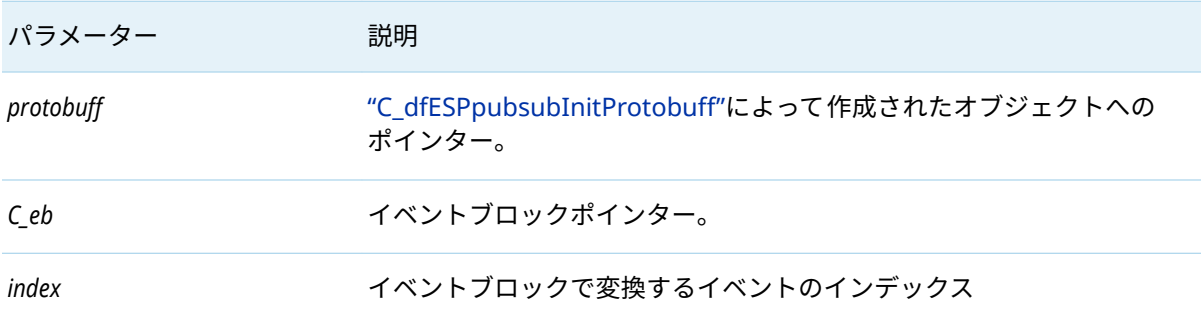

この関数は、シリアル化された protobuf メッセージへのポインターを返します。

## C\_dfESPprotobuffToTrans

int **C\_dfESPprotobuffToTrans**(protobuffObjPtr *protobuff* , void \**serializedProtobuff*, C\_dfESPeventV *trans*)

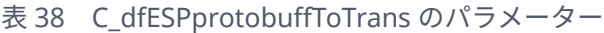

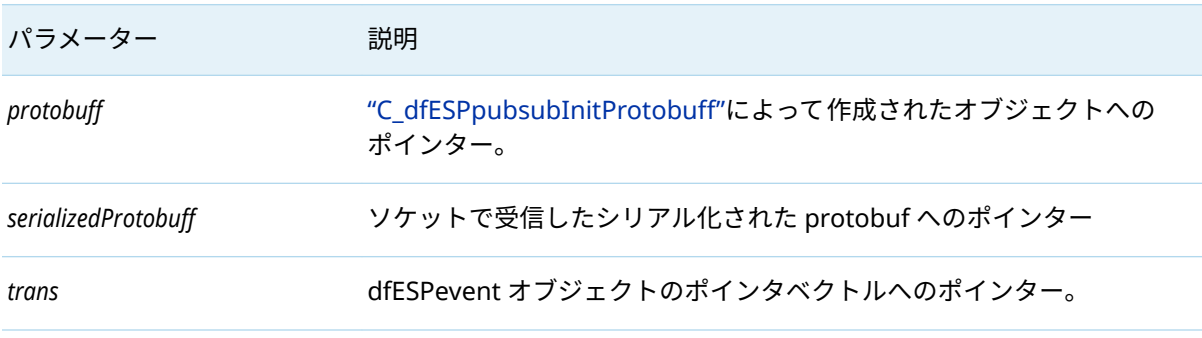

この関数は、Googleprotobuf メッセージをイベントポインターのベクトルへ変換します。

## C\_dfESPdestroyProtobuff

void **C\_dfESPdestroyProtobuff**(protobuffObjPtr *protobuff* , void \* *serializedProtobuff*)

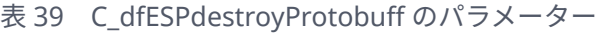

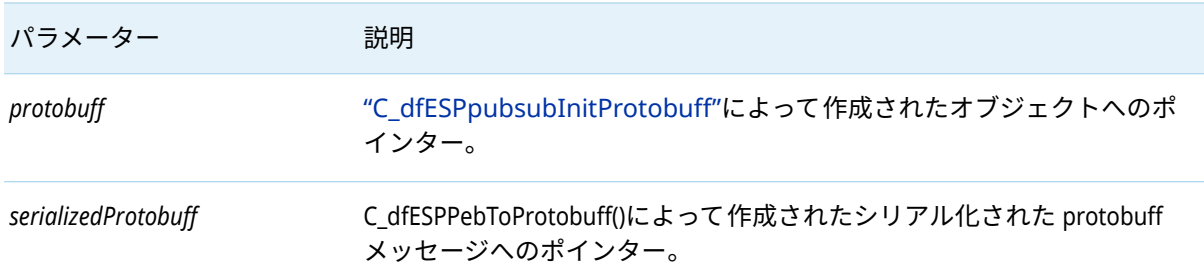

## C\_dfESPdeleteProtobuff

#### void **C\_dfESPdeleteProtobuff**(protobuffObjPtr *protobuff* )

表 40 C\_dfESPdeleteProtobuff のパラメーター

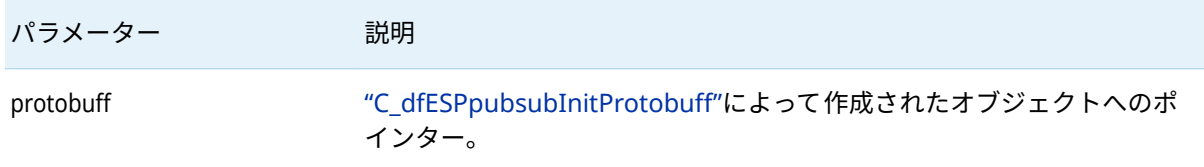

## <span id="page-34-0"></span>JSON オブジェクトをサポートする関数

### C\_dfESPpubsubInitJson

jsonObjPtr **C\_dfESPpubsubInitJson**(C\_dfESPschema *C\_schema* , char \* *dateFormat*, C\_dfESPeventcodes *defaultOpcode* , char *separator*, uint32\_t *doublePrecision*)

表 41 C\_dfESPpubsubInitJson のパラメーター

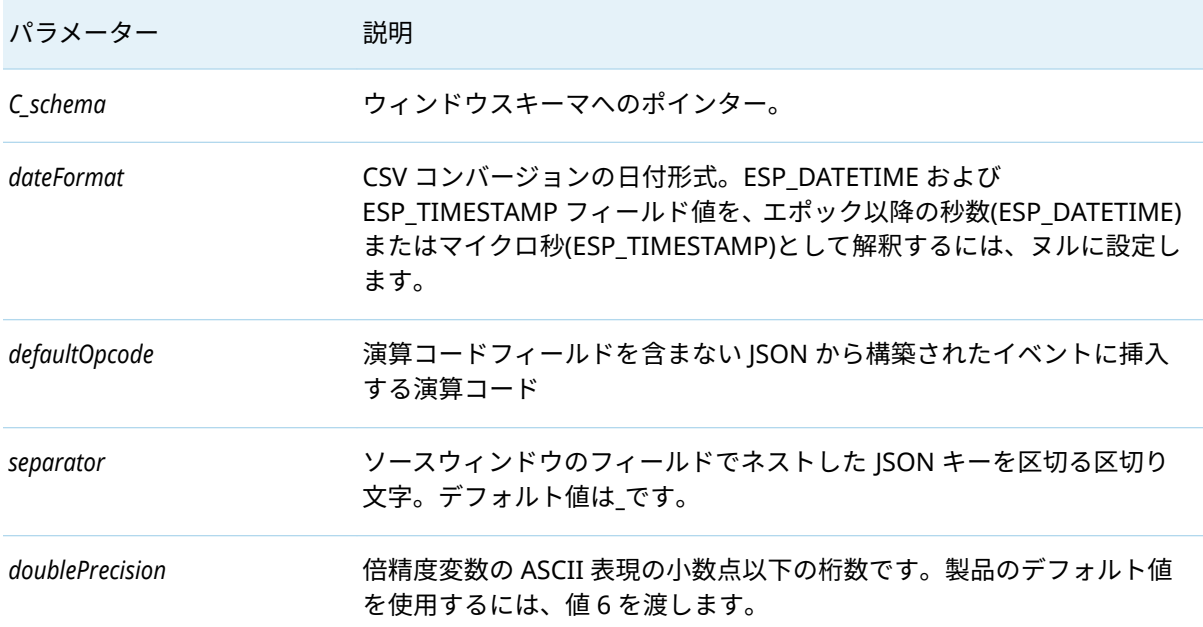

この関数は、JSON オブジェクトへのポインターを返します。ポインターは他のすべての JSON API 関 数に渡されます。失敗した場合はヌルを返します。

### C\_dfESPjsonToEb

C\_dfESPeventblock **C\_dfESPjsonToEb**(jsonObjPtr *json* , const char \**serializedJson*, int32\_t *maxEvents*)

表 42 C\_dfESPjsonToEb のパラメーター

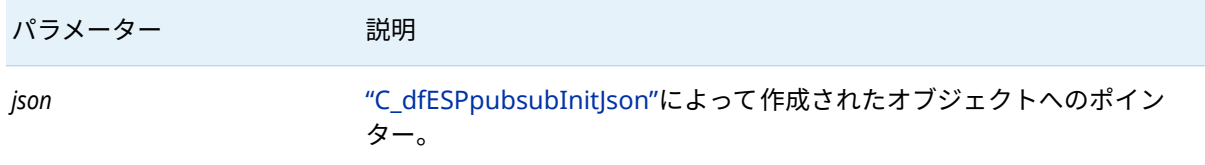

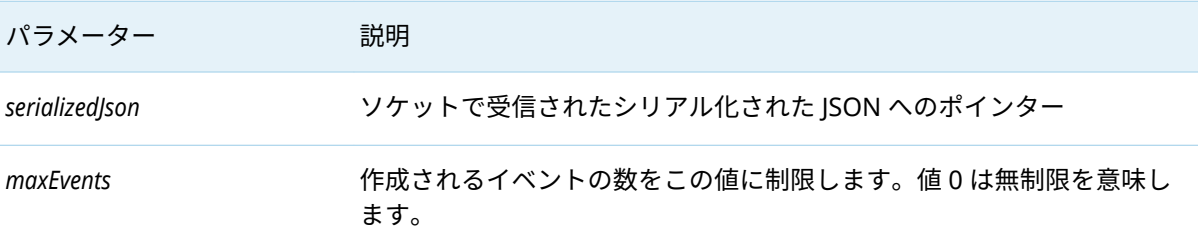

この関数はイベントブロックポインターを返します。

## C\_dfESPebToJson

void \***C\_dfESPebToJson**(jsonObjPtr *json* , C\_dfESPeventblock *C\_eb*)

表 43 C dfESPebToJson のパラメーター

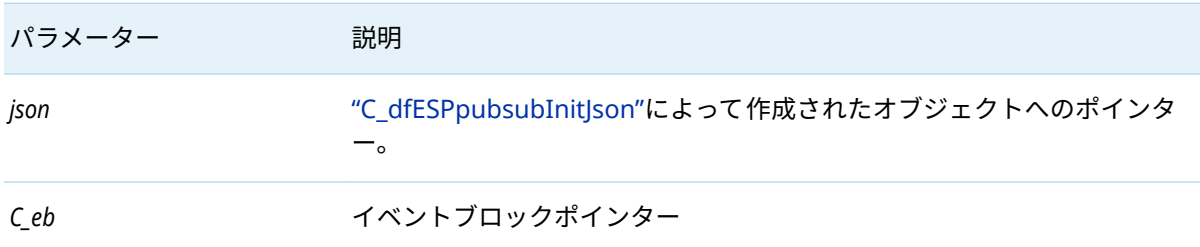

シリアル化された JSON メッセージへのポインターを返します。

## C\_dfESPaddStaticJson

int **C\_dfESPaddStaticJson**(jsonObjPtr *json* , char \**staticJson*)

表 44 C dfESPaddStaticJson のパラメーター

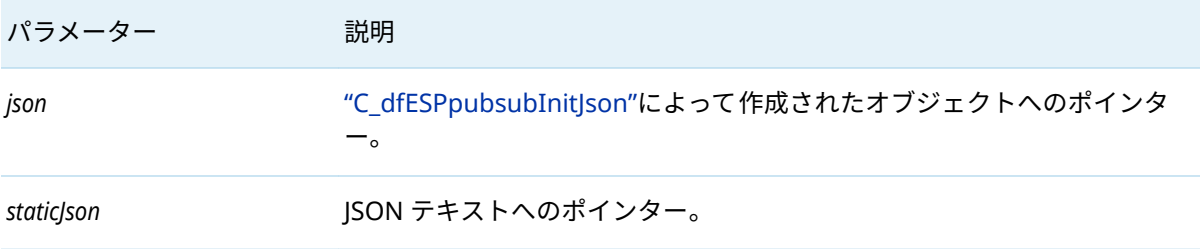

この関数は、渡された JSON テキストを保存します。この関数はテキストを保存します。このテキス ト["C\\_dfESPjsonToEb"](#page-34-0)によって解析されるすべての JSON メッセージに追加されます。

## C\_dfESPjsonIgnoreMissingSchemaFields

void **C\_dfESPjsonIgnoreMissingSchemaFields** (jsonObjPtr *json*)

表 45 C\_dfESPjsonIgnoreMissingSchemaFields のパラメーター

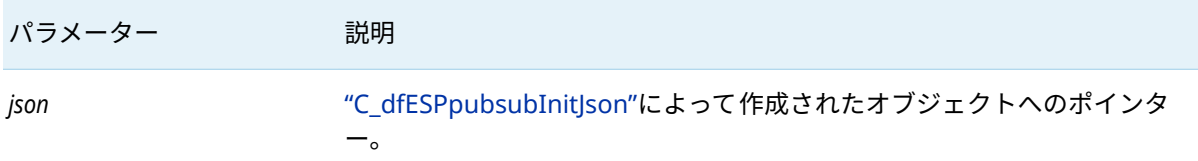

この関数は、["C\\_dfESPjsonToEb"](#page-34-0)を有効にして、ソースウィンドウスキーマに見つからない JSON キー を無視し、エラーを報告しません。

## C\_dfESPmatchSubstrings

void **C\_dfESPmatchSubstrings**(jsonObjPtr *json* , char \**substrings*)

表 46 C dfESPmatchSubstrings のパラメーター

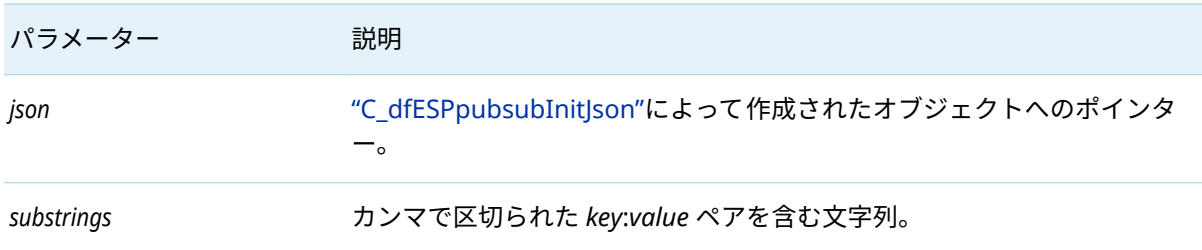

["C\\_dfESPjsonToEb"](#page-34-0)はこの関数を使用して、JSON 入力への substrings パラメーターで定義されてい る *key*: *value* のペアを比較します。キーは一致するが、値に *substrings* パラメーターで定義されてい る値が含まれていない場合、*key*: *value* のペアは無視されます。

## C\_dfESPdestroyJson

void **C\_dfESPdestroyJson**(jsonObjPtr *json* , void \**serializedJson*)

#### 表 47 C\_dfESPdestroyJson のパラメーター

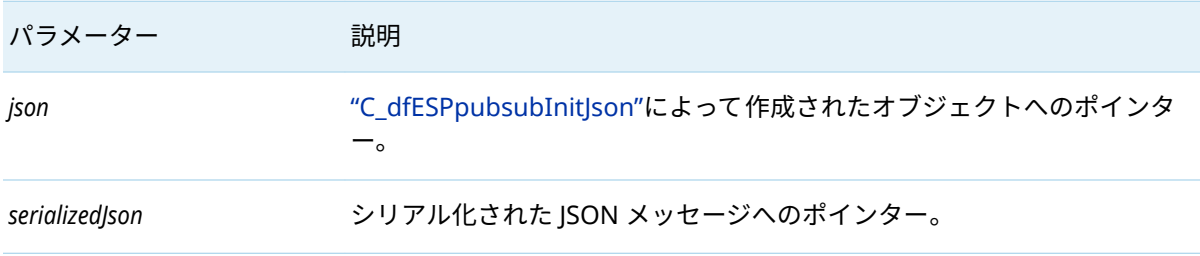

この関数は、["C\\_dfESPjsonToEb"](#page-34-0)によって作成されたシリアル化された JSON メッセージを破棄しま す。

## <span id="page-37-0"></span>C\_dfESPdeleteJson

#### void **C\_dfESPdeleteJson**(jsonObjPtr *json* )

表 48 C\_dfESPdeleteJson のパラメーター

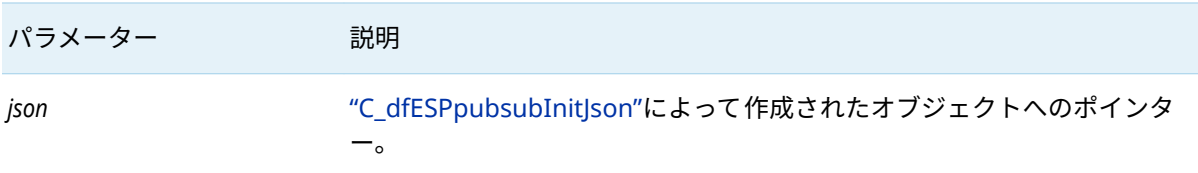

この関数は JSON オブジェクトを削除します。

## Apache Avro オブジェクトをサポートする関数

## C\_dfESPpubsubInitAvro

avroObjPtr **C\_dfESPpubsubInitAvro**(C\_dfESPschema *C\_schema* , char \* *dateFormat*, C\_dfESPeventcodes *defaultOpcode* , char \**schemaRegistryUrl*, char \**schemaDef*, char \**schemaName*, int32\_t *isSub*, uint32\_t *doublePrecision*)

表 49 C dfESPpubsubInitAvro パラメーター

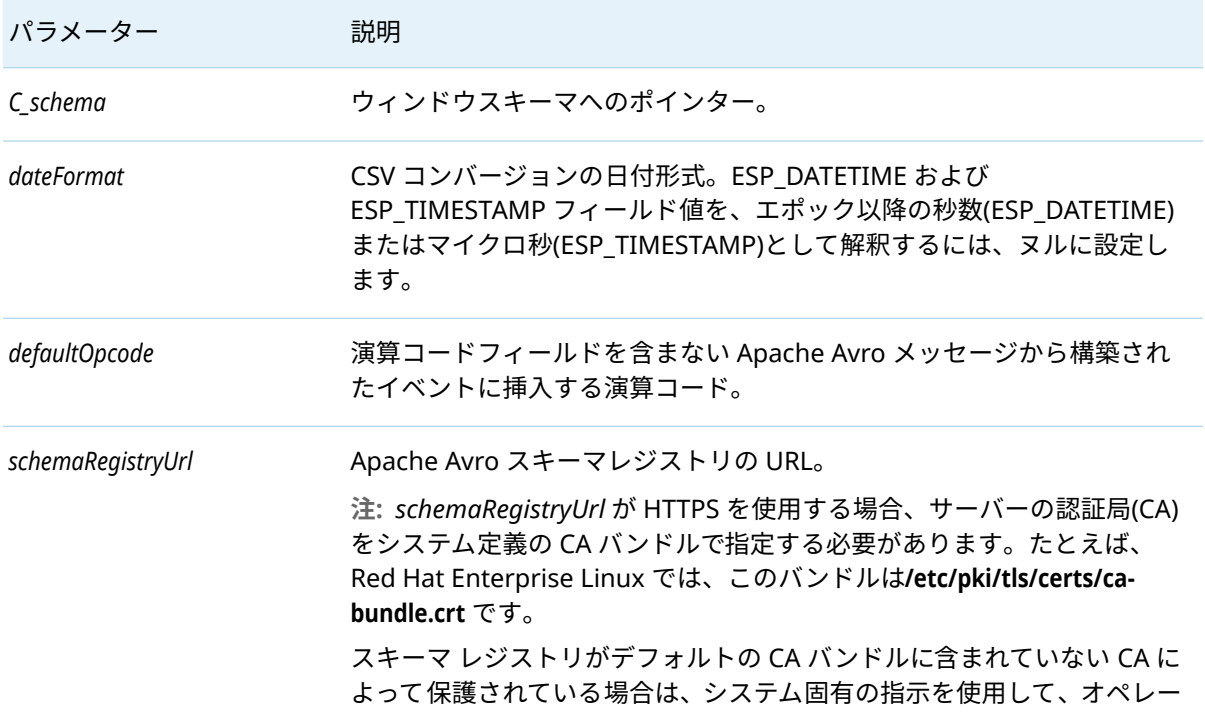

<span id="page-38-0"></span>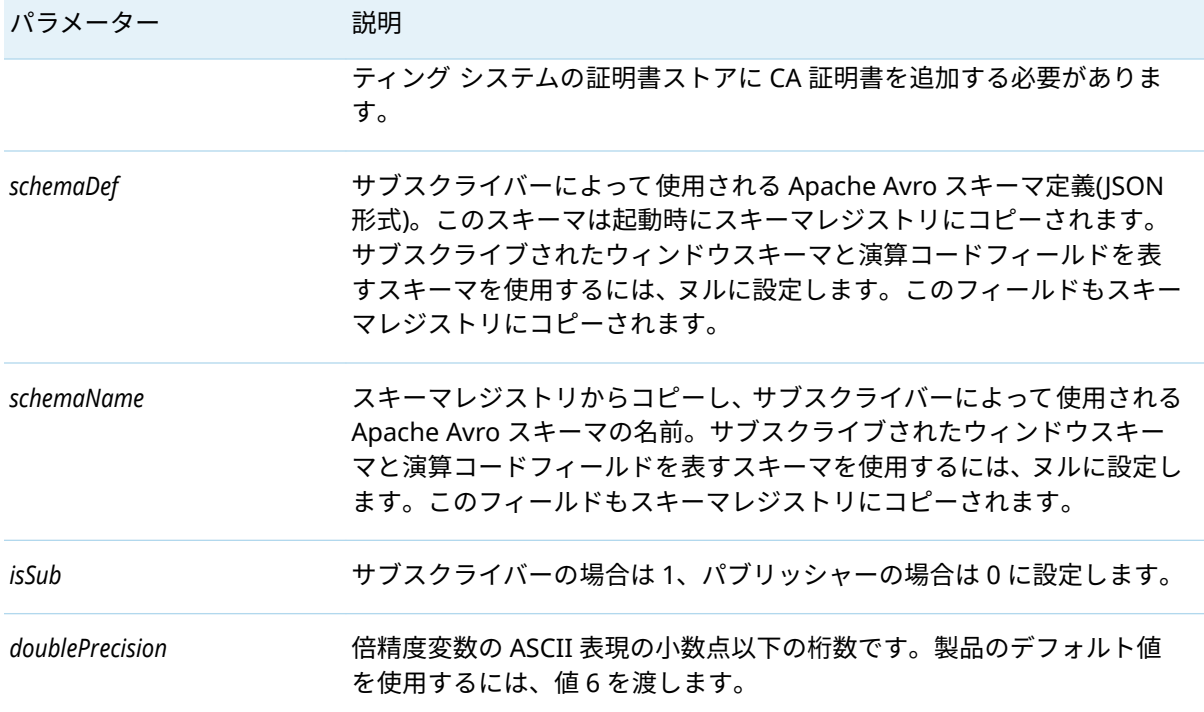

この関数 Apache Avro オブジェクトへのポインターを返します。ポインターは他のすべての Apache Avro API 関数に渡されます。失敗した場合はヌルを返します。

## C\_dfESPavroToEb

C\_dfESPeventblock **C\_dfESPavroToEb**(avroObjPtr *avro* , const char \**serializedAvro*, int32\_t *maxEvents*, size\_t *length*)

表 50 C\_dfESPavroToEb のパラメーター

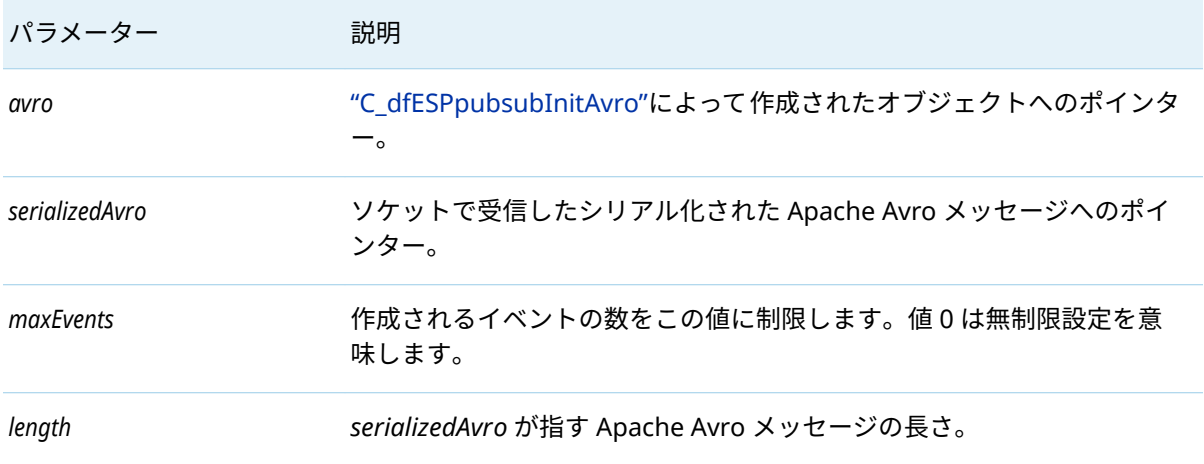

この関数はイベントブロックポインターを返します。

## <span id="page-39-0"></span>C\_dfESPebToAvro

#### void \***C\_dfESPebToAvro**(avroObjPtr *avro* , C\_dfESPeventblock *C\_eb*)

表 51 C\_dfESPebToAvro のパラメーター

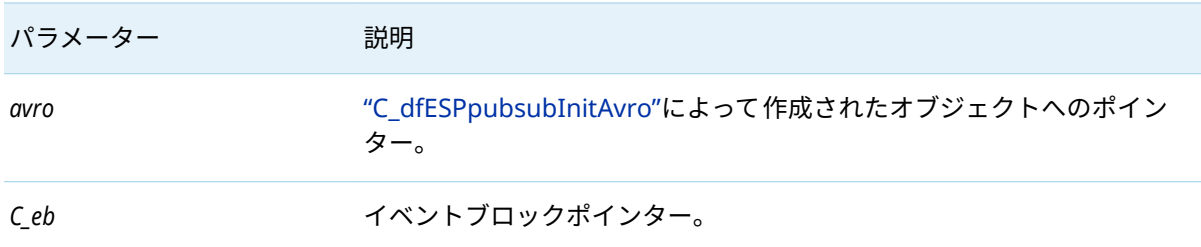

この関数は、シリアル化された Apache Avro メッセージへのポインターを返します。

## C\_dfESPdestroyAvro

#### void **C\_dfESPdestroyAvro**(avroObjPtr *avro* , void \**serializedAvro*)

表 52 C\_dfESPdestroyAvro のパラメーター

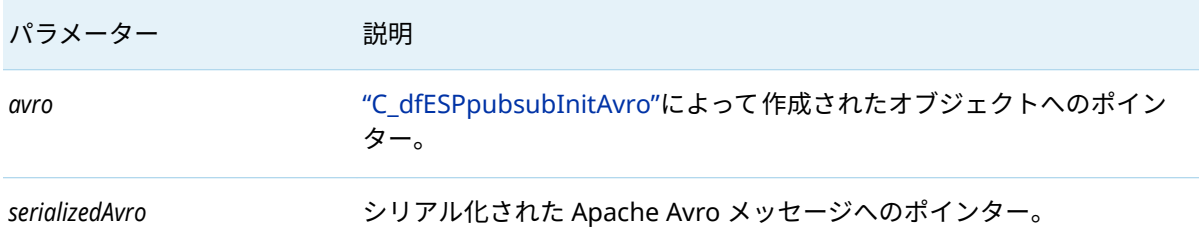

この関数は、"C\_dfESPebToAvro"によって作成されたシリアル化された Apache Avro メッセージを破 棄します。

## C\_dfESPdeleteAvro

#### void **C\_dfESPdeleteAvro**(avroObjPtr *avro* )

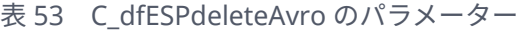

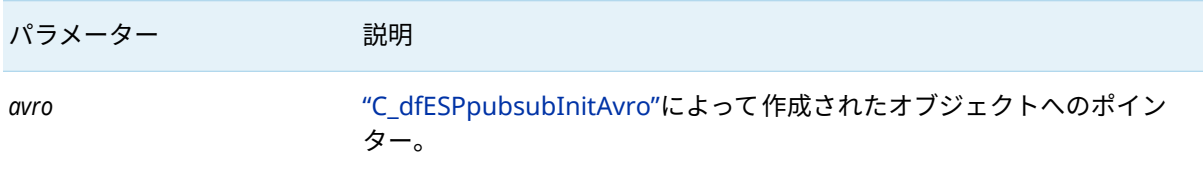

この関数は Apache Avro オブジェクトを削除します。

## <span id="page-40-0"></span>XML オブジェクトをサポートする関数

## C\_dfESPpubsubInitXml

xmlObjPtr **C\_dfESPpubsubInitXml**(C\_dfESPschema *C\_schema* , char \**dateFormat*, C\_dfESPeventcodes *defaultOpcode* , uint32\_t *doublePrecision*)

表 54 C\_dfESPpubsubInitXml のパラメーター

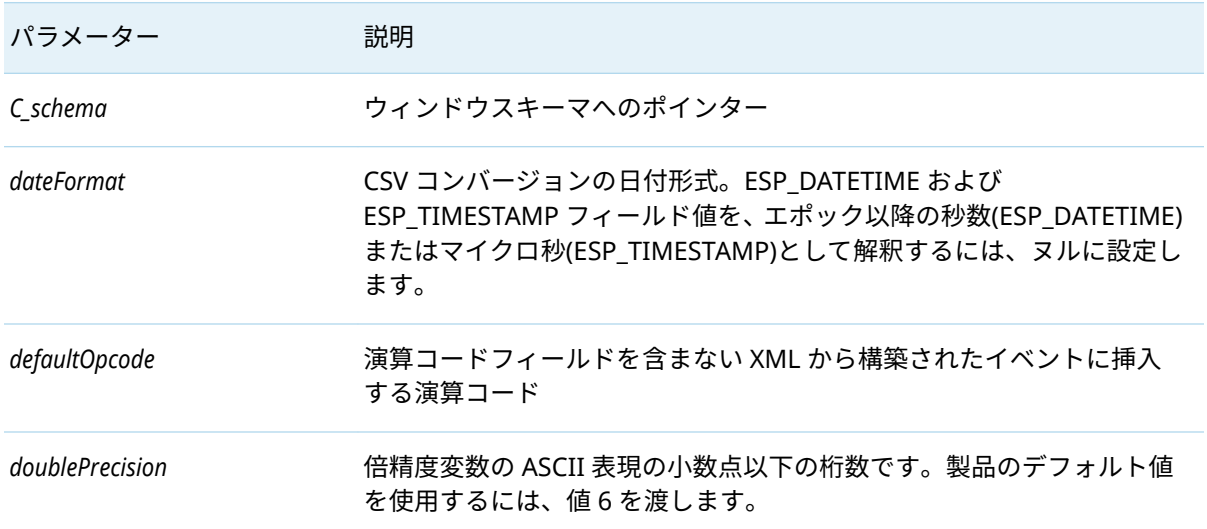

XML オブジェクトへのポインターを返します。このポインターは、他のすべての XML API 関数に渡 されます。障害が発生した場合、値はヌルです。

## C\_dfESPxmlToEb

C\_dfESPeventblockV **C\_dfESPxmlToEb**(xmlObjPtr *xml* , const char \**serializedXml*, int32\_t *maxEvents*)

表 55 C\_dfESPxmlToEb のパラメーター

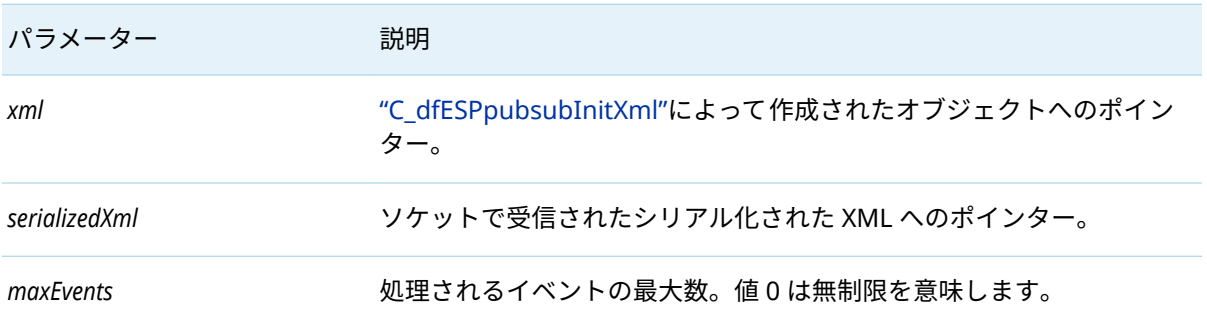

<span id="page-41-0"></span>42

イベントブロックポインターを返します。

## C\_dfESPebToXml

void \***C\_dfESPebToXml**(xmlObjPtr *xml* , C\_dfESPeventblock *C\_eb*)

表 56 C\_dfESPebToXml のパラメーター

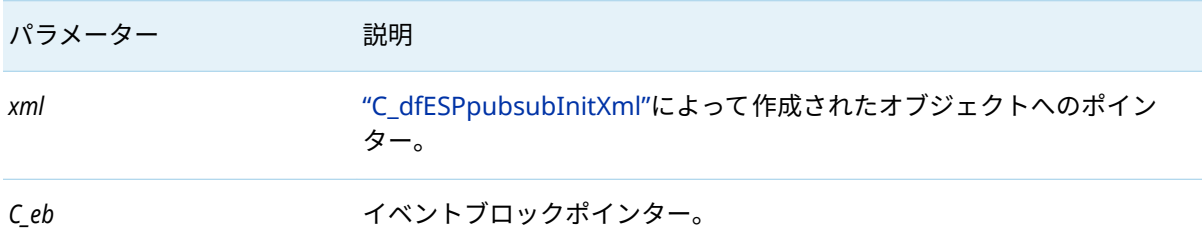

シリアル化された XML メッセージへのポインターを返します。

## C\_dfESPaddStaticXml

int **C\_dfESPaddStaticXml**(xmlObjPtr *xml* , char \**staticXml*)

表 57 C\_dfESPaddStaticXml のパラメーター

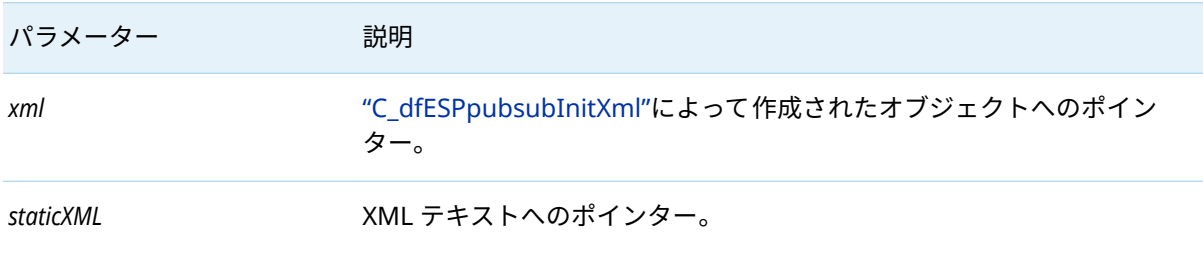

この関数は、渡された XML テキストを保存します。このテキストは、[" C\\_dfESPxmlToEb"](#page-40-0)によって解 析されるすべての XML メッセージに追加されます。

## C\_dfESPxmlIgnoreMissingSchemaFields

#### void **C\_dfESPxmlIgnoreMissingSchemaFields** (xmlObjPtr *xml*)

表 58 C\_dfESPxmlIgnoreMissingSchemaFields のパラメーター

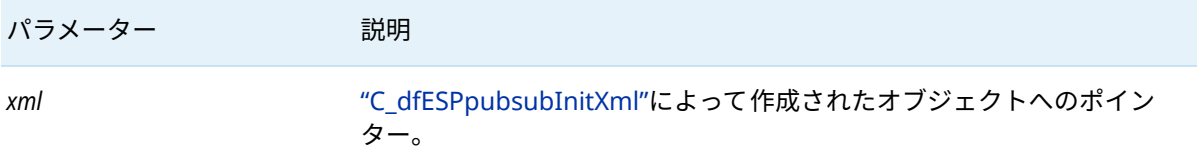

<span id="page-42-0"></span>この関数により、["C\\_dfESPebToXml"](#page-41-0)はソースウィンドウスキーマに見つからない XML キーを無視 し、エラーを報告しません。

### C\_dfESPdestroyXml

void **C\_dfESPdestroyXml**(xmlObjPtr *xml* , void \**serializedXml*)

表 59 C dfESPdestroyXml のパラメーター

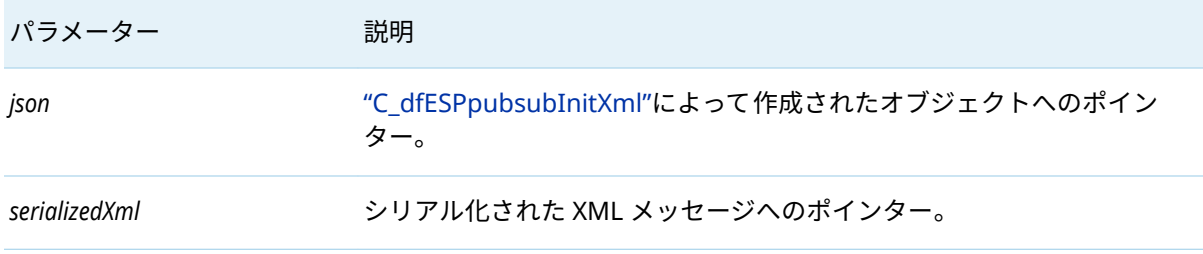

この関数は、["C\\_dfESPebToXml"](#page-41-0)によって作成されたシリアル化された XML メッセージを破棄しま す。

### C\_dfESPdeleteXml

#### void **C\_dfESPdeleteXml**(xmlObjPtr *xml* )

表 60 C dfESPdeleteXml のパラメーター

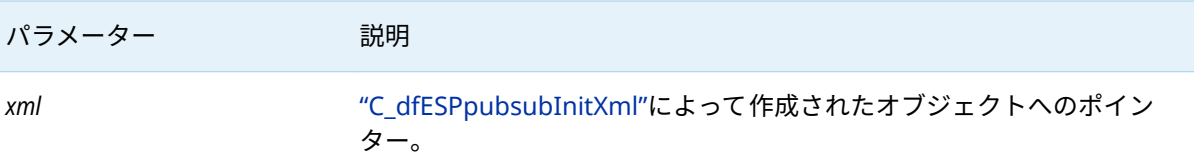

この関数は XML オブジェクトを削除します。

## イベントストリーム処理オブジェクトを分析および 操作する関数

AC ライブラリには、クライアント開発者がアプリケーションまたはサーバーからのイベントストリ ーム処理オブジェクトを分析および操作できるようにする一連の関数が用意されています。これらの 関数は、C++ Modeling API で提供されるメソッドの小さなサブセットを囲む C ラッパーのセットで す。これらのラッパーを使用すると、クライアント開発者は C++ではなく C を使用できます。これら のオブジェクトの例は、イベント、イベントブロック、およびスキーマです。これらの呼び出しのサ ブセットは、次のとおりです。

完全な呼び出しについては、**\$DFESP HOME/doc/html** にある API リファレンスのドキュメントを参照 してください。

<span id="page-43-0"></span>表 61 イベントストリーム処理オブジェクトを操作する関数のサブセット

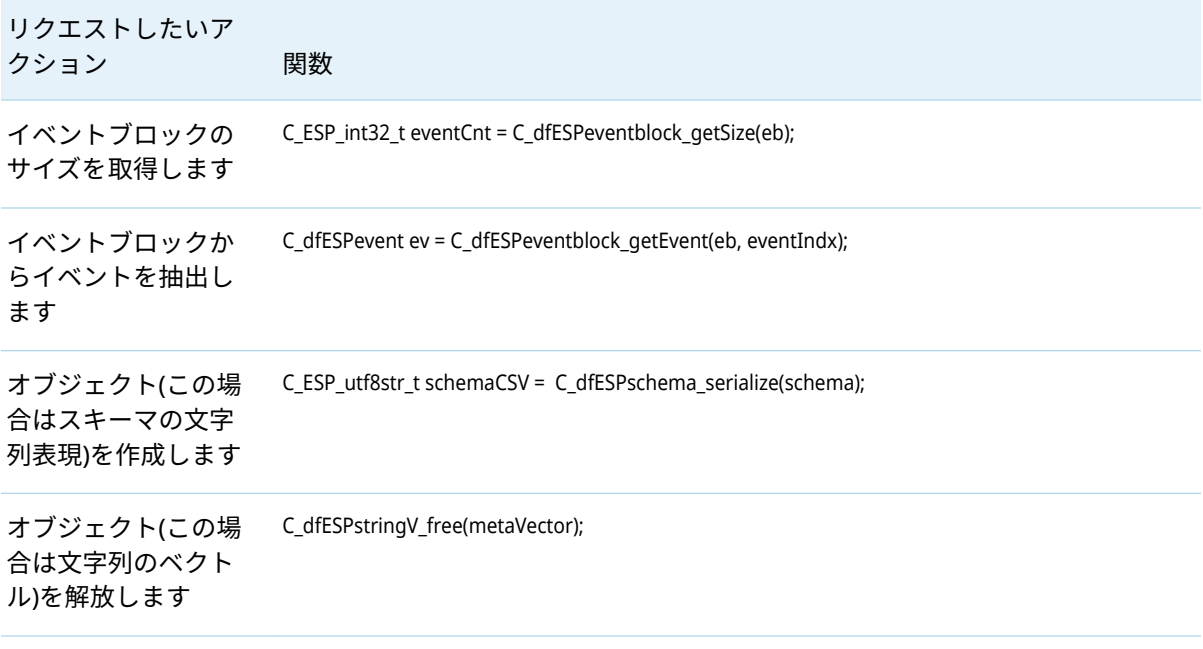

## 保証された配信

## 保証された配信の概要

C、Java、および Python パブリッシュ/サブスクライブ API は、単一のパブリッシャーと複数のサブ スクライバー間の保証された配信をサポートします。保証配信では、ソースウィンドウにパブリッシ ュされる各イベントブロックが、サブスクライブされたウィンドウ内に正確に 1 つのイベントブロッ クを生成するモデルが想定されています。この 1 ブロックのブロックアウト原則は、パブリッシュさ れたすべてのイベントブロックに対して保持する必要があります。保証配信確認メカニズムは、モデ ルによって実行されるイベント処理を認識していません。

パブリッシュまたはサブスクライブ接続が開始されると、さまざまなパブリッシュ/サブスクライブア クティビティを 実行するためにクライアントが確立されます。パブリッシュ接続が開始されると、そ のイベントブロックの配信を確認するのに必要な保証されたサブスクライバーの数が指定されます。 予想されるすべてのサブスクライブからの非受信時に否定応答を生成するために使用されるタイムア ウト値も指定されます。パブリッシャーによって挿入されたすべてのイベントブロックには、パブリ ッシャーによって設定された一意の 64 ビット ID が含まれています。この ID は、パブリッシャーの ユーザー定義のコールバック関数で、すべての肯定応答または否定応答でパブリッシュクライアント からパブリッシャーに返されます。この関数は、パブリッシュクライアントが開始されたときに登録 されます。

サブスクライブコネクションが開始されると、サブスクライブクライアントは、一連の保証された配 信パブリッシャーをホストおよびポートエントリのリストとして渡します。次に、クライアントは、 リスト上の各パブリッシャーとの TCP 接続を確立します。この接続は、このパブリッシャー/サブス

クライバーのペアに固有の肯定応答を転送するためにのみ使用されます。サブスクライバーは、新し いパブリッシュ/サブスクライブ API 関数を呼び出して肯定応答をトリガーします。

イベントブロックには新しいホスト、ポート、および ID フィールドが含まれています。すべてのイ ベントブロックは、これらのフィールドの組み合わせによって一意に識別されます。これにより、サ ブスクライバーは重複(つまり再送信)イベントブロックを識別できます。

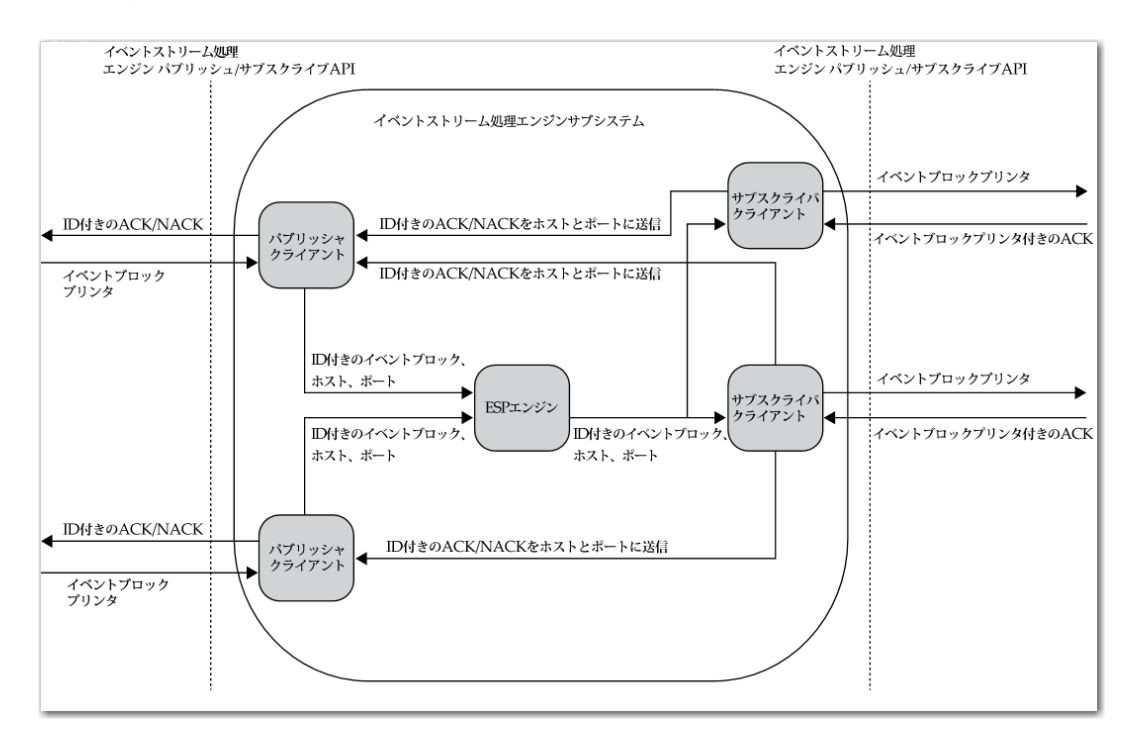

図1 保証配信データフロー図

次の点に注意してください:

- 保証配信が可能な API 関数を使用しないパブリッシャーおよびサブスクライバーは、暗黙のうち に配信が無効になっていることを保証します。
- 保証配信サブスクライバーは、保証されていない配信サブスクライバーと混合することができま す。
- 保証配信可能パブリッシャーは、READY コールバックが受信されるまでパブリッシュを開始する のを待機する可能性があります。これは、設定されたサブスクライバー数がパブリッシャーに肯定 応答接続を確立したことを示します。
- エンジンによって生成されたスナップショットの結果として保証配信可能なサブスクライバーに よって受信されたイベントブロックは承認されません。
- 特定の条件下では、サブスクライバーは重複したイベントブロックを受信します。これらの条件に は、次が含まれます。
	- □ 関連するすべてのサブスクライバーが開始する前に、パブリッシャーがパブリッシュを開始し ます。開始されたサブスクライバーは、開始されたサブスクライバーの数がパブリッシャーが 渡す必要な肯定応答の数に達するまで、重複するイベントブロックを受信できます。
	- □ 配信可能な保証付きサブスクライバーは、パブリッシャーがパブリッシュする間に切断されま す。これにより、以前に説明したのと同じシナリオがトリガーされます。
	- □ 遅いサブスクライバーは、イベントブロックのタイムアウトを引き起こし、パブリッシャーへ の否定応答をトリガーします。この場合、パブリッシャーに関連するすべてのサブスクライバ

ーは、それらのブロックに対してすでに C\_dfESPGDsubscriberAck()を呼び出しているものを含 む、再送信イベントブロックを受信します。

- <span id="page-45-0"></span>■ 保証された配信可能なサブスクライバーが肯定応答接続を確立できなかった場合、構成可能な最大 再試行回数まで設定可能な速度で再試行します。
- 保証された配信可能パブリッシャーが ID を含むイベントブロックを注入し、その ID がパブリッ シュクライアントの非確認 ID リストに存在するとします。この場合、インジェクトコールはパブ リッシュクライアントによって 拒否されます。パブリッシュクライアントが新しいパブリッシャ ーの ACK/NACK コールバック関数に ID を渡すと、ID はリストから消去されます。

## 保証配信成功のシナリオ

保証された配信のコンテキストでは、パブリッシャーとサブスクライバーは、データフローのエンド ポイントである顧客アプリケーションです。サブスクライブおよびパブリッシュクライアントは、パ ブリッシャーおよびサブスクライバーによってパブリッシュ/サブスクライブ API を実装するイベン トストリーム処理コードです。

保証配信成功のシナリオの流れは次のとおりです。

- 1 パブリッシャーはパブリッシュクライアントにイベントブロックを渡します。イベントブロック の ID フィールドはパブリッシャーによって設定されています。パブリッシュクライアントは、ホ ストポートフィールドに入力し、未確認の ID リストに ID を追加し、それをエンジンに注入しま す。
- 2 イベントブロックはエンジンによって処理され、サブスクライブウィンドウの挿入、更新、または 削除はすべてのサブスクライブクライアントに 転送されます。
- 3 保証された配信対応サブスクライブクライアントは、イベントブロックを受信し、標準サブスクラ イバーコールバックを使用してサブスクライバーに渡します。
- 4 すべての処理が完了すると、サブスクライバーは、イベントブロックポインターで新しい API 関 数を呼び出して肯定応答をトリガーします。
- 5 サブスクライブするクライアントは、イベントブロック ID を、イベントブロック内のホストまた はポートに一致する保証された配信肯定応答接続で送信し、エンジンを完全にバイパスします。
- 6 肯定応答を受信すると、パブリッシュクライアントは、このイベントブロックに対して受信した肯 定応答の数を増分します。その番号が起動時にパブリッシュクライアントに渡されたしきい値に 達した場合、パブリッシュクライアントはパラメーターが確認され、ID で新しい保証された配信 コールバックを呼び出します。承認されていない ID のリストから ID を削除します。

## <span id="page-46-0"></span>保証配信失敗のシナリオ

表 62 保証配信フローの失敗シナリオ

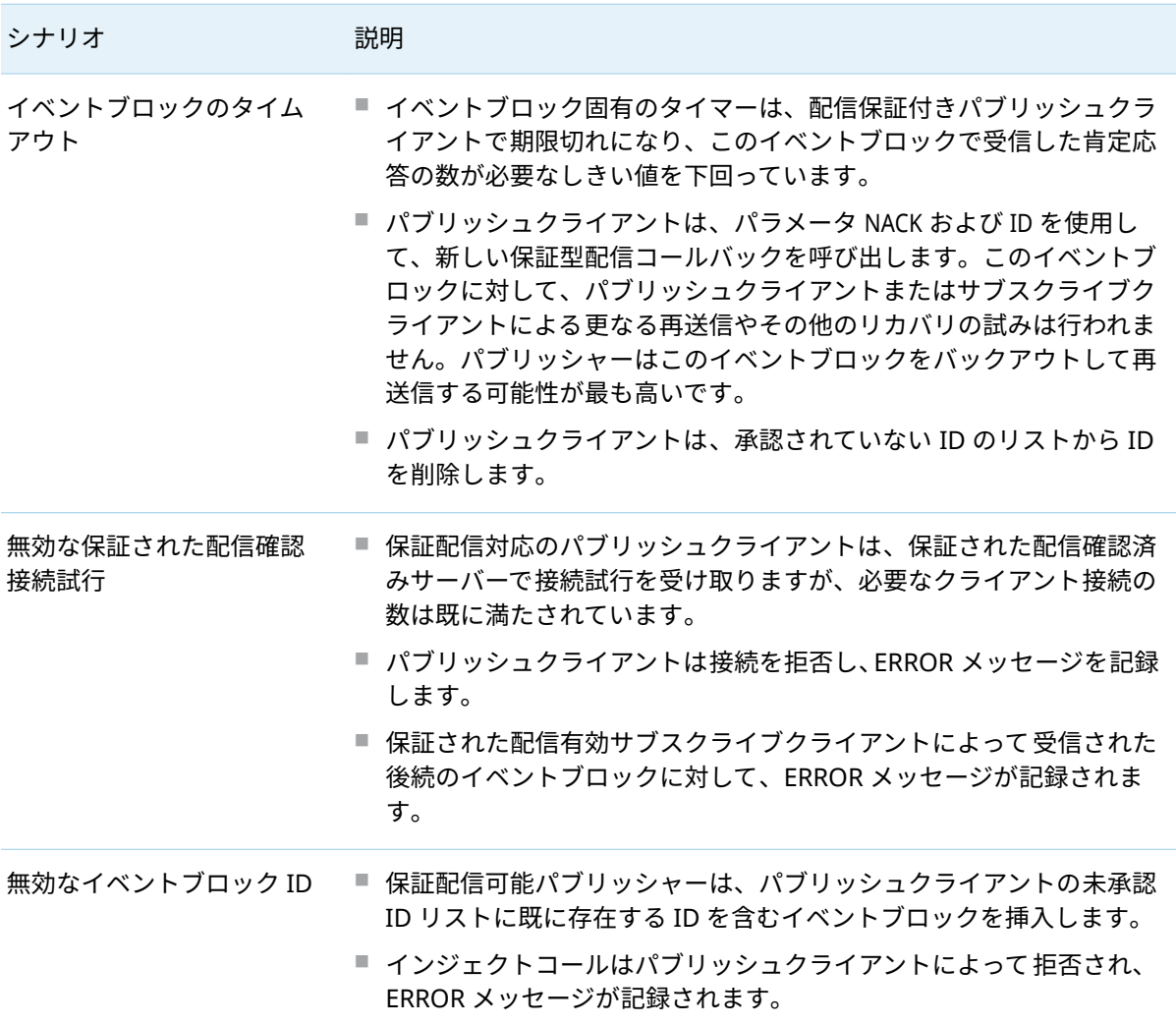

## 配信保証の API メソッドのパブリッシュ/サブスク ライブ

パブリッシュ/サブスクライブ API は、保証された配信セッションを実装するための次のメソッドを提 供します。

- C\_dfESPGDpublisherStart()
- C\_dfESPGDsubscriberStart()
- <span id="page-47-0"></span>■ C\_dfESPGDsubscriberAck()
- C\_dfESPGDpublisherCB\_func()
- C\_dfESPGDpublisherGetID()

機能の保証された配信バージョンのないパブリッシュ/サブスクライブ操作では、標準のパブリッシ ュ/サブスクライブ API 関数を呼び出します。

## 構成ファイルの内容

パブリッシュクライアントおよびサブスクライブクライアントは、起動時に構成ファイルを読み取り、 保証された配信のためのクライアント固有の構成情報を取得します。これらのファイルの形式は次の とおりです。

表 63 配信可能なパブリッシャー設定ファイルの内容を保証

保証された配信確認接続サーバーのローカルポート番号。

否定応答を生成するためのタイムアウト値(秒単位)。

タイムアウト期間内に必要な受信肯定応答の数で、否定応答の代わりに肯定応答を生成します。

ファイル形式

GDpub\_port=<port>

GDpub\_timeout=<timeout>

GDpub\_numSubs=<number of connected subscribers needed to begin publishing and generating positive acknowledgements>

 $(\vec{\tau} \mathcal{P} \geq \tau)$ GDpub\_numAcks=<number of acknowledgements received from subscribers to generate a positive acknowledgement>値は、<= GDpub\_numSubs である必要があります。GDpub\_numSubs の値がデフ ォルト値です。

#### 表 64 保証された配信有効サブスクライバー構成ファイルの内容

配信可能なパブリッシャーホストまたはポートエントリの保証リスト。各エントリは、サブスクライバ ーが保証された配信イベントブロックを受信したい保証された配信可能パブリッシャーに対応するホス ト:ポートのペアを含む。

肯定応答接続の再試行間隔(秒単位)。

肯定応答接続の最大再試行回数。

ファイル形式

GDsub\_pub=<host:port>

GDsub\_retryInt=<interval>

# <span id="page-48-0"></span>Google プロトコルバッファーのパブリ ッシュ/サブスクライブ API サポート

## Google プロトコルバッファーのパブリッシュ/サブ スクライブ API サポートの概要

SAS Event Stream Processing では、Google プロトコルバッファーをサポートするライブラリが提供 されます。このライブラリは、バイナリ形式のイベントブロックとシリアル化された Google プロト コルバッファー(protobuf)の間の変換メソッドを提供します。

protobuf をイベントストリーム処理サーバーと交換するために、標準パブリッシュ/サブスクライブ API を使用するパブリッシュ/サブスクライブクライアントは、C\_dfESPpubsubInitProtobuff()を呼び出 して、Google プロトコルバッファーをサポートするライブラリをロードできます。次に、protobuf 形式のソースデータを持つパブリッシャークライアントは、C\_dfESPprotobuffToEb()を呼び出して、 C\_dfESPpublisherInject()を呼び出す前にバイナリ形式のイベントブロックを作成できます。同様に、サ ブスクライバークライアントは、C\_dfESPebToProtobuff()を呼び出して protobuf ハンドラーに渡す前に、 受け取ったイベントブロックを protobuf に変換することができます。

**注:** イベントストリーム処理パブリッシュ/サブスクライブ接続のサーバー側は、Google プロトコル バッファーをサポートしていません。イベントブロックはバイナリ形式でのみ送受信し続けます。

SAS Event Stream Processing Java パブリッシュ/サブスクライブ API には、Java パブリッシュ/サブ スクライブクライアント用の同等のメソッドを実装する protobuf JAR ファイルが含まれています。

パブリッシュ/サブスクライブクライアント接続は、そのウィンドウのスキーマを使用して 1 つのウィ ンドウとイベントを交換します。したがって、protobuf 対応のクライアント接続では、**.proto** ファイ ルのメッセージブロックで定義されているように、単一の protobuf 固定メッセージ型を使用します。 Google プロトコルバッファーをサポートしているライブラリは、メッセージ定義を動的に解析する ので、あらかじめコンパイルされたメッセージ固有のクラスは必要ありません。ただし、Java ライブ ラリは**.proto** ファイルの代わりに**.desc** ファイルを使用します。このため、対応する**.desc** ファイルを 生成するために**.proto** ファイルで Google **protoc** コンパイラを実行する必要があります。

C クライアントの場合、**.proto** ファイルの名前と囲まれたメッセージは、両方とも C\_dfESPpubsubInitProtobuff()呼び出しで Google プロトコルバッファーをサポートするライブラリに 渡されます。この呼び出しは、protobuf オブジェクトインスタンスを返します。このインスタンスは、 その後、クライアントによってすべての 後続の protobuf 呼び出しに渡されます。このインスタンスは protobuf メッセージ定義に固有です。したがって、特定のウィンドウへのクライアント接続がアップ している限り有効です。クライアントが停止して再起動すると、新しい protobuf オブジェクトインス タンスを取得する必要があります。

Java クライアントの場合、プロセスは少し異なります。クライアントは dfESPprotobuf オブジェクト のインスタンスを作成し、その init()メソッドを呼び出します。その後の protobuf 呼び出しは、このオ ブジェクトのメソッドを使用して行われ、C++ protobuf オブジェクトで説明されているのと同じ有効 範囲が適用されます。

バイナリイベントブロックと protobuf との間の変換は、protobuf メッセージ定義内のフィールドを、 関連するパブリッシュ/サブスクライブウィンドウのスキーマ内のフィールドに一致させることによ って行われます。protobuf メッセージ定義とウィンドウスキーマが互換性があることを確認してくだ さい。protobuf メッセージ定義にオプションのフィールドが含まれている場合は、それらがウィンド ウスキーマに含まれていることを確認してください。受信した protobuf メッセージにオプションの フィールドがない場合、イベントの対応するフィールドはヌルに設定されます。逆に、protobuf を構 築し、イベントのフィールドにヌルが含まれている場合、対応する protobuf フィールドは設定されて いないため、**.proto** ファイルでオプションとして定義する必要があります。

次のデータ型マッピングはサポートされていません。

表 65 イベントストリームプロセッサのデータ型から Google Protocol Buffer のデータ型へのマッ ピング

|                   | イベントストリームプロセッサのデータ型 Google プロトコルバッファーデータタイプ |
|-------------------|---------------------------------------------|
| <b>BINARY</b>     | TYPE_BYTES                                  |
| <b>DATE</b>       | TYPE_INT64                                  |
| <b>DOUBLE</b>     | TYPE_DOUBLE                                 |
|                   | TYPE_FLOAT                                  |
| INT32             | TYPE_INT32                                  |
|                   | TYPE_UINT32                                 |
|                   | TYPE_FIXED32                                |
|                   | TYPE_SFIXED32                               |
|                   | TYPE_SINT32                                 |
|                   | TYPE_ENUM                                   |
| INT <sub>64</sub> | TYPE_INT64                                  |
|                   | TYPE_UINT64                                 |
|                   | TYPE_FIXED64                                |
|                   | TYPE_SFIXED64                               |
|                   | TYPE_SINT64                                 |
| <b>STAMP</b>      | TYPE_INT64                                  |
| <b>STRING</b>     | TYPE_STRING                                 |
|                   |                                             |

重要 次のデータ型はサポートされていません。

<span id="page-50-0"></span> $ARRAY(*)$ 

## プロトコルバッファーメッセージ内のネストされた フィールドと繰り返しフィールドをイベントブロッ クに変換する

それらがサポートされている場合は、protobuf のメッセージフィールドを繰り返すことができます。 TYPE\_MESSAGE のメッセージフィールドはネストすることができ、場合によっては繰り返すこともで きます。protobuf メッセージをイベントブロックに変換する際には、次のポリシーに従って、これら のすべてのケースがサポートされます 。

- ネストされたメッセージを含む protobuf メッセージは、対応するスキーマが protobuf メッセージ の平坦な表現であることを必要とします。たとえば、最初のメッセージが 4 つのフィールドを持 つネストされたメッセージで、2 つ目がネストされていない、3 つ目が 2 つのフィールドを持つネ ストされたメッセージである 3 つのフィールドを含む protobuf メッセージは、4 + 1 + 2 = 7 フィ ールドのスキーマを必要とします。ネストの深さは制限されません。
- 単一の protobuf メッセージは、ネストされたメッセージフィールドが繰り返されない限り、単一 のイベントを含むイベントブロックに常に変換されます。
- protobuf メッセージが繰り返される非メッセージタイプのフィールドを持つ場合、そのフィールド のすべてのエレメントは、イベントのカンマで区切られた単一の文字列フィールドに集められま す。このため、protobuf メッセージの繰り返しフィールドに対応するスキーマフィールドは、 protobuf メッセージのフィールドタイプに関係なく、タイプ ESP\_UTF8STR でなければなりませ ん。
- 繰り返されるネストされたメッセージフィールドを含む protobuf メッセージは、常に複数のイベ ントを含むイベントブロックに変換されます。反復されるすべてのネストされたメッセージフィ ールド内の各エレメントに対して 1 つのイベントがあります。

## イベントブロックをプロトコルバッファーメッセー ジに変換

イベントブロックを protobuf に変換することは、protobuf 内のネストされたフィールドと繰り返しフ ィールドをイベントブロックに変換することと概念的には似ていますが、プロセスにはより多くのコ ードが必要です。イベントブロック内のすべてのイベントは、別々の protobuf メッセージに変換され ます。このため、C\_dfESPebToProtobuff()ライブラリ呼び出しは、イベント・ブロック内のどのイベン トを変換するかを示す索引パラメーターをとります。イベントブロック内のすべてのイベントに対し て、ライブラリをループで呼び出す必要があります。

<span id="page-51-0"></span>変換により、生成された protobuf メッセージのネストされたフィールドが正しくロードされます。イ ベントブロックは繰り返しフィールドをサポートしていないため、結果の protobuf メッセージの繰り 返しフィールドには 1 つのエレメントしか含まれていません。

**注:** protobuf 変換へのイベントブロックは、イベント演算コードが protobuf メッセージにコピーされ ないため、Insert 演算コードを持つイベントのみをサポートします。protobuf からイベントブロック への変換では、C C\_dfESPpubsubInitProtobuff()関数または Java の init()関数で指定された演算コードを 使用します。protobufs がコネクタまたはアダプターによって 呼び出される場合、演算コードは、コ ネクタまたはアダプターが Upsert を使用するように構成されていない限り Insert です。

## Google プロトコルバッファーの転送のサポート

次のメッセージバスに関連付けられているコネクタとアダプターを使用すると、Google プロトコル バッファーのサポートが利用できます。

- IBM WebSphere MQ
- $\blacksquare$  RabbitMO
- Solace
- $\blacksquare$  Tibco/RV
- $\blacksquare$  Kafka

これらのコネクタとアダプターは、バイナリイベントブロックではなく、メッセージバスを介して protobuf の転送をサポートします。これにより、パブリッシュ/サブスクライブ API を使用せずに、サ ードパーティのパブリッシャーまたはサブスクライバーがメッセージバスに 接続し、エンジンと protobuf を交換することができます。protobuf メッセージ形式とウィンドウスキーマは互換性がなけ ればなりません。

コネクタまたはアダプターは、**protoȴle** および **protomsg** パラメーターを介して**.proto** ファイルおよ びメッセージ名の構成を必要とします。コネクタは、Google プロトコルバッファーをサポートする SAS Event Stream Processing ライブラリを使用して、protobuf をイベントブロックとの間で変換し ます。さらに、C および Java Solace パブリッシュ/サブスクライブクライアントは、**solace.cfg** クラ イアント構成ファイルで構成されている場合、Google プロトコルバッファーもサポートします。同 様に、**rabbitmq.cfg** または **kafka.cfg** クライアント構成ファイルで C RabbitMQ および Kafka パブリ ッシュ/サブスクライブクライアントが Google プロトコルバッファーをサポートするように構成さ れている場合、C RabbitMQ および Kafka パブリッシュ/サブスクライブクライアントもこれらをサポ ートします。protobuf 対応のクライアントパブリッシャーは、イベントブロックを protobuf に変換 し、メッセージバスを介して、Google プロトコルバッファーのサードパーティコンシューマーに転 送します。同様に、protobuf 対応のクライアントサブスクライバーは、メッセージバスから protobuf を受信し、それをイベントブロックに変換します。

# <span id="page-52-0"></span>JSON メッセージングのパブリッシュ/サ ブスクライブ API サポート

概要

SAS Event Stream Processing では、JSON メッセージングをサポートする C ライブラリが提供され ます。ライブラリは、バイナリ形式のイベントブロックとシリアライズされた JSON メッセージの間 の変換メソッドを提供します。

JSON メッセージをイベントストリーム処理サーバーと交換するには、標準パブリッシュ/サブスクラ イブ API を使用するパブリッシュ/サブスクライブクライアントは、C\_dfESPpubsubInitJson()を呼び出 して JSON をサポートするライブラリをロードできます。JSON 形式のソースデータを持つパブリッ シャークライアントは、C\_dfESPjsonToEb()を呼び出して、バイナリ形式のイベントブロックを作成で きます。その後、C\_dfESPpublisherInject()を呼び出すことができます。

同様に、サブスクライバークライアントは、受け取ったイベントブロックを JSON メッセージハンド ラに渡す前に C\_dfESPebToJson()を呼び出して JSON メッセージに変換できます。

**注:** パブリッシュ/サブスクライブ接続を処理するイベントストリームのサーバー側では、JSON メッ セージはサポートされません。イベントブロックはバイナリ形式でのみ送受信し続けます。

パブリッシュ/サブスクライブクライアント接続は、そのウィンドウのスキーマを使用して 1 つのウィ ンドウとイベントを交換します。これに対応して、JSON 対応のクライアント接続は、固定された JSON スキーマとメッセージを交換します。ただし、このスキーマの静的な定義はありません。JSON メッセージと関連ウィンドウスキーマの間のスキーマの不一致は、実行時にのみ検出されます。

C\_dfESPpubsubInitJson()コールは、JSON オブジェクトインスタンスを返します。このインスタンスは、 その後のすべての JSON 呼び出しでクライアントによって 渡されます。このオブジェクトインスタン スは、特定のウィンドウへのクライアント接続が起動している間のみ有効です。クライアントが停止 して Restart すると、新しい JSON オブジェクトインスタンスを取得する必要があります。

基本的に、単一の JSON メッセージは単一のイベントにマッピングされます。ただし、JSON メッセー ジ内に複数のイベントを含めることができます。

## JSON メッセージのネストされたフィールドをイベ ントブロックに変換する

ウィンドウスキーマは、JSON イベントスキーマのフラット化された表現でなければなりません。こ こで、ウィンドウフィールド名は、ネストされた JSON タグ名の連結をアンダースコアで区切ったも のです。入力 JSON に、ソースウィンドウスキーマに意図的に欠けているフィールドがあり、無視す <span id="page-53-0"></span>る必要がある場合は、イベントブロックを作成する前に C\_dfESPignoreMissingSchemaFields()メソッド を呼び出します。これにより、ライブラリが ERROR をログに記録することが防止されます。

たとえば、バイトオーダーのエンディアンが異なる場合でも、 JSON イベントスキーマ内では、配列 とオブジェクトの無制限のネストがサポートされています。

JSON イベントに配列フィールドが含まれている場合、対応する ESP ウィンドウフィールドのタイプ は次のとおりです。

- ESP\_UTF8STR: すべての JSON タイプをサポートしています。これは、JSON 配列を、配列の値の文 字列バージョンを含む 1 つのコンマ区切りの文字列に変換します。
- ESP\_ARRAY\_I32: JSON の Boolean 配列のみをサポートしています。
- ESP\_ARRAY\_I64: JSON の整数配列と JSON のブール配列をサポートしています。
- ESP\_ARRAY\_DBL: JSON の実在する配列をサポートします。

JSON イベントから構築されたイベントには常に Insert 演算コードがあります。例外は、JSON イベン トに opcode という名前のフィールドが含まれている場合です。その場合、そのフィールドの値はイ ベント演算コードを設定するために使用されます。他の JSON フィールドがソースウィンドウスキー マのフィールドと一致しない場合、注入操作は失敗します。

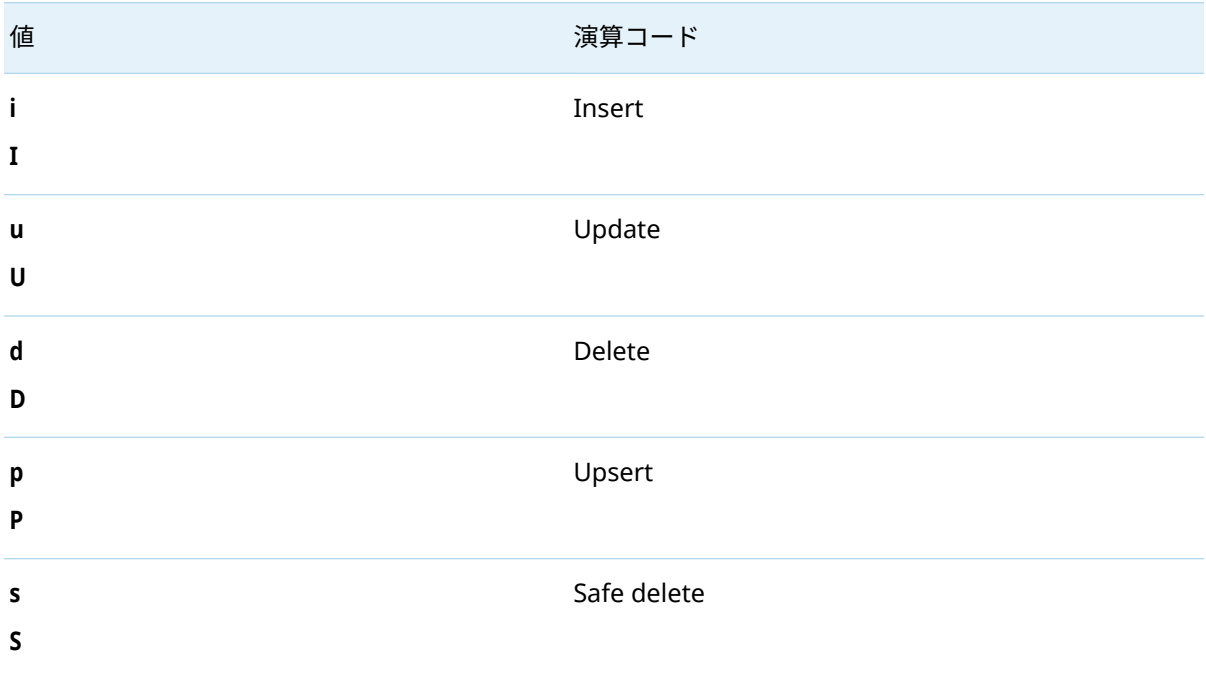

表 66 JSON イベントの演算コードフィールドの有効な値

デフォルトでは、イベントブロックは type= normal です。イベントブロック配列内のイベントが追加 の配列内に含まれている場合(つまり、追加のかっこで囲まれている場合)、イベントブロックは type= transactional。

設定された部分文字列を含まない JSON 値を除外するように JSON ライブラリを設定することができ ます。この場合、対応するイベントは静かにドロップされます。このようなフィルタリングを有効に するには、matchsubstrings パラメーターを設定し、カンマで区切られた *key***:***substring* ペアの文字列を 指定します。たとえば、"foo:bar"その値に "bar"を含まない JSON キー "foo"がイベントストリーム処 理イベントを生成しないことを意味します。キーごとに複数の部分文字列を設定する場合、入力 JSON データには、イベントを生成するために構成された部分文字列のうちの 1 つのみが含まれてい る必要があります。

<span id="page-54-0"></span>JSON フィールド(またはフィールドの組み合わせ)をソースウィンドウのキーとして簡単に使用でき ない場合は、次のキーフィールドのいずれかまたは両方をソースウィンドウスキーマに追加します。

#### **"***eventindex***\*:int64,***adapterindex***\*:文字列"**

ソースウィンドウスキーマに存在する場合、ライブラリは次のようにこれらのフィールドに入力しま す。

- eventindex: イベントごとにインクリメントされる 64 ビットの整数値。プロセス空間内の複数の ライブラリにまたがって一意であることが保証されています。
- *adapterindex*: 異なるプロセス空間で実行されているライブラリのインスタンスに対して一意の GUID 文字列。

これらの値を組み合わせることにより、異なるプロセスのライブラリの複数のユーザーが、キーを複 製することなくイベントを単一の Source ウィンドウに挿入できます。

注入されたすべてのイベントに静的な JSON 値を含める必要がある場合は、C\_dfESPaddStaticJson() メソ ッドに渡します。後続のすべてのイベントには、その JSON から構築されたフィールドが含まれます。

## イベントブロックを JSON メッセージに変換する

イベントから作成されたすべての JSON イベントには、opcode フィールドが含まれています。有効な 値は、表 [66](#page-53-0) にリストされています。

入力はイベントブロックなので、結果として得られる JSON メッセージは常にルートオブジェクトと して配列を持ちます。各配列エントリは単一のイベントを表します。

データ変数型 STAMP、DATE および MONEY は、フィールド値の CSV 表現を含む JSON 文字列に変換さ れます。

## JSON メッセージの転送のサポート

JSON メッセージングのサポートは、次のメッセージバスに関連付けられたコネクタとアダプターを 使用すると利用できます。

- $\blacksquare$  IBM WebSphere MQ
- $\blacksquare$  RabbitMQ
- $\blacksquare$  Solace
- Tibco/RV
- $\blacksquare$  Kafka

これらのコネクタとアダプターは、バイナリイベントブロックではなく、メッセージバスを介して JSON エンコードされたメッセージの転送をサポートします。これにより、サードパーティのパブリ ッシャーまたはサブスクライバーは、パブリッシュ/サブスクライブ API を使用せずに、メッセージバ スに接続し、JSON メッセージをエンジンと交換できます。

メッセージ形式構成は必要ありません。JSON スキーマとウィンドウスキーマが互換性がない場合、 JSON をイベントブロックに変換するパブリッシャーは、イベントブロックが挿入されると失敗しま

<span id="page-55-0"></span>す。コネクタは、JSON 変換をサポートする SAS Event Stream Processing ライブラリを使用して、 JSON をイベントブロックとの間で変換します。

RabbitMQ、Solace Systems、および Kafka パブリッシュ/サブスクライブクライアントは、 **rabbitmq.cfg**、**solace.cfg**、または **kafka.cfg** クライアント設定ファイルで JSON をサポートするよう に設定されている場合、JSON をサポートします。JSON 対応クライアントパブリッシャーは、イベン トブロックを JSON メッセージに変換して、メッセージバスを介して、JSON メッセージのサードパー ティコンシューマーに転送します。同様に、JSON 対応クライアントのサブスクライバーは、メッセ ージバスから JSON メッセージを受け取り、それをイベントブロックに変換します。

# Apache Avro メッセージのパブリッシ ュ/サブスクライブ API サポート

## 概要

SAS Event Stream Processing は、Apache Avro メッセージをサポートするための C ライブラリを提 供します。このライブラリは、バイナリ形式のイベントブロックをシリアル化された Apache Avro メ ッセージに変換するメソッドと、シリアル化された Apache Avro メッセージをバイナリ形式のイベン トブロックに変換するメソッドを含んでいます。このライブラリは Linux で利用できます。スキー マレジストリが必要です。[libserdes](https://github.com/confluentinc/libserdes) でサポートされている任意のシリアル化形式がサポートされて います。

Apache Avro メッセージをイベントストリーム処理サーバーと交換するには、標準パブリッシュ/サ ブスクライブ API を使用するパブリッシュ/サブスクライブクライアントは、

[C\\_dfESPpubsubInitAvro\(\)](#page-37-0)を呼び出して Apache Avro をサポートするライブラリをロードできます。 次に、Apache Avro フォーマットのソースデータを持つパブリッシャークライアントは [C\\_dfESPavroToEb\(\)](#page-38-0)を呼び出してバイナリ形式でイベントブロックを作成し、 [C\\_dfESPpublisherInject\(\)](#page-18-0)を呼び出してパブリッシュできます。

同様に、サブスクライバークライアントは、受け取ったイベントブロックを Apache Avro メッセージ ハンドラに渡す前に、[C\\_dfESPebToAvro\(\)](#page-39-0)を呼び出して Apache Avro メッセージに変換できます。

**注:** パブリッシュ/サブスクライブ接続を処理するイベントストリームのサーバー側では、Apache Avro メッセージはサポートされません。イベントブロックはバイナリ形式でのみ送受信し続けます。

パブリッシュ/サブスクライブクライアント接続は、そのウィンドウのスキーマを使用して 1 つのウィ ンドウとイベントを交換します。しかし、ApacheAvro メッセージには可変スキーマが含まれている ため、Apache Avro 対応のクライアント接続はプロジェクションベースでメッセージを交換します。 Apache Avro スキーマとウィンドウスキーマの間で共通のフィールドが転送されます。その他は NULL またはデフォルト値のままです。一致しなかったフィールドごとに対応するログメッセージが 生成されます。

[C\\_dfESPpubsubInitAvro\(\)](#page-37-0)呼び出しは、Apache Avro オブジェクトインスタンスを返します。その後、 このインスタンスはクライアントによって 、その後のすべての Apache Avro 呼び出しで渡されます。 このインスタンスは、特定のウィンドウへのクライアント接続が起動している間のみ有効です。クラ <span id="page-56-0"></span>イアントが停止して再起動すると、新しい Apache Avro オブジェクトインスタンスを取得する必要が あります。

## サブスクライバーのサポート

表 67 SAS Event Stream Processing サブスクライバーから Apache Avro データ型へのマッピング

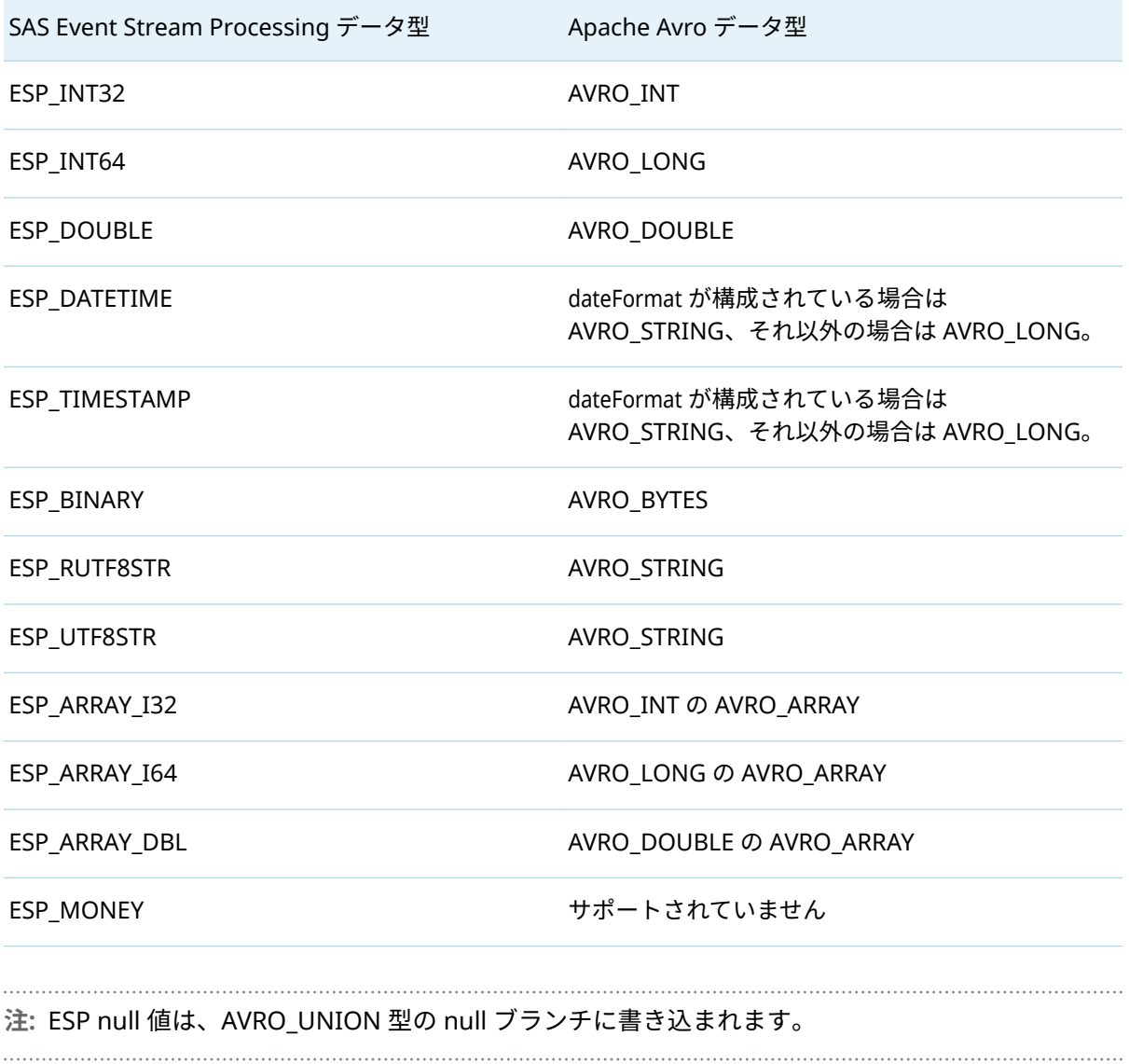

## <span id="page-57-0"></span>パブリッシャーのサポート

表 68 Apache Avro から SAS Event Stream Processing へのパブリッシャーデータ型マッピング

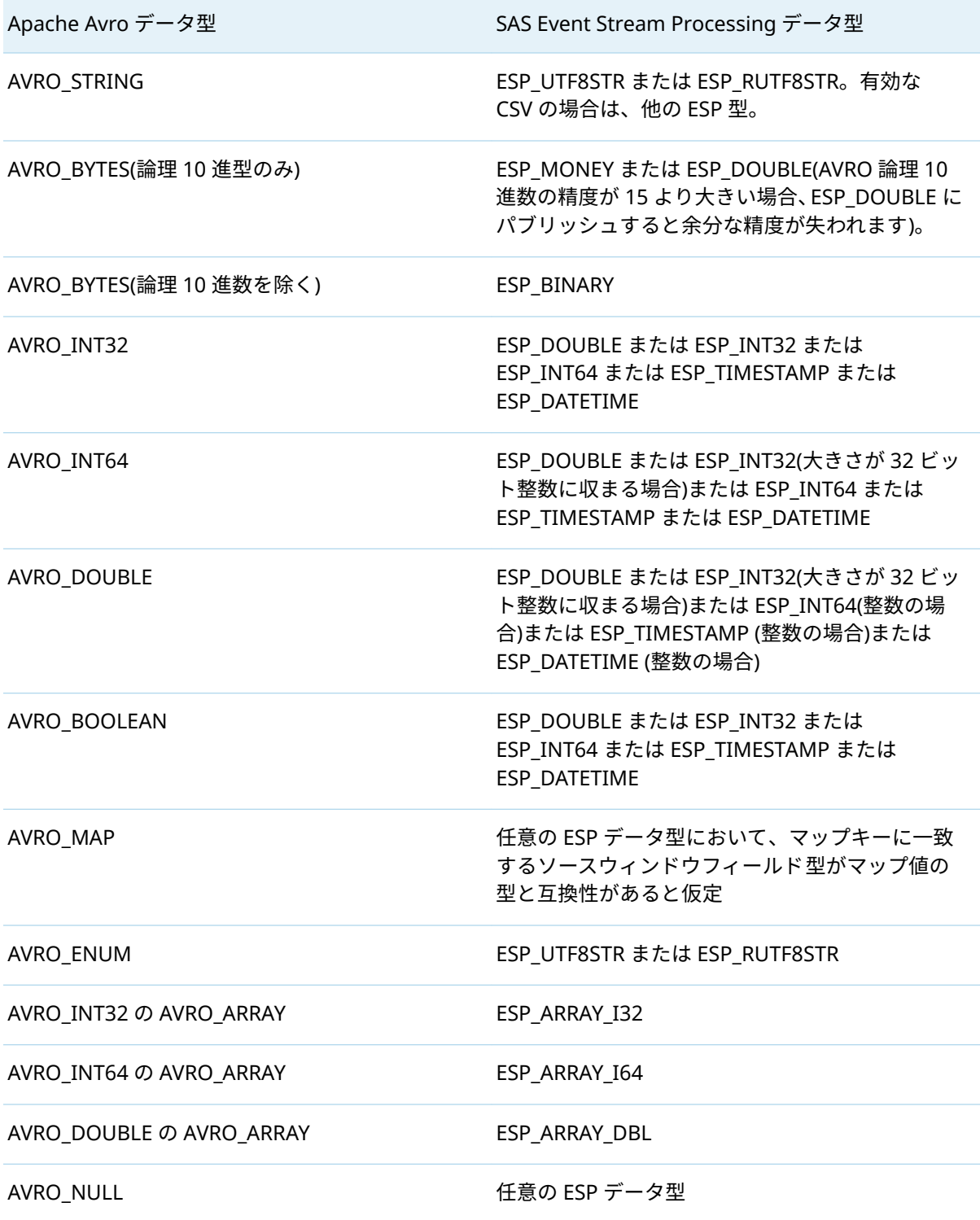

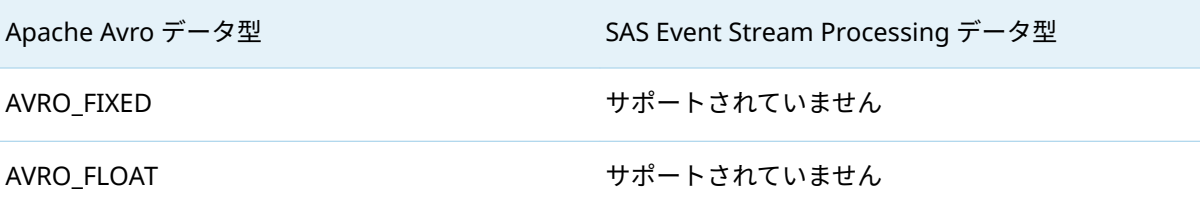

表 69 Apache Avro データ型に対する条件付きパブリッシャーのサポート

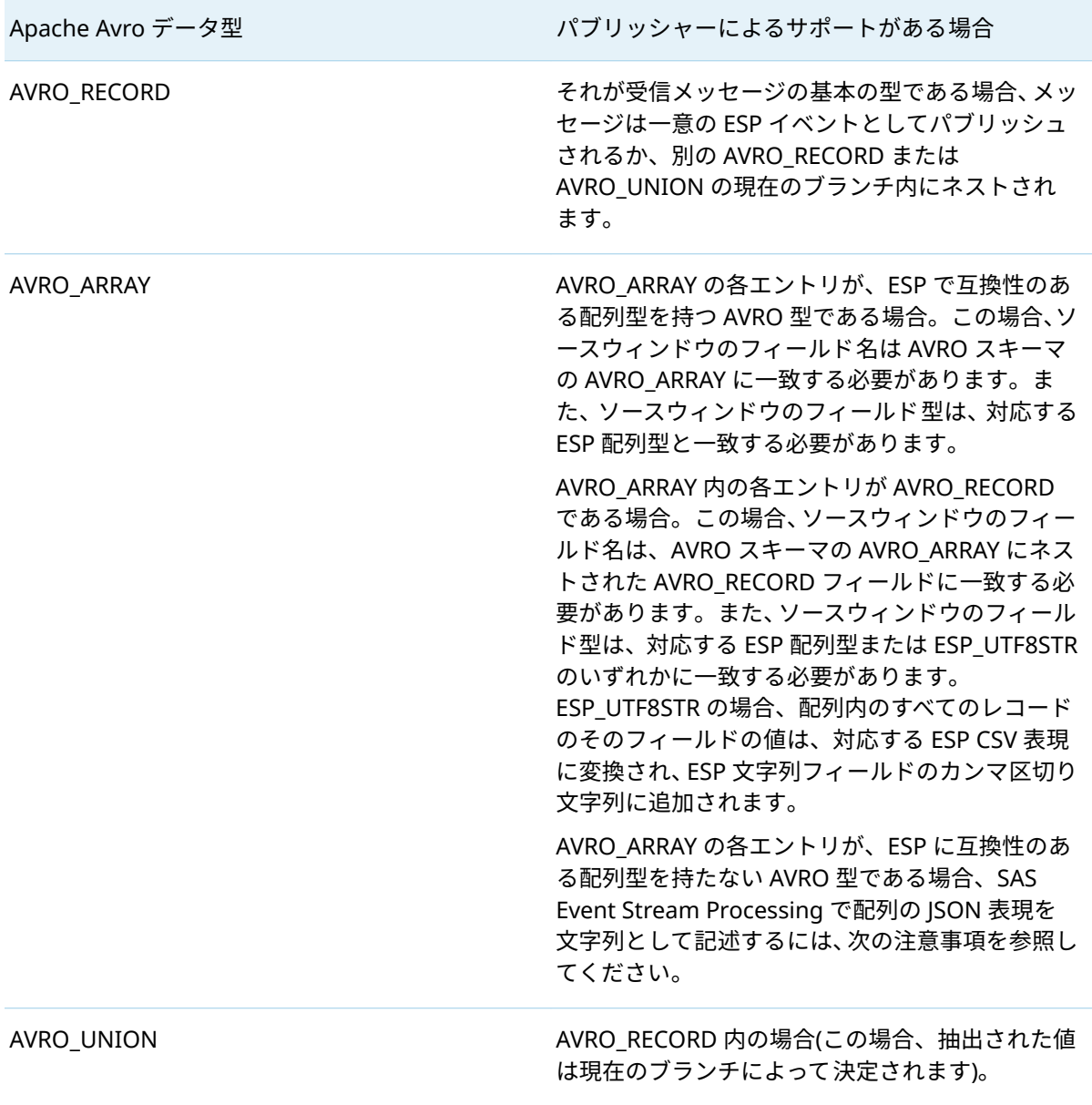

**注:** 参照される型が AVRO\_RECORD、AVRO\_ARRAY、または AVRO\_MAP の場合、AVRO\_RECORD フ ィールドまたは AVRO\_MAP 値の JSON 表現を記述することができます。参照されるキーはソースウ ィンドウフィールドの名前と一致する必要があり、ソースウィンドウフィールド型は ESP\_UTF8STR または ESP\_RUTF8STR である必要があります。

## <span id="page-59-0"></span>Apache Avro メッセージのイベントブロックへの 変換

ウィンドウスキーマは、Apache Avro メッセージスキーマ内の 1 つ以上のフィールドをフラットに表 現したものでなければなりません。ウィンドウフィールド名は、ネストされた Apache Avro フィール ド名をアンダースコアで区切って連結したものです。Apache Avro スキーマの JSON 表現を使用し て、ウィンドウスキーマのフィールド名を派生させます。

必要に応じて、パブリッシャーの"debug"レベルのログ記録を有効にして、受信したメッセージごと に Apache Avro スキーマの JSON 表現を記録できます。

ウィンドウフィールド名を構築するには、Avro スキーマからのキーのネストされた値を連結します。 キーは、AVRO\_RECORD フィールドの name キーまたは AVRO\_MAP キーのいずれかから抽出される 必要があります。AVRO\_MAP が AVRO\_ARRAY 内にネストされている場合、AVRO\_MAP キーは参照 できません。AVRO\_RECORD フィールドの name キーは、AVRO\_RECORD が AVRO\_MAP 内にネスト されている場合、参照できません。

たとえば、次のスキーマを考えてみましょう。

```
{
  "type": "record",
  "name": "EnhancedEvent",
  "namespace": "com.sas.mkt.kafka.domain.events",
 "fields": [
   {
    "name": "impression",
    "type": [
     "null",
     {
       "type": "record",
      "name": "Impression",
      "namespace": "com.sas.mkt.kafka.domain.common",
     "fields": [
        {
         "name": "controlGroup",
         "type":
          {
           "type": "string",
           "avro.java.string": "String"
          }
        },
        {
         "name": "creativeId",
         "type": 
\{ "type": "string",
           "avro.java.string": "String"
          }
       },
…
```
Apache Avro メッセージスキーマ内では、無制限のネストがサポートされています。

Apache Avro スキーマに配列フィールドが含まれていて、対応する ESP スキーマフィールド型が ESP\_UTF8STR または ESP\_RUTF8STR の場合、配列内のすべての要素がイベント内の単一のカンマ区切り 文字列フィールドに集められます。

Apache Avro ライブラリが別のデフォルトの演算コードで初期化されていない限り、Apache Avro メ ッセージから作成されたイベントには常に Insert 演算コードがあります。この初期化は、Kafka パブ リッシャーコネクタまたはアダプター上で publishwithupsert パラメーターを設定することで実現で きます。Apache Avro メッセージに opcode という名前のフィールドが含まれている場合は例外で す。その場合、そのフィールドの値はイベント演算コードを設定するために使用されます。

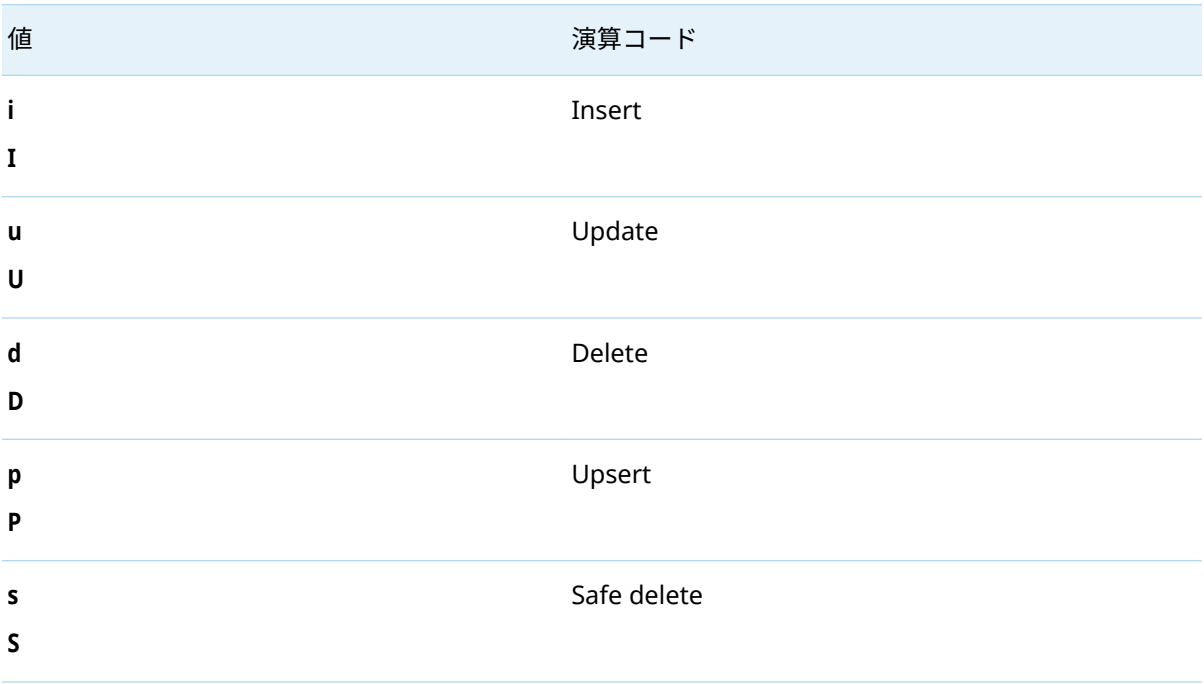

表 70 Apache Avro イベントの演算コードフィールドの有効な値

イベントブロックには type= normal があります。Apache Avro フィールド(またはフィールドの組み 合わせ)をソースウィンドウのキーとして簡単に使用できない場合は、次のキーフィールドをソースウ ィンドウスキーマに追加します。

"eventindex\*:int64"

ソースウィンドウスキーマに存在する場合、ライブラリは次のようにこのフィールドに入力します。

表 71 ソースウィンドウスキーマのキーフィールド

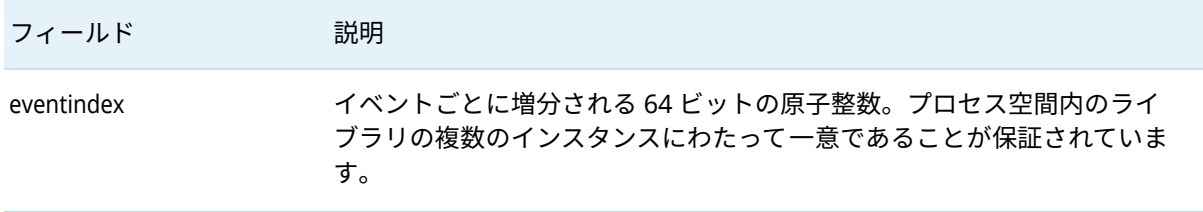

## <span id="page-61-0"></span>イベントブロックを Apache Avro メッセージに変 換

イベントブロックから Apache Avro メッセージを作成する場合、含まれる Apache Avro スキーマは 次のいずれかです。

- サブスクライブされたウィンドウスキーマ。これはデフォルト値で、デフォルトで opcode フィー ルドが含まれています。(有効な値は前のテーブルにリストされています。)起動時に、このスキー マは構成済みの ApacheAvro スキーマレジストリに登録されます。デフォルトでは、スキーマの 登録に使用される名前は **window\_schema** です。[C\\_dfESPpubsubInitAvro\(\)](#page-37-0)関数の schemaName パラメーターが null でない場合、スキーマはそのパラメーターの値を使用して登録されます。
- null でない場合、Apache Avro スキーマは、[C\\_dfESPpubsubInitAvro\(\)](#page-37-0)関数 schemaDef パラメータ ーに渡されます。開始時に、このスキーマは、C\_dfESPpubsubInitAvro()関数の schemaName パラメ ーターで渡される名前を使用して、構成済みの Apache Avro スキーマレジストリに登録されます。
- Apache Avro スキーマは、[C\\_dfESPpubsubInitAvro\(\)](#page-37-0)関数の schemaName パラメーターで渡される 名前を使用して、設定済みの Apache Avro スキーマレジストリから取得されます。

**注:** &onfluent Platform スキーマレジストリは、現在サポートされている唯一のスキーマレジストリ です。

イベントブロック内のすべてのイベントに対して 1 つの Apache Avro メッセージが生成されます。

データ変数型 **MONEY** はサポートされていません。ターゲットの Apache Avro タイプに応じて、デー タ変数型 **STAMP** と **DATE** は次のいずれかです。

■ 64 ビット整数としてコピー

■ フィールド値の CSV 表現を含む文字列に変換

## Avro メッセージの転送のサポート

Apache Avro メッセージのトランスポートのサポートは、Kafka コネクタまたはアダプター、Kinesis コネクタまたはアダプター、または Kafka トランスポートが有効になっている別の C アダプターを使 用する場合に利用できます。これらのアダプターは、ESP サーバーへの直接接続ではなく、メッセー ジバスを介した Apache Avro エンコードメッセージの転送をサポートします。

このトランスポートサポートにより、サードパーティのパブリッシャーまたはサブスクライバーは、 パブリッシュ/サブスクライブ API を使用せずにメッセージバスに接続し、Apache Avro メッセージ をエンジンと交換できるようになります。メッセージ形式構成は必要ありません。これらのアダプタ ーは、前述の Apache Avro 変換をサポートする SAS Event Stream Processing ライブラリを使用し て、Apache Avro とイベントブロック間の変換を行います。

Kafka アダプターまたはコネクタは、コネクタまたはアダプター設定で Apache Avro 変換が有効にな っています。詳細については、"Kafka コネクタとアダプターの使用" (*[SAS Event Stream Processing:](http://documentation.sas.com/?docsetId=espca&docsetVersion=v_032&docsetTarget=p0sbfix2ql9xpln1l1x4t9017aql.htm&locale=ja)* コ [ネクタとアダプター](http://documentation.sas.com/?docsetId=espca&docsetVersion=v_032&docsetTarget=p0sbfix2ql9xpln1l1x4t9017aql.htm&locale=ja))を参照してください。

<span id="page-62-0"></span>Kinesis アダプターまたはコネクタは、コネクタまたはアダプター設定で Apache Avro 変換が有効に なっています。詳細については、"Kinesis [コネクタとアダプターの使用](http://documentation.sas.com/?docsetId=espca&docsetVersion=v_032&docsetTarget=p1g1ixn7gjmbnpn1v0zgi3uftx1d.htm&locale=ja)" (*SAS Event Stream Processing:* [コネクタとアダプター](http://documentation.sas.com/?docsetId=espca&docsetVersion=v_032&docsetTarget=p1g1ixn7gjmbnpn1v0zgi3uftx1d.htm&locale=ja))を参照してください。

Kafka トランスポートを使用するその他の C アダプターは、**kafka.cfg** クライアントトランスポート設 定ファイルで Apache Avro 変換が有効になっています。

# XML メッセージングのパブリッシュ/サ ブスクライブ API サポート

SAS Event Stream Processing では、XML メッセージングをサポートする C ライブラリが提供されま す。このライブラリは、以前に説明した JSON メッセージングライブラリに似ています。次の API 関 数を提供します。

- $\blacksquare$  C dfESPpubsubInitXml()
- C\_dfESPxmlToEb()
- $\blacksquare$  C dfESPebToXml()
- C\_dfESPaddStaticXml()
- C\_dfESPignoreMissingSchemaFields()

これらの関数は、JSON ライブラリの対応する JSON 関数と同じ操作を実行します。

重要 次のデータ型はサポートされていません。

- **RSTRING**
- BLOB (バイナリラージオブジェクト)
- $ARRAY(*)$

SAS® and all other SAS Institute Inc. product or service names are registered trademarks or trademarks of SAS Institute Inc. in the USA and other countries. ® indicates USA registration. Other brand and product names are trademarks of their respective companies. Copyright © 2024, SAS Institute Inc., Cary, NC, USA. All Rights Reserved. February 2024 v\_009-P1:esppsapi

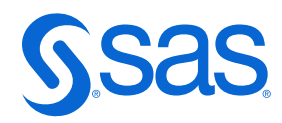